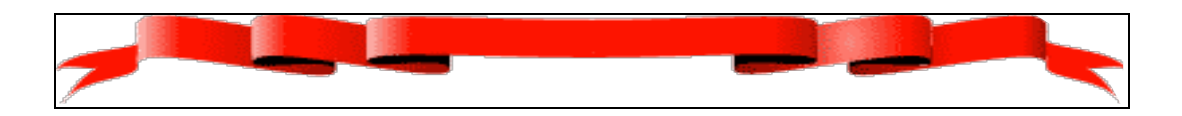

*UNIVERSIDAD DE SANCTI SPÍRITUS*

*"JOSÉ MARTÍ PÉREZ"*

**TESIS EN OPCIÓN AL TÍTULO ACADÉMICO DE MÁSTER EN "LAS NUEVAS TECNOLOGIAS DE LA EDUCACIÓN".**

*Título:*

*Multimedia para contribuir a la preparación de maestros para realizar el seguimiento de los escolares con Dislalia Funcional de la escuela Juan Martínez Ramírez.*

> **AUTORA: Lic. Mabel Mayea León. mabel06051@ssp.jovenclub.cu**

> > **TUTOR:**

**MSc. Isabel María Sacerio González - Llorente isabel06011@ssp.jovenclub.cu**

**TRINIDAD**

**2009-2010.**

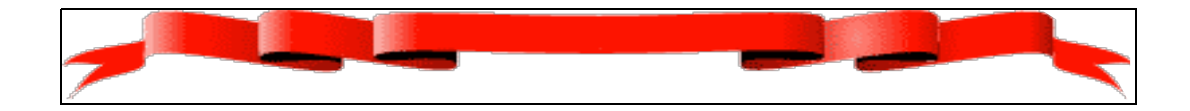

*"Hay tanto que decir, que ha de decirse en el menor número de palabras posible: eso sí, que cada palabra lleve ala y color".*

*José Martí*

El trabajo titulado **"**Multimedia para contribuir a la preparación de maestros para realizar el seguimiento de los escolares con Dislalia Funcional", es un trabajo de gran importancia y actualidad, ya que contribuye a la preparación de los maestros para realizar el seguimiento de los escolares con Dislalia Funcional de la escuela primaria objeto de estudio, ya que la misma no cuenta con logopeda. Esta investigación se realiza en la escuela Juan Martínez Ramírez ubicada en el consejo popular Algarrobo. Para la misma se consulta una amplia bibliografía relacionada con el tema a investigar y se emplearon diferentes métodos y técnicas de la investigación educativa, con el objetivo de dar mayor credibilidad y confiabilidad a los resultados obtenidos sobre el problema detectado. La novedad científica de esa investigación radica en el aporte de una herramienta creada con el fin de facilitar la preparación de los maestros para realizar los seguimientos de los escolares con Dislalia Funcional de las escuelas primarias rurales que no tienen logopedas.

Palabras claves: Multimedia, Dislalia Funcional, Preparación de maestros.

Al redactar este trabajo una de las páginas más difíciles fue ésta, ya que en los años de estudio *de la carrera hay que agradecer a muchas personas.*

*Muchas veces escribimos y después, insatisfechos con lo escrito, recomenzamos todo nuevamente. Algunas veces por olvidar mencionar a alguien, unas por querer ser original y otras por no usar palabras gastadas.*

La gratitud no está en las palabras con que se expresa, sino en los corazones donde se siente y la *única forma de lograrlo esusando frases sencillas pero que encierren nuestro más hondo sentir. Enprimer lugar a mi esposo e hijos por suapoyo incondicional.*

*A la Revolución, al Movimiento de los Joven Club de Computación y Electrónica, por facilitarme la posibilidad de crecer en el orden profesional.* 

*A mi tutor por la ayuda prestada desde el principio hasta la culminaciónde la investigación.*

*A los profesores de cada uno de los módulos de la Maestría.*

*A mis grandes amigos y compañeros de trabajo que en todo momento, desinteresadamente, me ofrecieronsuayuda y apoyo.*

*A todos muchas gracias.*

- *Al Comandante enJefe, por susabiduría y modode conducir la Educaciónen Cuba.*
- *A mis hijos, mi esposo y mis padres que me alientanal sacrificio.*

# *Índice*

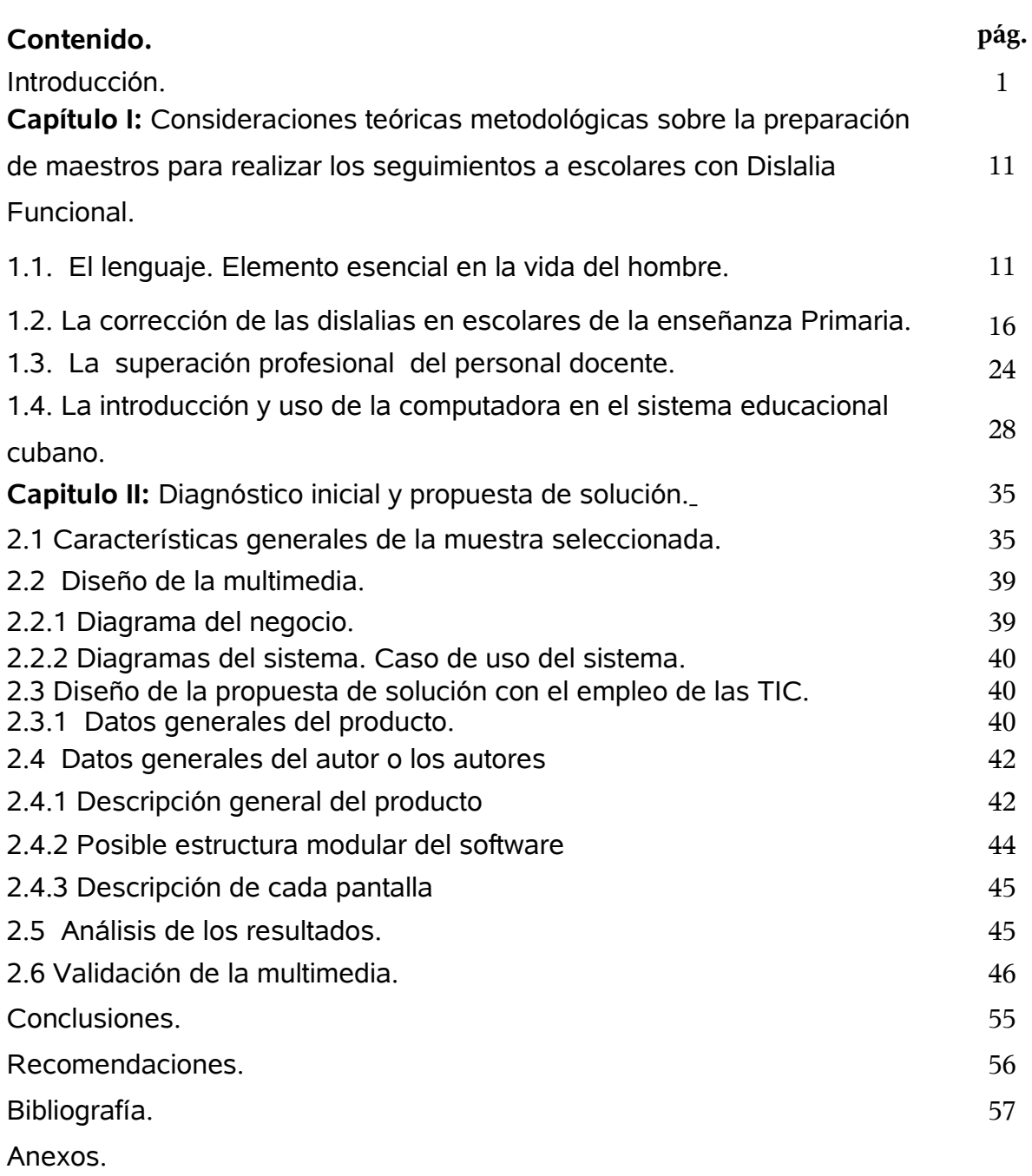

En épocas anteriores de la historia humana, costaba miles de años doblar el conocimiento, por lo que se hacía necesario revisar las acreditaciones académicas de una persona para comprobar su desempeño en cualquier profesión, en la actualidad con la introducción de las nuevas tecnologías de la información y las comunicaciones (TIC) todo profesional que quiera mantenerse al día en el desarrollo de su disciplina debe dedicar horas al estudio y la actualización.

Las tecnologías de la información y las comunicaciones (TIC) están transformando la humanidad en su conjunto, ya hoy se habla de una nueva sociedad que se caracteriza por las transformaciones tecnológicas, que no son movimientos aislados, sino que vienen determinadas por el contexto cultural, sociológico, económico y político en el que se desarrollan, la aparición de nuevos sectores laborales y la desaparición de otros, la valoración del ritmo del cambio, la potenciación de una infraestructura tecnológica, la sustitución de los sistemas de producción mecánicos tanto social como desde una posición técnica, la interactividad, la complejidad, la inmediatez de productos y resultados, la flexibilidad del trabajo, la inestabilidad laboral, la apuesta por la eficiencia y el progreso y el girar en torno a los medios de comunicación y más concretamente de las nuevas tecnologías de la información y comunicación (TIC). Sin olvidarnos de la valoración desmesurada que tanto de forma cuantitativa como cualitativa tiende a realizarse de la tecnología indiferentemente de su objeto de referencia.

La sociedad de la información y el conocimiento es diferente y nos obliga a contemplar los fenómenos que se desarrollan de una manera distinta, pues los procedimientos para aproximarnos a ellos son disímiles. Esto definirá los niveles de desarrollo de los países y aquellos que no incorporen las TIC en sus diferentes sectores se verán marginados. Estos niveles de diferencia son los llamados "brecha digital".

De ahí que se define las TIC como: "… el conjunto de procesos y productos derivados de las nuevas herramientas (hardware y software), soportes de la información y canales de comunicación relacionados con el almacenamiento, procesamiento y transmisión digitalizados de la información."

Características de las TIC

- Intangibilidad
- **Interconexión**
- **Interactividad**
- **Instantaneidad**
- Elevados parámetros de calidad de imagen y sonido
- Digitalización
- Más influencia sobre los procesos que sobre los productos
- Penetración en todos los sectores (culturales, económicos, educativos, industriales…)
- Potenciación de audiencias segmentarias y diferenciadas
- **Innovación**
- Tendencia hacia automatización
- Diversidad
- Capacidad de almacenamiento (crece 60% por año)

El instrumento potenciador de los cambios económicos, sociales y culturales que deberán llevarse a cabo si queremos enfrentarnos a los procesos de interdependencia que caracterizan al siglo XXI se debe sustentar en cuatro principios básicos que son:

- aprender a aprender.
- aprender a hacer.
- aprender a vivir juntos.
- aprender a ser.

En sus inicios en la escuela, las nuevas tecnologías de la información y comunicación (TIC) provocó las más variadas reacciones, desde entusiasmo hasta temor, debido al desconocimiento, las exageraciones y las fantasías que acompañan a todo lo nuevo. Las grandes posibilidades de estos equipos realmente preocuparon

#### *Introducción*

a muchas personas. La computadora en la escuela continúa siendo un tema controvertido, a pesar de las investigaciones y experiencias sobre su uso en el aula. Quizás en ello tenga incidencia el hecho de que la computación es una ciencia joven. Su introducción en la gestión sobrepasa los 30 años y más recientemente ha proliferado su uso como medio de enseñanza. Esto ha sido posible por las características de este medio, el cual es capaz de reunir las funciones de muchos de los medios técnicos creados hasta el momento con fines docentes.

La educación cubana enfrenta hoy grandes retos, tiene un importante rol en la creación de hombres aptos y creativos, capaces de preservar, continuar y desarrollar este proyecto social iniciado hace más de cuarenta años. Fidel Castro en la Graduación del 1. Curso Emergente de Maestros Primarios dijo: "Hay que perfeccionar nuestras técnicas de enseñanza y hay que inculcar conocimientos si queremos estar a la altura del desafío planteado ante el socialismo y el capitalismo ".

El hombre debe estar a la altura de su tiempo, señaló el maestro y por tanto la informática en la educación cubana se caracteriza actualmente por un uso progresivo de las nuevas tecnologías de la información y comunicación (TIC) en las clases, es decir, se enfatiza el trabajo con ellos, como medio de enseñanza – aprendizaje.

"No hay más que asomarse a las puertas de la tecnología y la ciencia contemporáneas para preguntarnos si es posible vivir y conocer ese mundo del futuro sin un enorme caudal de preparación y conocimientos .El impacto social que viene produciendo las TIC ha alcanzado, por supuesto, la esfera educativa. La escuela no puede estar ajena al acelerado auge que ha tomado el uso de estas en las diferentes esferas de la vida social, y por tanto tiene la obligación de preparar a las generaciones actuales y futuras de forma tal, que pueda asimilar las novedosas tecnologías, sus constantes cambios y asumir la nueva relación hombre-técnica.

La Enseñanza Asistida por Computadora ha transitado por diferentes etapas que van desde el conductismo hasta un enfoque cognitivo de la enseñanza y aún no se puede decir que su calidad es incuestionable.

Castillo, A. señaló: " la computadora como medio de enseñanza no puede considerarse de forma aislada, el docente debe valorar su incorporación en el proceso de enseñanza-aprendizaje como un elemento dentro del proceso didáctico de su asignatura".

Galvis, A. se refirió a las posibilidades que brinda la computadora y el uso de materiales de estudio computarizados en lo referente al nivel de interactividad, contribuyendo a una educación basada en el diálogo. Debe quedar claro que no se trata de hacer con un material de estudio computarizado lo que con otros medios está probado con calidad.

Stephen, K. también comparte este criterio cuando señalaba: "no tiene sentido un programa de información limitado a pasar el texto por la pantalla, así no se logra sacar el mejor partido a las cualidades de la computadora".

Por último se manifiesta un argumento de índole social (Galf; citado por Quintana, 2005). El aprendizaje es tanto una actividad individual como social (Vigotstky, 1989); por tanto, la educación debe tener entre sus prioridades promover el desarrollo de habilidades, valores y actitudes que conduzcan a la colaboración, la enseñanza recíproca y la solidaridad.

Yo como investigadora comparto el criterio de Stephen, K. ya que creando una multimedia bien concebida, utilizando todo los recursos que esta nos brinda se pueden obtener los resultados deseados.

Muchos maestros reconocen el papel de la computadora sobre otros medios en el proceso de enseñanza - aprendizaje. Comparándola con otros medios técnicos, como el vídeo o la radio, vemos que ésta aventaja a ambos en su capacidad de interactuar con el estudiante. Esta ventaja, unida a la posibilidad de usar imágenes y sonido, la convierte en un medio de alta capacidad educativa. Todo ello avala su creciente uso en el proceso pedagógico.

El profesor debe considerar una multimedia como un soporte de la enseñanza que aventaja a otros medios por su alto nivel de interacción. Es decir, no verlo solo como una nueva herramienta de apoyo en el aula, sino como aquella que puede transformar los métodos tradicionales de enseñanza, si sus posibilidades se utilizan constructivamente en aras de potencial el proceso docente – educativo.

En estos momentos se precisa de formar personalidades cada vez más cultas integralmente desde las edades tempranas capaces de enfrentar al enemigo brutal que constantemente nos asecha. Los educadores inmersos en la Batalla de Ideas, desarrollamos hoy la tercera Revolución Educacional. Uno de los rasgos de ésta que estamos recién comenzando es que está caracterizada por el carácter exponencial del crecimiento del volumen de información que necesita procesar un hombre contemporáneo. Ante tal contradicción, solo una solución parece razonable y es la de desarrollar en los educandos habilidades para la adquisición de información de manera autónoma, algo que desde el punto de vista pedagógico se vincula con el " aprender a aprender ". Desde esta proyección las nuevas tecnologías de la información y comunicación (TIC) pueden jugar un papel decisivo.

Es aspiración actual que todo nuestro pueblo alcance una cultura general integral que sería la base para borrar todo vestigio de discriminación y desigualdad para así convertirnos en el país más culto del mundo.

El Programa de Computación es uno de los medios que ha enriquecido los diferentes centros escolares. Las multimedias tienen un extraordinario significado en nuestros infantes ya que es una fuente inagotable del conocimiento.

Al enfocar la informática dentro del proceso de la enseñanza y el aprendizaje, el análisis de los teóricos y estudiosos de la tecnología educativa, plantean fundamentalmente la inserción de la informática desde tres enfoques fundamentales: como objeto de estudio, como herramienta de trabajo y como medio de enseñanza.

"Cada multimedia educativa requiere y desarrolla capacidades específicas. Este privilegia determinadas formas y sistemas de representación y cada cual transmite también una serie de formatos o estructuras que utiliza hábilmente y que le permiten comunicar sus contenidos. Por otro lado, en numerosas ocasiones, el acercamiento a la realidad que proporcionan las multimedias puede ser mayor que el aportado por otros medios: es el caso de la diferencia entre las ilustraciones contenidas en un libro y las imágenes con movimiento y sonido, presentadas por un documento videográfico, sobre un mismo tema".

Dentro de los avances más significativos de la revolución científica - técnica en el siglo XXI, sin duda, se encuentra el desarrollo impetuoso de la informática. La concepción de la computación aplicada a la educación, es más amplia que en otras esferas del saber, ya que el carácter aplicado inherente a esta ciencia de la información, se une el aspecto formativo docente que debe cumplir el sistema educacional.

El objetivo principal de la introducción de la computación en el proceso docente educativo es contribuir al perfeccionamiento y optimización del sistema educacional y dar respuesta a las necesidades de la sociedad en este campo.

La Didáctica de la Informática en el mundo es una ciencia joven, de desarrollo incipiente, con un marcado carácter científico experimental, apoyada sobre todo por los resultados de investigaciones científicas, experiencias obtenidas en la labor docente y la validación de los planes y programas de estudio que han ido introduciéndose en los distintos subsistemas de educación.

Con la aplicación de las diferentes técnicas de investigación se han detectado grandes irregularidades en el desempeño de los estudiantes con respecto a la Dislalia Funcional.

La presente investigación está encaminada en utilizar las TIC en el proceso de enseñanza – aprendizaje, en el centro escolar "Juan Martínez Ramírez", ubicado en el consejo popular de Algarrobo, mediante una multimedia educativa, que contribuya a la preparación de los maestros para el seguimiento de los alumnos con Dislalia Funcional teniendo en cuenta que con la aplicación de las diferentes técnicas de investigación se ha obtenido como irregularidad una débil preparación de los maestros de la escuela Juan Martínez Ramírez , para realizar los seguimientos de los alumnos con Dislalia Funcional, ausencia de manuales, programas, estrategias de capacitación que favorezcan la superación de los maestros para realizar los seguimientos a escolares con este trastorno y no cuentan con ninguna herramienta que contribuya a su preparación , ya que esta escuela por sus características no tiene logopeda.

Por todos estos planteamientos anteriormente expuestos se declara como:

**Problema científico**: ¿Cómo contribuir a la preparación de maestros para realizar el seguimiento de escolares con Dislalia Funcional de la escuela primaria Juan Martínez Ramírez?

**Objeto de estudio**: preparación a maestros de la escuela primaria Juan Martínez Ramírez.

**Campo de acción:** seguimiento de los escolares con Dislalia Funcional.

**Objetivo**: elaborar una multimedia educativa que contribuya a la preparación de maestros para realizar el seguimiento de los escolares con Dislalia Funcional de la escuela primaria Juan Martínez Ramírez.

Para realizar esta investigación se parte de las siguientes **preguntas científicas:**

1. ¿Cuáles son los fundamentos teóricos metodológicos que sustentan la preparación de maestros para realizar el seguimiento de los escolares con Dislalia Funcional y el uso de la informática para este propósito?

2. ¿Cómo se comporta la preparación de maestros para realizar el seguimiento de los escolares con Dislalia Funcional en la escuela primaria Juan Martínez Ramírez?

3. ¿Qué características debe tener en cuenta la multimedia educativa, para contribuir a la preparación de maestros para realizar el seguimiento de los escolares con Dislalia Funcional de la escuela primaria "Juan Martínez Ramírez?

4. ¿Cómo validar el uso de la multimedia educativa para contribuir a la preparación de maestros para realizar el seguimiento de los escolares con Dislalia Funcional de la escuela primaria "Juan Martínez Ramírez?

#### **Con relación a las preguntas científicas se proponen las siguientes tareas:**

- 1. Elaboración de un marco teórico metodológico que sustente la preparación de maestros para realizar el seguimiento de los escolares con Dislalia Funcional y el uso de la informática para este propósito.
- 2. Diagnóstico de la preparación de maestros para realizar el seguimiento de los escolares con Dislalia Funcional en la escuela primaria Juan Martínez Ramírez.
- 3. Elaboración de una multimedia que contribuya a la preparación de maestros para realizar el seguimiento de los escolares con Dislalia Funcional de la escuela primaria "Juan Martínez Ramírez.
- 4. Validación de la multimedia mediante criterio de expertos. Método Delphi.

**La población:** está integrada por 10 maestros, la directora y la Jefa del Primer ciclo de la escuela primaria "Juan Martínez Ramírez'' ubicada en el Consejo Popular de Algarrobo.

**La muestra:** fue seleccionada intencionalmente, está integrada por 5 maestros que atienden escolares con Dislalia Funcional del primer ciclo de la escuela primaria "Juan Martínez Ramírez'', que representa el 41.66 % de la población. El grupo seleccionado es representativo de la zona de desarrollo de Algarrobo, lugar donde se encuentra la escuela. Todos son licenciados en Educación Primaria, actualmente se encuentran superándose en la maestría de Nuevo Acceso para la Educación con más de dos años de experiencia, gozan de buen prestigio social, muestran gran interés y motivación en el trabajo con estos escolares, en la corrección y/o compensación de su trastorno de pronunciación.

En la concepción de esta investigación se emplearon métodos y técnicas de la investigación educacional, tanto del nivel teórico, del empírico, como del nivel matemático y estadístico.

**Métodos del nivel teórico:** tienen como objetivo la interpretación de la información empírica obtenida y el establecimiento de generalizaciones, regularidades, teorías y nuevas concepciones:

**Histórico lógico:** se empleó en la lógica de los componentes del proceso de enseñanza aprendizaje, lo cual se adapta a la lógica de una multimedia educativa para contribuir a la preparación de maestros para realizar el seguimiento de escolares con Dislalia Funcional.

**Inducción – deducción:** se aplicó para corroborar la teoría y explicarla a través de estos, permitiendo elaborar una multimedia educativa que se pueda emplear para contribuir a la preparación de maestros para realizar el seguimiento de escolares con Dislalia Funcional.

**Análisis y síntesis:** permitió analizar las dificultades y elaborar una multimedia educativa para contribuir a la preparación de maestros para realizar el seguimiento de los escolares con Dislalia Funcional.

**La modelación:** para diseñar la estructura modular de la multimedia, de forma tal que logre preparar a los maestros para realizar el seguimiento de los escolares con Dislalia Funcional.

### **De los métodos empíricos se utilizaron:**

- **Guía para la entrevista a directivos de las estructuras de dirección**: constatar el criterio de los directivos de las estructuras de dirección de los diferentes niveles, sobre las carencias de preparación de los maestros que atienden escolares con Dislalia Funcional, para su seguimiento, así como las sugerencias de solución que proponen.(Anexo 1)
- **Encuesta a maestros primarios de la escuela Juan Martínez Ramírez**: Constatar la disposición y conocimientos que tienen los maestros que atienden escolares con Dislalia Funcional, acerca de cómo brindarle seguimiento a estos escolares.(Anexo 2)
- **Observación a actividades a maestros que atienden escolares con Dislalia Funcional:** comprobar los conocimientos que tienen los maestros que atienden escolares con Dislalia Funcional, para su seguimiento. (Anexo 3)
- **Guía para el análisis de las acciones de superación profesional desarrolladas con los maestros:** constatar las acciones de superación, si se han desarrollado cursos u otras formas de superación profesional encaminadas a la preparación de maestros que atienden escolares con Dislalia Funcional, acerca de cómo brindarle seguimiento a estos escolares. (Anexo 4)

**Métodos de nivel matemático y estadístico**: permitieron la cuantificación y el procesamiento de los datos para su interpretación.

**Cálculo porcentual**: se utilizó para procesar cuantitativamente la información y medir la confiabilidad y validez de los instrumentos aplicados.

**Estadística descriptiva**: se utilizó para calcular la frecuencia e ilustrar los datos obtenidos a través de gráficos.

El **aporte práctico:** radica en una multimedia educativa que utilizada adecuadamente puede preparar a los maestros para realizar los seguimiento de los escolares con Dislalia Funcional de la escuela primaria "Juan Martínez Ramírez''

La **novedad científica** de esta investigación radica en que por vez primera se contará con una herramienta creada con el fin de facilitar la preparación de los maestros para realizar los seguimientos a escolares con Dislalia Funcional de la escuela primaria "Juan Martínez Ramírez''.

# **Consideraciones teóricas metodológicas sobre la preparación de maestros para realizar los seguimientos a escolares con Dislalia Funcional.**

# **1.1 . El lenguaje. Elemento esencial en la vida del hombre**.

Uno de los tesoros más preciados que dejó la vida del hombre en sociedad fue el surgimiento del lenguaje. El mismo con su artífice, ha desempeñado un importantísimo papel en todo el quehacer humano, en la formación del hombre y de su pensamiento.

Lenguaje y cultura están íntimamente ligados, uno depende del otro para existir, sin palabras el hombre no puede pensar racionalmente.

Se puede decir que en la medida que se desarrolle el lenguaje, mayor será la capacidad del individuo para construir conceptos, adquirir conocimientos, elaborar significados, pero a la vez, le sirve para trasmitirlos, para expresarlos.

Por medio de este también proyecta a los demás su mundo afectivo y las palabras pueden asumir diferentes significados atendiendo a la entonación, las pausas, el volumen de voz, el contexto situacional, entre otros aspectos.

Y es que el lenguaje desempeña dos funciones básicas:

- La noética o del pensamiento.
- La semiótica o comunicativa.

Si la primera juega un papel importantísimo en la formación del individuo, la segunda refleja en sí la razón de ser del lenguaje, sin olvidar que el mismo surgió por las necesidades comunicativas que tuvieron los hombres en una etapa de su desarrollo.

El ser humano y sólo él posee una maravillosa facultad, la del lenguaje, que es a la vez el "instrumento de la vida mental y de la comunicación"

Hay una inmensidad de definiciones sobre qué es el lenguaje humano, dependiendo de cada autor en cada época y en cada circunstancia. Una selección de varias de las definiciones que se le ha dado al lenguaje son:

- 1. Por el lenguaje entendemos un sistema de códigos con cuya ayuda se designan los objetos del mundo exterior, sus acciones, cualidades y relaciones entre los mismos. (A. R. Luria, 1997).
- 2. El lenguaje es un hábito manipulatorio (J.B. Watson, 1924).
- 3. El lenguaje es un conjunto finito o infinito de oraciones, cada una de las cuales posee una extensión finita y construida a partir de un conjunto finito de elementos ( Noam Chomsky, 1957)
- 4. El lenguaje es una instancia o facultad que se invoca para explicar que todos los hombres hablan entre sí (J. P. Bornchart, 1957).

Algunos especialistas y personalidades que hablaron sobre el lenguaje plantean:

- Jespersen: considera el balbuceo como una exploración de los sonidos que hacen los niños, pero el habla como una forma nueva y se trataba de la ejecución de otro tipo de sonidos.
- Mowrer**:** con una visión más conductista considera que el balbuceo estaba compuesto por todos los sonidos posibles de la fonación natural y que debido al contacto con los adultos del entorno, sólo se reforzaban y permanecían los sonidos de las propias lenguas.
- Para Halliday la adquisición de una lengua consiste en el dominio progresivo del potencial funcional, que se incrementa hasta una tercera etapa, en el cual se registran ya funciones características del lenguaje adulto. Esta teoría se basa en que el significado es un factor determinante de los inicios del lenguaje infantil, en que los procesos interactivos son quienes explican este lenguaje. El significado y el proceso netamente interactivo constituyen los dos pilares en que se sustenta esta teoría, por lo que Halliday concluye que las condiciones en que aprendemos la lengua, en gran medida están determinados culturalmente. Se conoce como parte de la psicología social.
- Vigotsky: COGNOSCITIVA: Sostiene que el lenguaje y el pensamiento están separados y son distintos hasta los dos años aproximadamente, tiempo a partir

del cual ambos coinciden en un nuevo tiempo de compartimiento. En este momento el pensamiento empieza a adquirir algunas características verbales y el habla se hace racional, manipulándose como educto expresivo que es el pensamiento. Vigotsky no solo examina el aspecto de las funciones desde el punto biológico, también cultural, tomando al lenguaje como una herramienta para el ser humano de comunicación social. Plantea que la palabra codifica la experiencia, la cual es producto del trabajo del hombre, la palabra se encuentra ligada a la acción y tiene un carácter simpráxico hasta transformarse en un sistema de códigos independientes de la acción. Para el investigador la palabra da la posibilidad de operar mentalmente los objetos, donde cada palabra cuenta con un significado específico para el contexto situacional.

El aprendizaje de la lengua consiste en el dominio progresivo de las macrofunciones o funciones básicas señaladas y la formación de un potencial semántico con respecto a cada uno de tales componentes funcionales. Propone siete alternativas básicas en la etapa inicial del desarrollo lingüístico de un niño normal:

⇒ Instrumental: "yo quiero", para la satisfacción de necesidades materiales.

⇒ Regulatoria: "haz como te digo", para controlar el comportamiento de otros.

 $\Rightarrow$  Interaccional: "tu y yo", para familiarizarse con otras personas.

 $\Rightarrow$  Personal: "aquí estoy yo", para identificarse y expresarse a sí mismo.

⇒ Heurística: "dime por qué", para explorar el mundo circundante y el interno.

 $\Rightarrow$  Imaginativa: "vamos a a suponer", para crear un mundo propio.

⇒ Informática: "tengo algo que decirte", para comunicar nueva información.

Lo realmente importante no es que el niño haya adquirido esta o aquella función sino que haya internalizado el hecho de que el lenguaje sirve para esos propósitos, que sepa que es bueno hablar. Halliday considera que el proceso de adquisición de una lengua, el individuo cumple tres fases:

⇒ Primera Fase: (1 a 15 meses): domina las funciones básicas extra-lingüísticas. Funciones que corresponden con usos de la lengua simple, no integrados y necesarios para la transición al sistema adulto, por considerarse universales

culturales. Las funciones en esta fase son discretas y su aparición ocurre rigurosamente en el orden señalado. Desarrolla una estructura articulada en expresión y contenido. Los sonidos producidos no coinciden y los significados no son identificables.

- ⇒ Segunda Fase: (16 22 meses): transición del lenguaje del niño al primer lenguaje del adulto. Se divide en dos etapas:
- o La Macética o de "aprender": conjunción de las funciones personal y heurística, que se refiere al proceso de categorización y conocimiento del entorno.
- o La pragmática o de "hacer": en la que se conjugan la instrumental y la reguladora. El niño por medio del lenguaje satisface las necesidades básicas de comunicación y le sirve para conectarse con el medio ambiente. Significa el primer paso hacia el uso "informativo" de lengua. El diálogo, factor de importancia capital para la teoría de Halliday, implica formas puramente lingüísticas de interacción social y al mismo tiempo ejemplifica el principio general por el que las personas adoptan papeles, los asignan o rechazan los que se asignan.
- ⇒ Tercera Fase (22 meses en adelante): el niño entra en una fase que supone la adecuación del lenguaje infantil a la lengua del adulto. Ya no se dará una correspondencia unívoca entre función y uso, se caracteriza por una pluralidad funcional. Aparecen tres nuevas funciones:
- o Ideativa: para expresar contenidos, producto de la experiencia del hablante y su visión del mundo real (utilización del lenguaje para aprender).
- o Interpersonal: opera para establecer y mantener las relaciones sociales. Textura: es el mensaje lingüístico en sí mismo. Proporciona al hablante la posibilidad de utilizar adecuadamente los potenciales de significado y de organizarlos de modo coherente. Domina un sistema multi-funcional, ya que sabe como asignar los significados.

El lenguaje humano es el único lenguaje que es eficiente en transmitir emociones cultivadas, este lenguaje esta compuesto por la perfecta articulación del aparato fonador. El aparato fonador es el encargado de articular los sonidos y está compuesto por el ápice, lengua, cuerdas vocales, etc.

# *Capítulo I*

Dominar bien el lenguaje constituye un objetivo importante de la instrucción general en el socialismo. Los alumnos educados y formados en un lenguaje correcto, hábil y expresivo cuentan con una preparación buena para la vida y para el aprendizaje en la escuela. Cuando poseen conocimientos sólidos y listos para ser aplicados, cuando cuentan con un vocabulario, cuando pueden pensar lógicamente y hablar con conexión desde el punto de vista gramatical, de acuerdo con su edad y saben valorarse diestramente del lenguaje en el trato con adultos y otros alumnos, entonces no solo podrán comprender las clases en la escuela sino adaptarse más rápidamente a leer y a escribir.

Los hombres se expresan, intercambian ideas y son comprendidos en la mayor parte de los casos a través de la comunicación oral. Es lógico pensar que, para que estos fenómenos se produzcan, es necesario que el individuo posea las capacidades y los conocimientos mínimos para comprender, y además generar un lenguaje normal.

Lo que demuestra que los defectos del lenguaje no deben trabajarse como fenómenos aislados, sino en relación directa con el pensamiento y la práctica social y la personalidad del individuo en su conjunto.

En el lenguaje existen múltiples trastornos que afectan la comunicación con personas y entorpecen las relaciones entre ellos normalmente conocidas como trastornos verbales o del habla. Se llama trastorno verbal a la disminución de las normas adoptadas por la generalidad en un idioma dado. Para ello se debe tener en cuenta que no todos los errores que se producen en el habla de niño y adultos constituyen patologías del lenguaje, pues las limitaciones transitorias que caracterizan al lenguaje de los niños antes de la edad preescolar, no constituyen alteraciones parcialmente dichas.

Los trastornos del lenguaje son diversos y constituyen no fenómenos menos aislados, sino problemas relacionados, en una gran parte de los casos, con el estado físico del organismo, el desarrollo psíquico, la personalidad, el carácter, el temperamento, las relaciones sociales. Por ello cuando se seleccionan los métodos y procedimientos que se utilizarán para superar o compensar estas alteraciones, el especialista debe tener en cuenta no sólo el lenguaje, sino el organismo como un todo. Es por eso que se debe prestar especial atención desde edades muy tempranas a estas alteraciones del lenguaje y específicamente en los niños con necesidades educativas especiales de tipo intelectual, en los cuales se agudizan aún más los trastornos de su lenguaje oral.

## **1.2. La corrección de las dislalias en escolares de la enseñanza Primaria.**

Uno de los trastornos verbales que abundan en los escolares de la enseñanza Primaria son las dislalias, este término proviene del griego Dis, dificultad, y Lalein, hablar, lo que significa etimológicamente dificultad del habla.

Según J. E. Azcoaga, y colectivo de autores "Se denominan dislalias a las fallas de los puntos de articulación correspondientes a ciertos fonemas".

Se asume el concepto de dislalia dado por Ernesto Figueredo Escobar y Maida López Hernández en Logopedia I:" Las dislalias son aquellos problemas de pronunciación que se presentan sin otra manifestación acompañante y en presencia de una audición normal". Vale aclarar que no toda pronunciación aislada incorrecta de los sonidos verbales constituye una patología. Muchos niños en el período inicial del desarrollo del lenguaje pronuncian algunos sonidos de manera incorrecta. Estas dificultades, en muchos casos, tienen un carácter fisiológico y se corrigen de forma espontánea en el período de cuatro a cinco años aproximadamente. Ello sucede porque es a esta edad cuando los procesos han alcanzado la suficiente madurez.

El término dislalia no existió siempre. Por mucho tiempo se agruparon todos las Dislalia Funcional bajo el nombre de dislabia. En los años treinta del siglo XIX, el doctor suizo Schultzes comenzó a utilizar el término dislalia para diferenciar los Dislalia Funcional de la alalia( sin lenguaje), posteriormente, los estudios realizados alrededor de las alteraciones del aspecto sonoro del lenguaje se materializaron en los trabajos de autores tales como A. Kussmaul (1879), Berkan (1892), H.Gutzzman (1924), P. Liebmann (1924), Froschels (1928), y otros, que hicieron posible el perfeccionamiento paulatino del concepto hasta adquirir el significado que conserva hoy.

La dislalia es el trastorno del habla más difundido según datos estadísticos de numerosas investigaciones realizadas en diferentes países de Europa y América.

Las investigaciones realizadas por Foigt ( Alemania) en 1954 a más de 50 000 niños de seis años a catorce años de edad, demostraron que existían trastornos aislados de pronunciación ( dislalias) en el 0,72 % de los casos investigados.

En los niños de edad preescolar, los Dislalia Funcional se producen con más regularidad. Por datos de M.Sovak (1940) y Filichikova (1960), sufren de dislalias el 42 % de los niños de edad preescolar y subrayan, que los niños educados en círculos infantiles poseen una pronunciación de los sonidos verbales mucho más correcta que aquellos que reciben educación familiar.

Autores como Travis (1957), K.P. Beaker (1963), Karlín(1965), establecieron una clasificación de la dislalia atendiendo a su etiología en que diferencian las dislalias funcionales, relacionales con alteraciones en la neurodinámica, de las dislalias orgánicas, secuelas de diversas anomalías anatómicas de los órganos de la articulación. Tal clasificación mantiene vigente en la actualidad.

Dislalia Funcional: Surgen como consecuencia del debilitamiento de los procesos neurodinámicos superiores excitación (excitación e inhibición) en presencia de una audición normal y un correcto desarrollo estructural del aparato verbal periférico. Estas pueden surgir sobre la base de una insuficiente educación del lenguaje en el período de desarrollo de este o de la imitación de patrones incorrectos de dicción en un medio verbal desfavorable.

Este tipo de dislalia se caracteriza por la presencia de una insuficiencia motriz o sensorial de ahí que muchos lo clasifiquen en dos grupos: dislalia motriz y dislalia sensorial; aunque esta división no se emplea en la práctica logopédica de nuestro país, pues en la actualidad se utiliza la clasificación psicológica y pedagógica que incluye solamente los trastornos fonéticos y trastornos fonemáticos.

Las dislalias funcionales son la afección del habla más frecuente en la infancia, de pronóstico favorable en la mayoría de los casos luego de la realización de un tratamiento logopédico oportuno.

Dislalia orgánica: son trastornos aislados de pronunciación y surgen debido a distintos análisis en la estructura de los órganos de la articulación.

Estas anomalías son diversas y suelen dividirse en dos grandes grupos:

1. Análisis del desarrollo, que surge en el proceso normal del desarrollo bajo la influencia de factores hereditarios, que actúan en el período de desarrollo intrauterino; dentro de ella se encuentra:

- Malformaciones
- Maloclusión dentaria
- Fisuras labiales.
- Frenillo lingual y labial corto.

2. Anomalías adquiridas, que surgen en el curso de la vida del individuo provocadas por enfermedades infecciosas, traumas, como las siguientes:

- Tumores en la lengua

- Ausencia de dientes por extracciones.
- Maloclusión dentaria por uso inadecuado del chupete o succión de dedo.

En dependencia de la forma de manifestación del trastorno, las dislalias pueden ser por:

- Omisión: el sonido no se pronuncia, ejemplo: tabajo por trabajo.

- Distorsión: en su lugar se pronuncia un sonido que no aparece en el sistema fonético español. Ejemplo: pedjo por perro.

Sustitución: el sonido se cambia por otro que puede ser igual por el modo y diferente por el lugar de articulación. Ejemplo: f por s; fala por sala; igual por el lugar, pero diferentes por el modo de articulación, ejemplo: l por r; losa por rosa; igual por el lugar y el modo de articulación pero diferente por la participación de la voz, ejemplo, p por b; peso por beso.

Las omisiones, distorsiones y sustituciones pueden aparecer combinadas de diferentes maneras. Cuando esto sucede, y además los sonidos alterados son múltiples y pertenecen a distintos niveles de articulación el lenguaje puede hacerse incomprensible.

Por el modo y el nivel de articulación de los sonidos afectados, las dislalias pueden abarcar los siguientes grupos de sonidos:

- 1. Sonidos oclusivos y nasales del primer nivel de articulación ( p,b,m ). Se encuentran afectados con poca frecuencia. El trastorno se produce sobre todo en los casos en que los labios poseen poca movilidad, ya sea producto de una herida mal cicatrizada, frenillo labial corto, o por alguna otra causa. Algunos investigadores plantean que aparece afectado con mayor regularidad el sonido **b.** Esta alteración en la pronunciación de la b se llama ( betacismo). Pueden encontrarse casos de sustitución de b (sonoro) por p (sordo) (parabetacismo).
- 2. Sonidos oclusivos y nasales del segundo nivel de articulación (t,d,n). También se encuentran alterados con poca frecuencia. Los sonidos t,d pueden afectarse debido a la ausencia de los dientes superiores, la presencia de macroglosia, de mordida abierta y en general, en los casos en que la lengua posee poca diferenciación en sus movimientos. La forma de alteración más frecuente es la pronunciación interdental. Se encuentran cambios de d por t y de t por k.
- 3. Oclusivas del cuarto nivel e articulación (k,g). El trastorno se produce sobre todo cuando los movimientos de la parte media y posterior de la lengua hacia arriba y hacia atrás están limitados. La alteración en la pronunciación del sonido k se llama (kappacismo) y la de g (gamacismo). Los sonidos k, g pueden verse también alterados en casos de interdentalismo severo. Con mayor frecuencia se manifiestan los cambios de k por t y de g por d ( parakappacismo y paragamacismo).
- 4. Fricativas del primer nivel de articulación f . Se produce raramente. Puede estar condicionada por la ausencia de dientes superiores, poca movilidad de los labios

y, en algunos casos, por progeneismo. El sonido se omite, se sustituye, o se distorsiona, produciendo en este caso un sonido bilabial que no existe en el idioma.

- 5. Fricativas del segundo nivel y africativas del tercer nivel de articulación s-ch. El trastorno en la pronunciación del sonido ch no se produce de manera frecuente. Por lo general aparece en los casos de interdentalismo, produciéndose en su lugar un sonido muy parecido a la z que no existe en nuestro idioma. Por el contrario, los trastornos en la pronunciación del sonido s sigmatismo son muy regulares.Para la pronunciación correcta del sonido s, los labios se separan en forma de sonrisa, excepto en los casos en que el sonido le suceden los vocálicos o-u, entonces los labios adoptan una forma más o menos curricular. Los dientes inferiores y superiores se separan levemente a una distancia aproximada de uno a dos milímetros. El ápice de la lengua se dirige a la cara interior de los incisivos inferiores. En el centro y a todo lo largo de la lengua se forma un canal longitudinal por donde pasa el aire en el proceso de formación del sonido. El velo del paladar se levanta para evitar que el aire se escape por la cavidad nasal. Las cuerdas vocales no vibran. Por el mecanismo de formación del sonidos, podemos afirmar que este, además de consonántico, es linguodental, fricativo, bucal y sordo. La incorrecta pronunciación del sonido s se puede manifestar de las siguientes formas:
- Sigmatismo interdental. El ápice de la lengua se introduce entre las dos ileras de dientes. No se forma el canal longitudinal. El aire pasa entre la lengua y los incisivos superiores. Se produce, en la mayor parte de los casos, un sonido parecido a z. En ocasiones la articulación interdental abarca los sonidos t-n-l, y otros. Puede surgir a consecuencia de una mordida abierta, la ausencia de los dientes frontales, la macroglosia ( frecuente en síndrome de Down)
- Sigmatismo dental.. el ápice de la lengua opera la cara interna de los incisivos, obstaculizando la salida del aire. Con regularidad se manifiesta en forma de sustitución por s por t o por d ( parasigmatismo). Puede ser una consecuencia de la llamada oclusión cerrada o profunda, cuando los dientes superiores cubren totalmente los inferiores, o de la formación de un incorrecto estereotipo dinámico en el proceso de aparición de los sonidos verbales.
- Sigmatismo labiodental.. el labio inferior se acerca a los incisivos superiores, dejando una abertura por donde pasa el aire, el sonido que se produce resulta parecido al de la f, puede surgir producto al llamado prognatismo.
- Sigmatismo lateral, la parte anterior y media de la lengua se une a la cara interna de los dientes superiores y a los alveolos , mientras que entre los molares queda una abertura por donde pasa el aire . el aire puede escapar por uno de los lados o por los dos lados a la vez. Puede aparecer como secuela de la oclusión lateral abierta o en los casos en que la lengua es tan fina que no puede cerrar los laterales de la cavidad bucal. La pronunciación lateral puede abarcar los sonidos t-d-r.
- 6. Laterales del segundo nivel de articulación l. Los defectos de pronunciación del sonido l reciben el nombre de lambdacismo.Para la pronunciación correcta del sonido l los labios se separan dos centímetros aproximadamente, el ápice de la lengua se coloca en la protuberancia alveolar, mientras que la posterior se eleva . Los bordes laterales de la lengua no tocan los molares, permitiendo la salida libre del aire. El velo del paladar se eleva para evitar el escape del aire por la cavidad nasal. Las cuerdas vocales vibran. El sonido l es además de consonántico, linguoalveolar, líquido-lateral, bucal y sonoro.Además de las omisiones y las sustituciones, son más o menos frecuentes las siguientes formas de distorsión del sonido l:
- Lambdacismo interdental.. el ápice de la lengua no toca la protuberancia alveolar, sino que opera entre los dientes . Esta puede aparecer más frecuentemente por causas funcionales.
- Lambdacismo bilabial.. los labios se proyectan hacia delante, produciendo un sonido parecido a u o b por ejemplo, uámpara, bámpara por lámpara. Surge con más recuencia por causas funcionales. En el caso de los paralambdacismos, las sustituciones más frecuentes son las de l por r-g-d.
- 7. Vibrantes del segundo nivel de articulación ( r) . los defectos en la pronunciación del sonido r se llaman rotacismos y son, junto a los sigmatismo, las más frecuentes formas de alteración en la pronunciación de los sonidos verbales.

Para la pronunciación correcta del sonido r, los labios se entreabren, dejando visibles los incisivos superiores e inferiores.

El ápice de la lengua y toda su parte anterior es tensa, se alza hacia la protuberancia alveolar y comienza a vibrar , gracias a la presión del aire . la rapidez y magnitud de las vibraciones depende de la tensión que alcancen los músculos. El velo del paladar se eleva para evitar el escape del aire por la cavidad nasal. Las cuerdas vocales vibran. El sonido r es, a juzgar por el mecanismo de su articulación, liunguoalveolar, vibrante, líquido- bucal y sonoro, además de consonántico.

Las distintas modalidades del sonido r ( intermedia, final, inicial y doble) dependen de la magnitud de las vibraciones y de la presión que ejerce el ápice de la lengua sobre el lugar donde opera. Por ejemplo, la pronunciación de r en la palabra Sara, exige menos tensión y una posición inferior del ápice de la lengua.

Además, de las omisiones y sustituciones, son frecuentes las siguientes formas de distorsión del sonido r:

• Rotacismo gutural: es la forma más frecuente de rotacismo. En lugar de vibrar el ápice de sobre los alvéolos, vibra el paladar blando y la úvula. El aire se escapa por una pequeña separación que queda entre la parte posterior de la lengua y el paladar blando.

Las causas de su surgimiento pueden ser el frenillo lingual corto, el paladar alto, la macroglosia o la incorrecta formación de estereotipos dinámicos en el período de formación de los sonidos verbales.

• Rotacismo bilabial: el sonido se produce por la vibración de los labios. Tiene lugar con poca frecuencia y sobre todo por causas funcionales.

Rotacismo lateral: el sonido se produce debido a la vibración de las mejillas surge sobre todo por causa personales.

La dislalia, por su estructura, constituye el trastorno del lenguaje oral más simple y fácil de corregir, aunque algunos como la (r) ofrecen más dificultades.

Existe sin embargo, niños con dislalias complejas, y específicamente en los retrasados mental, donde a pesar de su limitación en los procesos cognoscitivos, se le agudizan aún más sus dificultades por presentar este trastorno del habla, donde la diversidad de sonidos alterados dificulta la comprensión del lenguaje oral y crea en

### *Capítulo I*

niños un evidente rechazo hacia la comunicación oral, sobre todo cuando el fenómeno se acompaña de un inadecuado manejo familiar y una incorrecta reacción de los adultos ante el defecto, lo que trae consigo la aparición de rasgos negativos de la personalidad como la inhibición ante el colectivo, el rechazo al grupo, a la utilización del lenguaje oral en público complejo de interioridad, inseguridad entre otros, apreciándose éstas características en los alumnos escogidos como muestra. Por ello se hace necesario que el logopeda se interese por estudiar las particularidades de la personalidad del menor y los factores que pueden estar influyendo negativamente en la conducta, mediante el uso consecuente de la psicoterapia y la orientación a padres, niños y demás adultos que rodean al niño, lo cual contribuirán eficazmente a la adquisición en el niño de la confianza en sí mismo y a las posibilidades de la corrección de sus defectos mediante el tratamiento.

Se asume la definición dada por Juana Betancour al plantear: se entiende por corrección la posibilidad de rectificar un proceso, propiedad, función, afectado, es decir, lograr que vuelva a sus características normales de acuerdo al grupo ontogenético, aunque es bueno aclarar que en algunos casos, sólo se alcanza una aproximación a la norma, pues la limitación y el tiempo transcurrido con ella, incide en que siempre exista un rendimiento intelectual, sensorial, motor ,etc, por debajo de a norma real, por ello es tan importante la detección a tiempo y el tratamiento oportuno y eficaz con vista a reducir el tiempo de la limitación.

La corrección y compensación, muchas veces se abordan como mecanismos similares o incluyentes cuando en realidad son mecanismos que, aunque relacionados por el logro adaptativo que provocan en el sujeto, y que incluso, pueden coexistir favoreciéndose uno al otro, son diferentes en cuanto a su naturaleza y su función.

Los brillantes aportes de Vigotski en relación con el trabajo correctivo – compensatorio han de asumirse como la vía para generar, a partir del defecto, la estimulación y cristalización de la potencialidad. El mismo formuló todo un sistema de puntos de vistas y direcciones de trabajo en esta área, que aún mantienen vigencia. Esbozó lo que para él constituía el postulado central de la pedagogía especial: ... cualquier defecto origina estímulos para la formación de la compensación. Por eso el estudio dinámico del niño que presenta deficiencias no puede limitarse a la determinación del grado y de la gravedad de la insuficiencia, pero incluye indispensablemente el control de los procesos de compensación, de sustitución, procesos edificadores y equilibradores en el desarrollo y en la conducta del niño.

De lo anterior se deriva uno de los principios básicos de la educación especial que es el de desarrollar al máximo las funciones y capacidades no dañadas con vistas a suplir las que se encuentran y que no pueden reincorporarse por la magnitud del daño. Esta sustitución de funciones es la esencia de la compensación.

En el caso de estos alumnos, el tratamiento logopédico adquiere características peculiares que se evidencian fundamentalmente en el incremento de la importancia de algunos principios metodológicos. Entre ellos exige especial atención el de la objetividad de la enseñanza, o lo que es lo mismo, el aprendizaje práctico, en caso de no existir logopeda el maestro será el encargado de realizar el seguimiento a estos alumnos.

Ante un trastorno aislado de pronunciación, la única tarea pedagógica es la instauración y automatización de los fenómenos afectados. La diferenciación no constituye una etapa aislada, sino que, durante el proceso de la automatización, se comparan fonemas parecidos por el lugar y el modo de articulación.

### **1.3 La superación profesional del personal docente.**

La educación de postgrado es una de las direcciones principales de trabajo de la educación superior en Cuba, y el nivel más alto del sistema de educación superior, dirigido a promover la educación permanente de los graduados universitarios. "En la educación de postgrado concurren uno o más procesos formativos y de desarrollo, no solo de enseñanza aprendizaje, sino también de investigación, innovación,

creación artística y otros, articulados armónicamente en una propuesta docente educativa pertinente a este nivel "(MES, 2004: 2).

En ella se enfatiza el trabajo colectivo y la integración en redes, a la par que atiende las necesidades de formación de los estudiantes; promueve la superación continua de los graduados universitarios, el desarrollo de la investigación, la tecnología, la cultura y el arte. Para cumplir esta variedad de funciones, la educación de postgrado se estructura en superación profesional y formación académica.

La superación profesional tiene como objetivo "la formación permanente y la actualización sistemática de los graduados universitarios, el perfeccionamiento del desempeño de sus actividades profesionales y académicas así como el enriquecimiento de su acervo cultural" (MES, 2004:3). La misma en su concepción de proceso de formación permanente dirigida al mejoramiento profesional y humano, debe responder a las transformaciones que se requieren en la conducta, los conocimientos generales y específicos, las habilidades básicas y especializadas, hábitos, actitudes, valores, las responsabilidades, funciones laborales y cualidades profesionales de maestros y profesores.

En correspondencia con lo expresado se asume la superación profesional del personal docente "como un conjunto de procesos de formación, que le posibilitan al graduado de los centros pedagógicos la adquisición y perfeccionamiento continuo de los conocimientos, habilidades básicas y especializadas, así como los valores éticoprofesionales requeridos para un mejor desempeño de sus responsabilidades y funciones como docentes con vista a su desarrollo general e integral". (García Batista, 2001:17). Se trata de una superación continua, que responda más a la necesidad de actualizar los contenidos profesionales y abrirse a las nuevas realidades que, en cada momento, presiden el desarrollo científico-técnico, a partir de comprender que la educación como preparación para la vida, da paso crecientemente a la idea de la educación durante toda la vida. "Esta idea, tiene varias paradas estratégicas de formación vinculadas a cualquiera de las formas organizativas del postgrado. No será extraño entonces que un especialista de

postgrado haga una maestría o viceversa, o que un doctor en ciencias curse uno o varios diplomados. La sociedad que se abre paso en este milenio, llamada sociedad del conocimiento, impone como exigencia que el profesional no se gradúe nunca definitivamente" (Castro Lamas, 2005:3).

El personal docente está urgido de la superación permanente ya que los sistemas educativos actuales están quedando rápidamente desfasados con respecto a las necesidades planteadas por una sociedad en cambio vertiginoso. Es indudable que en la satisfacción de estas demandas juega un papel esencial la forma de concebir y ejercer la profesión el maestro. Al respecto se ha expresado que "el maestro es, sin duda, uno de los protagonistas principales de estos cambios, entonces, hay que repensar también al maestro" (Martínez Angulo, 2005:3)

Lo anteriormente planteado no ofrece duda para que los docentes, como profesionales de la educación, asuman la superación profesional como una necesidad de la educación a lo largo de la vida, respondiendo a la idea de que la formación no termina nunca y que el ser humano, si quiere continuar su camino vital, necesita actualizar sus conocimientos y abrirse a las nuevas realidades que, en cada momento, presiden el desarrollo de la civilización. Esta reflexión deja claro que se concibe al maestro como un ente activo y dinámico que está aprendiendo durante toda la vida para flotar a la altura de su tiempo, reflexionar sobre su práctica educativa y transformarla, convirtiendo a su propia escuela en un elemento dinámico en el sistema de superación, lo cual favorece la formación de la personalidad de las nuevas generaciones en correspondencia con la acelerada producción de conocimiento que caracteriza la revolución científico-técnica de la época actual.

La superación profesional del personal docente se caracteriza "por dar respuesta a las necesidades del mejoramiento profesional humano del docente; fomentar el empleo más racional y eficiente del personal altamente calificado de los diferentes subsistemas del Sistema Nacional de Educación; aunar los esfuerzos en las instituciones docentes, institutos superiores pedagógicos, otros centros de educación superior, centros de producción, investigación, de servicios que pueden contribuir a

la superación del personal docente; tener un carácter proyectivo y responder a objetivos concretos determinados por las necesidades y perspectivas de desarrollo de los docentes mediante acciones enmarcadas en un intervalo de tiempo definido; y propiciar la participación periódica de los docentes en estudios que eleven su calificación "(Berges Díaz, 2003:12).

En estudios realizados acerca de la superación profesional del personal docente se han compilado los modelos fundamentales a los que ha estado adscrita la misma, estos son: "El modelo de formación academicista, centrado en la actualización de los contenidos, entendidos en su concepción restringida y descontextualizada; el modelo de formación utilitario que da respuesta a planteamientos teóricos de la enseñanza en el que los docentes tienen la función de aplicar programas y estrategias que han decidido y elaborado expertos externos para la obtención de la máxima eficiencia en el logro de determinados objetivos; el modelo de formación centrado en el aula que se ha impuesto en los últimos años que impulsa el desarrollo de programas desde el propio diseño y funcionamiento de la escuela, la involucra como organización y facilita su transformación como un todo mediante la creación de condiciones organizativas, de dirección participativa, la promoción del trabajo colectivo orientado hacia la solución de problemas prácticos; y el modelo de formación descentralizado en el que se elabora el sistema de superación a partir de las necesidades y exigencias del desarrollo cultural de cada territorio en correspondencia con los objetivos generales de la educación, mediante la utilización de diferentes tecnologías en determinadas condiciones, territorios e instituciones que adoptan sus propias particularidades en dependencia de las cuales se establecen exigencias y niveles de aspiración para el logro del desarrollo profesional" (Lorences González, 2003:36).

De estos modelos de superación profesional los más evidentes, en la práctica educativa de la formación permanente del profesorado, han sido el modelo de formación centrado en el aula y el que descentraliza el sistema de superación, pues son los que más favorecen la satisfacción de las necesidades de superación que exige el puesto de trabajo y las necesidades culturales del profesional, haciendo

27

legítimo su derecho a recibir educación a lo largo de la vida. No obstante, esta nueva etapa de la universidad cubana, ante el desafío de la universalización de la educación superior se mueve en "el desarrollo de modelos pedagógicos para la educación a distancia en el posgrado: modalidades semi-presenciales y a distancia. La masividad que debe alcanzarse y la extensión territorial que debe abarcarse con los recursos que se disponen imponen una amplia utilización de la educación a distancia". (Castro Lamas, 2005:5).

También se ha empleado dentro de las modalidades de superación la auto superación dirigida. Al plan individual del maestro se lleva la bibliografía que debe estudiar para satisfacer las necesidades de aprendizaje, la forma de control que se empleará y la fecha en que se realizará el mismo.

Asimismo se aprecia que estas acciones de superación han estado dirigidas principalmente al tratamiento del contenido y la metodología de las asignaturas priorizadas, al diagnóstico del escolar primario, la formación de valores y de forma muy elemental se han tratado temáticas relacionadas con la diversidad educativa, para lo cual deben recibir preparación pedagógica los maestros.

# **1.4. La introducción y uso de la computadora en el sistema educacional cubano.**

La computadora en la educación primaria se utiliza como medio de enseñanza, esta es solo un instrumento, un medio, que correctamente usado puede colaborar mucho a que se obtengan logros del desarrollo y el aprendizaje, pero él, por sí solo, no lo puede hacer. Por su puesto, el desarrollo tecnológico conlleva la necesidad de la inclusión de esta en la institución educacional y esto necesariamente tiene que provocar una transformación progresiva del sistema didáctico habitual que se realiza en el grupo de niños, del cual ha de derivarse como una consecuencia natural vías y propuestas metodológicas distintas a las usualmente aplicadas en el proceso educativo

Es importante señalar que la enseñanza apoyada por computadora no es nueva, como ya se ha expresado, prácticamente hoy nadie niega de que la computadora constituye un medio facilitador del aprendizaje. No hay duda que al igual que el siglo XVIII la generalización de los libros en la escuela constituyó una revolución, hoy el creciente uso de la Informática en la enseñanza es un fenómeno irreversible, necesario, cuyos efectos no pueden dejarse de tener en cuenta por las instituciones educativas y que constituye una nueva revolución educacional.

El uso de las nuevas tecnologías, y por ende de las multimedias, permite agrupar una serie de factores presentes en otros medios, pero a la vez agregar otros hasta ahora inalcanzables:

- Permite la interactividad con los estudiantes. retroalimentándolos y evaluando lo aprendido, a través de ella podemos demostrar el problema como tal.
- $\div$  Facilita las representaciones animadas.
- Incide en el desarrollo de las habilidades a través de la ejercitación. Permite simular procesos complejos.
- Reduce el tiempo que se dispone para impartir gran cantidad de conocimientos facilitando un trabajo diferenciado, introduciendo al estudiante en el trabajo con los medios computarizados.
- Facilita el trabajo independiente y a la vez un tratamiento individual de las diferencias.
- Permite al usuario (estudiante) introducirse en las técnicas más avanzadas.

Dentro de los aspectos señalados anteriormente. Hay uno en particular que constituye una característica de las Nuevas Tecnologías y que por tanto merece un comentario aparte. Nos referimos a la interactividad. Ella debemos entenderla como la posibilidad que ofrece esta tecnología para que, en la relación directa usuariomáquina, puedan intercambiarse en un momento determinado el papel que desarrolla y establece una comunicación activa que propicie una actitud dinámica del

usuario en el aprovechamiento de las posibilidades que le ofrece la máquina para lograr el fin que persigue reflejado en nuestro caso es la preparación de maestros.

Por supuesto, que la efectividad en el uso de la computadora como medio de enseñanza está estrechamente vinculada con el software que se emplee, los que en la mayoría de los casos se utilizan para apoyar el estudio de temas específicos, con el fin de reforzar el aprendizaje.

Cada uno de estos programas tienen propósitos específicos, dirigidos a contribuir con el desarrollo de alguno (a veces con más de uno) de los aspectos del proceso docente. Unos pretenden enseñar al alumno un contenido nuevo, otros simulan el desarrollo de un proceso físico, los hay que intentan contribuir al desarrollo de alguna habilidad, intelectual o motora; otros sólo pretenden evaluar los conocimientos del estudiante sobre un determinado contenido.

Al estudiar la efectividad del proceso de enseñanza aprendizaje se aprecia que los propios docentes lo describen como poco productivo, mecánico, repetitivo, en el cual el alumno tiende a realizar poco esfuerzo mental, así como también es pobre la influencia que se ejerce en la formación de valores, en la adquisición de normas de comportamiento y de métodos de aprendizaje. Por otra parte, consideran debería de ser un proceso activo, vinculado con la vida, desarrollador de la inteligencia, que contribuya a la formación de cualidades y valores positivos de la personalidad, y al autoaprendizaje, aspiración que seguramente está cercana a la que poseen los padres y los propios estudiantes.

Tradicionalmente, la información transmitida en exposiciones se presentaba por medio de libros y documentos impresos que solo aportaban texto, en un principio, e imágenes, posteriormente. Para comprender una página primeramente había que haber leído la anterior y posteriormente seguir con la siguiente, así sucesivamente hasta terminar el documento. Las imágenes acompañaban al texto y lo completaban.
Los sistemas multimedia surgen por la posibilidad económicamente viable de integrar video, audio y datos, para procesarlos y transmitirlos a un coste razonable.

En los años ochenta se la define como la unificación de diferentes medios sobre la plataforma de una computadora. Mientras no se lo defina adecuadamente a la multimedia, se le seguirá comprendiendo como lo nuevo dentro de la técnica y la capacidad intelectual de combinar los medios de comunicación y el Hombre-Maquina.

Multimedia, en informática, forma de presentar información que emplea una combinación de texto, sonido, imágenes, animación y vídeo. Según el libro Informática Básica p.1.

Según Aime Vega Belmonte en "Aprenda Multimedia", (2001:11): "Multimedia: Proviene del latín; Multi (Muchos) y Medius (Medio), es decir la interpretación literal seria (muchos medios para la realización o presentación de una obra) Se utiliza este término para nombrar cualquier producto elaborado para ser reproducido en una computadora, en el cual intervienen principalmente: ilustraciones, animaciones, o videos, sonidos(música, voces, u otros efectos especiales de sonido) y texto de apoyo. A diferencia de cualquier otro producto audiovisual estos elementos están combinados de una manera lógica y se presentan al receptor en forma interactiva". Algunos títulos que se manejan en torno a la multimedia son reveladores de la forma en que se la concibe:

- Multimedia: tecnología digital que integra diversos datos a través de la computadora.
- La Magia de Multimedia. Combinación de Imágenes, Movimiento y Sonido.
- Multimedia: capacidad de interactividad
- Multimedia una poderosa opción.
- Multimedia una alternativa en comunicación.
- Multimedia como medio de difusión.

Una multimedia en la actualidad, resulta un excelente medio de aprendizaje en tanto que puede presentarle a un estudiante, material proveniente de diferentes fuentes: textos, gráficos, audio animaciones, fotografías, etc. Cuando estos recursos se combinan a través de la interactividad se crean las posibilidades para el desarrollo de un entorno educativo realmente efectivo y tan centrado en los estudiantes que más que llamarlo medio de enseñanza, resultaría más correcto denominarlo medio de aprendizaje.

Este entorno garantiza el paso de la "contemplación viva al pensamiento abstracto… "en el que el usuario adquiere un rol protagónico, pues tiene la oportunidad de seleccionar la parte del material con la que se desea interactuar y la computadora (bajo el control del programa) puede desarrollar una estrategia instructiva especificada por el autor para conducir el proceso de aprendizaje.

Por otra parte, la introducción de la Computación y el uso de las multimedias favorecen que el usuario interactúe de forma dirigida con los nuevos contenidos, que desarrolle sus propias estrategias de aprendizaje, recibir la ayuda que aparece programada en la multimedia, hacer búsqueda de información, interactuar con representaciones de procesos naturales en movimiento, que en otras condiciones es muy difícil de lograr.

Estos medios imponen nuevos retos a estudiantes y docentes, entre otros, los primeros tendrán que estar más preparados para la toma de decisiones y la regulación de su aprendizaje y los segundos para diseñar nuevos entornos de aprendizaje y estimular el papel protagónico de sus escolares, al pasarse de un modelo unidireccional de formación donde él es el portador fundamental de los conocimientos, a otros más abiertos y flexibles.

El papel de la multimedia debe encaminarse además, a propiciar en el estudiante una actividad tanto reproductiva como productiva del conocimiento, mediante la cual sea capaz de asimilar los modos sociales de interacción y actividad en su contexto socio-histórico y a potenciar la creatividad a través de un clima investigativo.

32

## *Capítulo I*

No puede perderse de vista que la introducción y la utilización efectiva de las computadoras que es un fenómeno complejo , de amplias perspectivas y cuyos resultados serán más favorables a largo plazo, en la medida que la respuesta a la pregunta ¿ Cómo utilizar la computadora ante cada situación educativa ,esté clara para todos los que de una manera u otra intervienen en el área de la informática educativa, y sean consecuentes con ella.

Un juicio muy acertado relacionado con lo anterior es el siguiente: en términos educativos, nuestra pregunta debe ser analizada desde el punto de vista del alumno. Entonces la computadora debe ayudar al niño a trabajar con su mente, no simplemente a responder de forma automática.

El llamado aprendizaje significativo busca la participación activa del estudiante, en que los mismos ¨aprendan a aprender¨. Es un proceso que requiere de niveles precedentes que hay que resolver porque sabemos que existen, que requiere de autoevaluación, de cambiar nuestra concepción, de motivación, de intereses, en fin, de ayudar al estudiante a ser sujeto de su propia formación.

Cuando pensemos en la caracterización que debe tener una multimedia de apoyo a la enseñanza para que realmente esta se pueda enmarcar en lo que se ha planteado anteriormente. Pensemos ya en la necesidad del diálogo, de la valoración de los conocimientos previos, de una estrategia pedagógica adecuada, de una autoevaluación, de una motivación, que entre otras, constituyen elementos básicos para la enseñanza asistida por computadora.

La Informática, vista como recurso y no como fin puede contribuir a una reconceptualización de nuestros planes y programas de estudio para poder pasar de un modelo actual (masivo, unidireccional, basado en texto y centrado en el profesor) a un modelo alternativo (más individualizado, bidireccional, basado en medios más novedosos y centrado en el estudiante). Esto no quiere decir que se pierda el carácter colectivo de la educación ni que se contribuya a atrofiar habilidades manuales, ni se estimule la vida sedentaria, ni que los estudiantes se vuelvan usuarios pasivos de la computadora ni que se pierdan los valores humanos. La reconceptualización de la enseñanza con el uso del ordenador debe contribuir a una enseñanza más rápida, en una atmósfera agradable donde se puedan particularizar diferencias individuales, donde se pueda lograr generalizaciones, profundizar, interactuar, manipular grandes volúmenes de información, acceder a información científica, optimizar procesos investigativos, perfeccionar la toma de decisiones.

Al analizar lo anteriormente explicado se puede llegar al criterio de que con esta multimedia, el maestro contará con una herramienta para su instrucción a la altura de los momentos en que vivimos, podrá prepararse y trabajar con ésta para realizar el seguimiento requerido con los escolares con Dislalia Funcional.

### **Diagnóstico inicial y propuesta de solución.**

#### **2.1 Características generales de la muestra seleccionada.**

El análisis de las necesidades de superación se realizó a partir de la aplicación de un conjunto de técnicas e instrumentos que abarcó la revisión de planes de estudio, la revisión de las acciones de superación profesional desarrolladas, así como la revisión de sistemas de clases y planes metodológicos; además la observación de clases, encuestas y entrevistas que hicieron posible determinar las regularidades de la situación real la preparación de maestros para realizar el seguimiento de escolares con Dislalia Funcional de la escuela primaria Juan Martínez Ramírez.

Con este fin, de una **población** constituida por 10 maestros, la directora y la Jefe del Primer ciclo, se escogió una **muestra** formada por 5 maestros que atienden escolares con Dislalia Funcional del primer ciclo de la escuela primaria "Juan Martínez Ramírez", que constituyen el 41.66 % de la población.

El grupo seleccionado es representativo de la zona de desarrollo de Algarrobo, lugar donde se encuentra la escuela. Todos son licenciados en Educación Primaria, actualmente se encuentran superándose en la maestría de Nuevo Acceso para la Educación, respecto a la experiencia profesional, 2 tienen más de 5 años de experiencia, 3(26,4 %) tienen entre 2 y 5 años, gozan de buen prestigio social, muestran gran interés y motivación en el trabajo con estos escolares, en la corrección y/o compensación de su trastorno de pronunciación.

#### **Resultado de los instrumentos aplicados.**

Inicialmente se aplica una entrevista a directivos. **(Ver anexo 1)** 

Un elemento importante dirigido a la determinación de necesidades de superación de los maestros de la escuela Juan Martínez Ramírez lo constituyó la realización de entrevistas. Estas fueron concebidas con el objetivo de conocer criterio de los directivos de las estructuras de dirección de los diferentes niveles, sobre las carencias

de preparación de los maestros que atienden escolares con Dislalia Funcional, para su seguimiento, así como las sugerencias de solución que proponen, estas fueron aplicadas a la directora y Jefe del Primer ciclo.

Las consideraciones derivadas de la aplicación del instrumento son las siguientes:

Las valoraciones de la atención pedagógica que se da por parte de los maestros primarios rurales a los escolares con Dislalia Funcional, giraron en torno a que aún la enseñanza es muy tradicional y aunque cuentan con la tecnología educativa más avanzada adolecen de medios de enseñanzas novedosos; con frecuencia los maestros están perturbados, preocupados e inseguros en relación a qué hacer y cómo hacer con estos alumnos. Al analizar los problemas que más comúnmente presentan estos maestros para enfrentar la atención de los escolares con Dislalia Funcional, hubo coincidencia en todas las estructuras de dirección en señalar como problemas fundamentales la falta de preparación pedagógica y la carencia de bibliografía sobre la atención a escolares con Dislalia Funcional. De forma general todos los directivos sugirieron el desarrollo de formas de superación profesional que preparen a los maestros que atienden a estos alumnos.

#### Encuesta a los maestros. **(Ver anexo 2)**

Con la finalidad de explorar la disposición y conocimientos que poseen los maestros de la escuela Juan Martínez Ramírez acerca de los seguimientos que deben realizar a los escolares con Dislalia Funcional, fueron encuestados los 5 maestros de la muestra. Los resultados de la aplicación de este instrumento se destacan a continuación:

El 100% de los maestros encuestados tienen disposición para atender en sus aulas escolares con Dislalia Funcional ,con los conocimientos que poseen acerca de los seguimientos que deben realizar a los escolares, no obstante existen 2(40 %) que refieren no estar en condiciones de enfrentar con éxito los seguimientos a estos escolares, argumentando que les falta preparación específica para atender integralmente estos escolares, que no reciben todo el apoyo necesario en el trabajo, 2(40 %) dicen que no han consultado bibliografía relacionada con el tema, el resto 1(20 %) expresan que sí tienen conocimientos de la atención pedagógica que se debe brindar a estos escolares, el 100% planteó que no han recibido ningún tipo de superación acerca de los seguimientos que deben ofrecer a estos escolares, sugiriendo el desarrollo de cursos y otras formas de superación en dichos temas .

Como se puede apreciar, en todos los maestros existe disposición para realizar los seguimientos a los escolares con Dislalia Funcional, pero adolecen de la preparación necesaria que garantice el éxito de esta tarea. En tal sentido existe un desconocimiento, no desestimable de la bibliografía especializada; así como no se ha proyectado la superación teniendo en cuenta las diversas formas organizativas de la superación profesional, donde se enfatice y priorice la preparación de los maestros de la escuela Juan Martínez Ramírez, acerca de los seguimientos que deben realizar a los escolares con Dislalia Funcional.

Se realiza una observación a actividades a maestros que atienden escolares con Dislalia Funcional, con el objetivo comprobar los conocimientos que tienen los maestros que atienden a estos escolares, para realizar su seguimiento. **(Ver anexo 3)**

Se observaron 10 seguimientos a escolares con Dislalia Funcional. A continuación se reflejan los resultados obtenidos:

En la pregunta número 1 para ver que preparación tenían los maestros para realizar los seguimientos de escolares con Dislalia Funcional solo el 40 % de la muestra (2 maestros) consideran que están parcialmente preparados para realizar los seguimientos con estos alumnos evidenciando la falta de preparación de los mismos.

En la segunda pregunta se constató que el 100 % de la muestra no ha recibido preparación alguna para realizar estos seguimientos, manifestando que no poseen ninguna herramienta que contribuya a la preparación de ellos para realizar los seguimientos con los estos alumnos.

• En la tercera pregunta relacionada con los medios que emplean para prepararse para realizar los seguimientos a los escolares con Dislalia Funcional se conoció que lo hacen a través de documentos que buscan en la escuela primaria más cercana que cuenta con logopeda, impidiendo una preparación adecuada para

realizar estos seguimientos debido a la poca bibliografía sobre el tema existente para la preparación de estos maestros.

En cuanto a la cuarta pregunta se evidenció poco dominio teórico y metodológico de las vías y modos de actuación para realizar los seguimientos a escolares con Dislalia Funcional, pues solo en 4 actividades que representa el 33.3% se demuestra dominio del tema.

Los resultados de las observaciones evidencian la insuficiente preparación que presentan los maestros primarios de la escuela Juan Martínez Ramírez para atender los escolares con Dislalia Funcional. Los seguimientos se caracterizaron por el poco dominio del diagnóstico psicopedagógico de los alumnos, la monotonía, la falta de creatividad.

Por último se realiza un análisis de las acciones de superación profesional desarrolladas con los maestros. **(Ver anexo 4)**

El registro de las acciones de superación profesional se analizó con el fin de constatar las acciones de superación, si se han desarrollado cursos u otras formas de superación profesional encaminadas a la preparación de maestros que atienden escolares con Dislalia Funcional, acerca de cómo brindarles seguimiento a estos escolares. En tal sentido se verificó que no se han desarrollado acciones de superación que respondan al objetivo antes señalado. Como regularidad la superación posgraduada de los maestros primarios se desarrolla sin distinción entre maestros urbanos y rurales, y ha estado centrada en la solución de necesidades y problemas relacionados con el contenido y la metodología de las asignaturas priorizadas Español, Matemática e Historia de Cuba, la formación de valores, así como en las concepciones del diagnóstico del escolar primario.

Estas informaciones se obtuvieron a partir de la aplicación de varios instrumentos como entrevistas a directivos de las estructuras de dirección, encuestas y observación a actividades a maestros que atienden escolares con Dislalia Funcional entre otras (ver anexos 1al 4), por lo que se dio a la tarea de estudiar las causas de estos resultados

para confeccionar una multimedia para contribuir a resolver el problema científico detectado.

## **2.2 Diseño de la multimedia**

**2.2.1 Diagramas del negocio:** para profundizar en el análisis del sistema que se intenta automatizar se confecciona un diagrama del negocio, donde se describen como se realizan estas operaciones de forma manual sin ayuda de una PC.

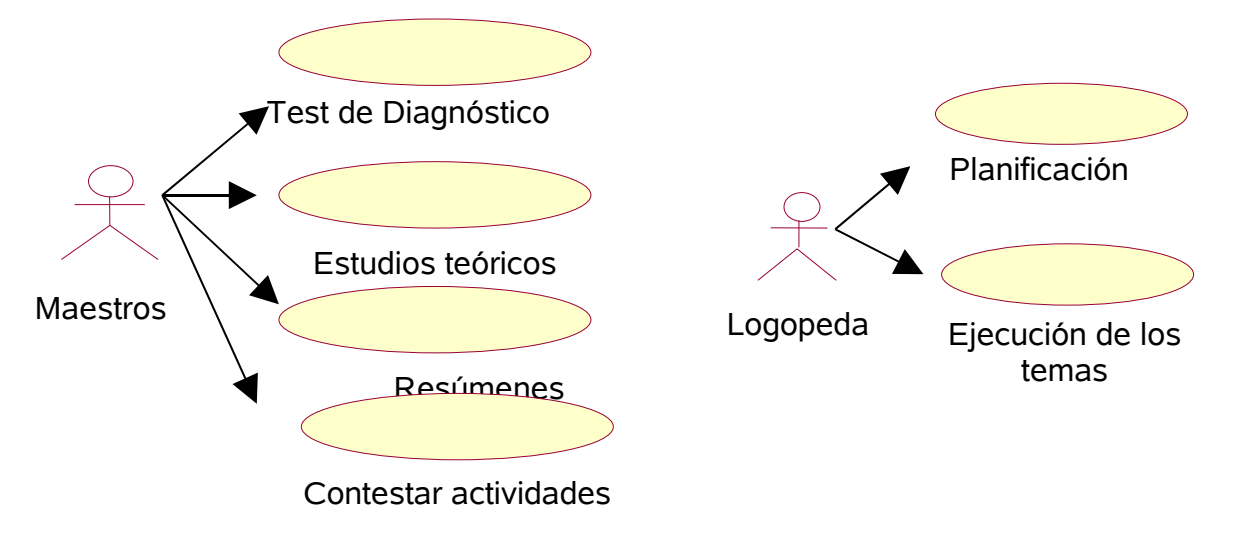

**Descripción del sistema:** este sistema es una multimedia orientada a preparación de maestros para realizar el seguimiento de los escolares con Dislalia Funcional, la misma reflejará algunas actividades relacionadas con el tema, además consta de imágenes, ejercicios logopédicos, documentos, entre otros.

El sistema está constituido por un tipo de usuarios : los maestros . Estos son los usuarios comunes (maestros) de esta aplicación

La funcionalidad del sistema consiste en:

 **Maestros:** Acceder a las opciones contenida en el sistema sobre actividades relacionadas con los seguimientos a escolares con Dislalia Funcional, imágenes, ejercicios logopédicos, etc.

## **2.2.2 Diagramas del sistema. Caso de uso del sistema.**

Este diagrama de sistema se realizó teniendo en cuenta los aspectos medidos en los instrumentos, donde también se tuvieron en cuenta las potencialidades de la computación en la enseñanza Primaria.

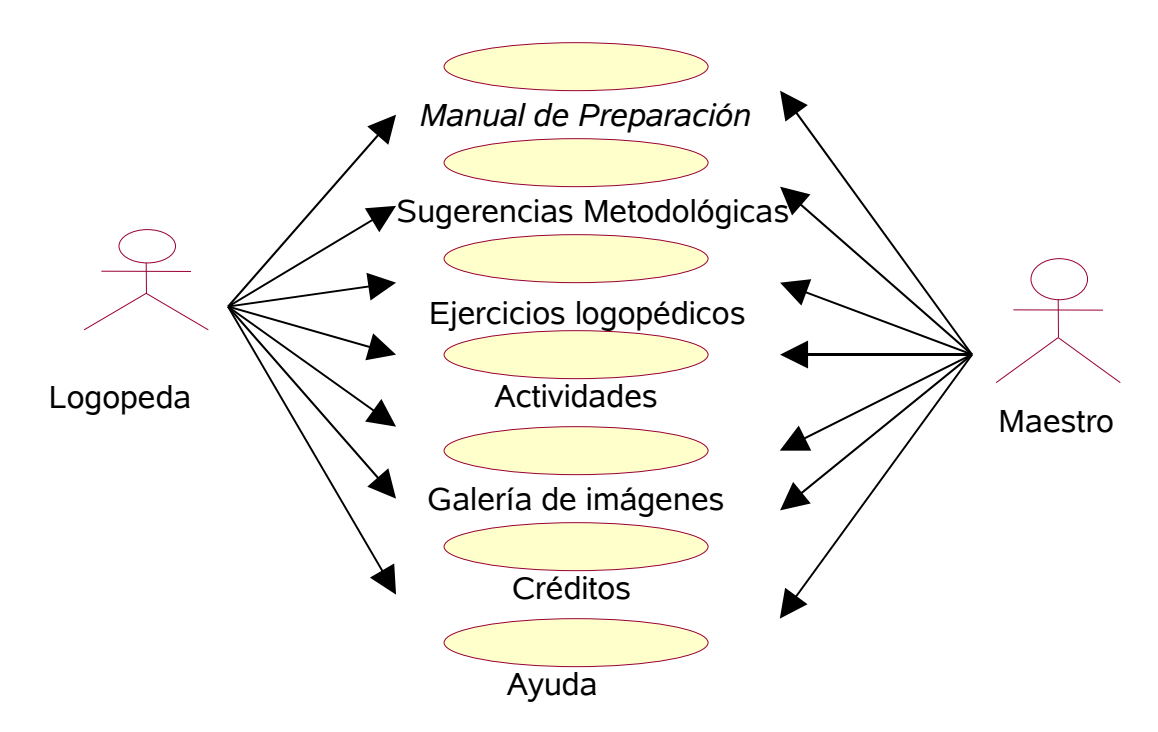

## **2.3 Diseño de la propuesta de solución con el empleo de las TIC.**

## **2.3.1. Datos generales del producto.**

Nombre: *" Preparándonos mejor".*

## **Fundamentación:**

La multimedia tendrá como nombre "Preparándonos mejor" se le puso este nombre porque se trata de preparar a los maestros para realizar los seguimientos de escolares con Dislalia Funcional, de la Enseñanza Primaria.

Se diseñará y elaborará una multimedia que puede resultar de gran utilidad para contribuir a la preparación de maestros para realizar los seguimientos en los escolares con Dislalia Funcional, ya que los maestros de las escuelas primarias que no cuentan con logopedas no poseen ninguna herramienta que contribuya a la preparación de ellos para realizar los seguimientos con estos alumnos.

En esta multimedia encontrará ejercicios logopédicos que deben realizar los maestros en los seguimiento a escolares con Dislalia Funcional, sugerencias metodológicas para realizar los mismos de forma correcta, una galería de imágenes donde se ofrecen diferentes imágenes que el maestro puede utilizar para realizar los seguimientos, ect.

#### **Requisitos de hardware para instalar la multimedia:**

Microprocesador Intel Celeron II, 700 MHz (10.5 x 67), 128 de memoria RAM, Monitor Intel(r) 82815 Graphics Controller (4 MB), teclado y ratón. Tarjeta de sonido, Tarjeta de Red, lector de CD y bocinas. Además se decidió que el espacio disponible solicitado para la instalación no debe exceder de los 100 mb.

Pertenece a una colección: Sí\_\_\_\_ No X\_

#### **Necesidad:**

Contribuye la preparación de maestros para realizar los seguimientos a escolares con Dislalia Funcional, ya que los maestros de las escuelas primarias que no cuentan con logopedas no poseen ninguna herramienta que contribuya a la preparación de ellos para realizar los seguimientos con estos escolares.

## **Sinopsis:**

El trabajo se realizará en Mediator 8.0 Exp, en el cual se empleará un diseño integral, de colores suaves y de contrastes con los elementos activos de la interfaz. Estará constituida por diferentes ventanas y objetivos bien definidos en cada una de ellas. Al navegar por la misma aparecerán las pantallas iniciales de presentación, seguidamente se registrarán y luego comenzarán a interactuar partiendo de la Pantalla Principal, a través de las distintas opciones que brinda el menú de esta ventana.

## **Objetivos que se deben cumplir con esta multimedia:**

• Contribuir a la preparación de maestros para realizar los seguimientos de escolares con Dislalia Funcional.

#### **Estrategia metodológica:**

Crear una multimedia donde los maestros de la escuela primaria puedan prepararse para realizar los seguimientos de los escolares con Dislalia Funcional a través de los contenidos que aparecen en ella, además de las actividades que se propondrán. Constituye un herramienta para que el maestro pueda prepararse para realizar los seguimientos a escolares con Dislalia Funcional.

#### **Público al que va dirigido:**

Maestros de las escuelas Primarias.

### **Prerrequisitos:**

- Los usuarios que interactuarán con esta multimedia deben poseer conocimientos de computación. Además conocer lo esencial del Sistema Operativo Windows para poder navegar por ella sin dificultad.
- Familiarización con el manejo del mouse y el teclado.
- Poseer algún nivel de conocimiento sobre informática para poder acceder a la navegación a través de la multimedia educativa.
- Ambiente de aprendizaje ameno y dinámico.
- $\triangleright$  Su programación debe garantizar la navegación libre por toda la multimedia.
- $\triangleright$  Debe adaptarse a las características más generales de la técnica empleada hoy en los centros de enseñanza.

#### **2.4 Datos generales del autor o los autores:**

**Nombres y Apellidos**: Mabel Mayea León. **Categoría Docente**: Instructor **Categoría Académica**: Licenciado en Educación **Especialidad**: Informática **Centro de trabajo**: Joven Club de Computación y Electrónica Trinidad 5. **Dirección**: Calle B, % Los Cocos y calle C, s/n, Condado, Trinidad, S.S **Teléfono**: 01-52195259 **E-mail**: mabel06051@ssp.jovenclub.cu

#### **2.4.1 Descripción general del producto**:

Módulo I- Presentación**:** animación que presenta el título del programa.

Módulo II- Menú Principal**:** accede a todos los componentes de la multimedia así como al botón salir.

Módulo III- Manual de Preparación: se puede acceder a todos los temas relacionados con la Dislalia Funcional.

Módulo IV - Sugerencias Metodológicas: cuenta con una serie de sugerencias a tener en cuenta el maestro para realizar un seguimiento.

Módulo V-Ejercicios logopédicos: permite acceder a los ejercicios logopédicos a realizar para instaurar los sonidos afectados.

Módulo VI – Actividades: actividades para comprobar si el maestro ya se encuentra preparado para realizar los seguimientos.

Modulo VII- Ayuda: accede a la ayuda del sistema.

Módulo VIII- Galería de imágenes: permite acceder a diferentes imágenes que nos brinda la multimedia

Módulo IX- Salir: para salir de la multimedia.

Módulo X- Créditos: refiere los datos del autor de la multimedia.

**2.4.2 Posible estructura modular del software:**

**Diagrama de estructura modular:**

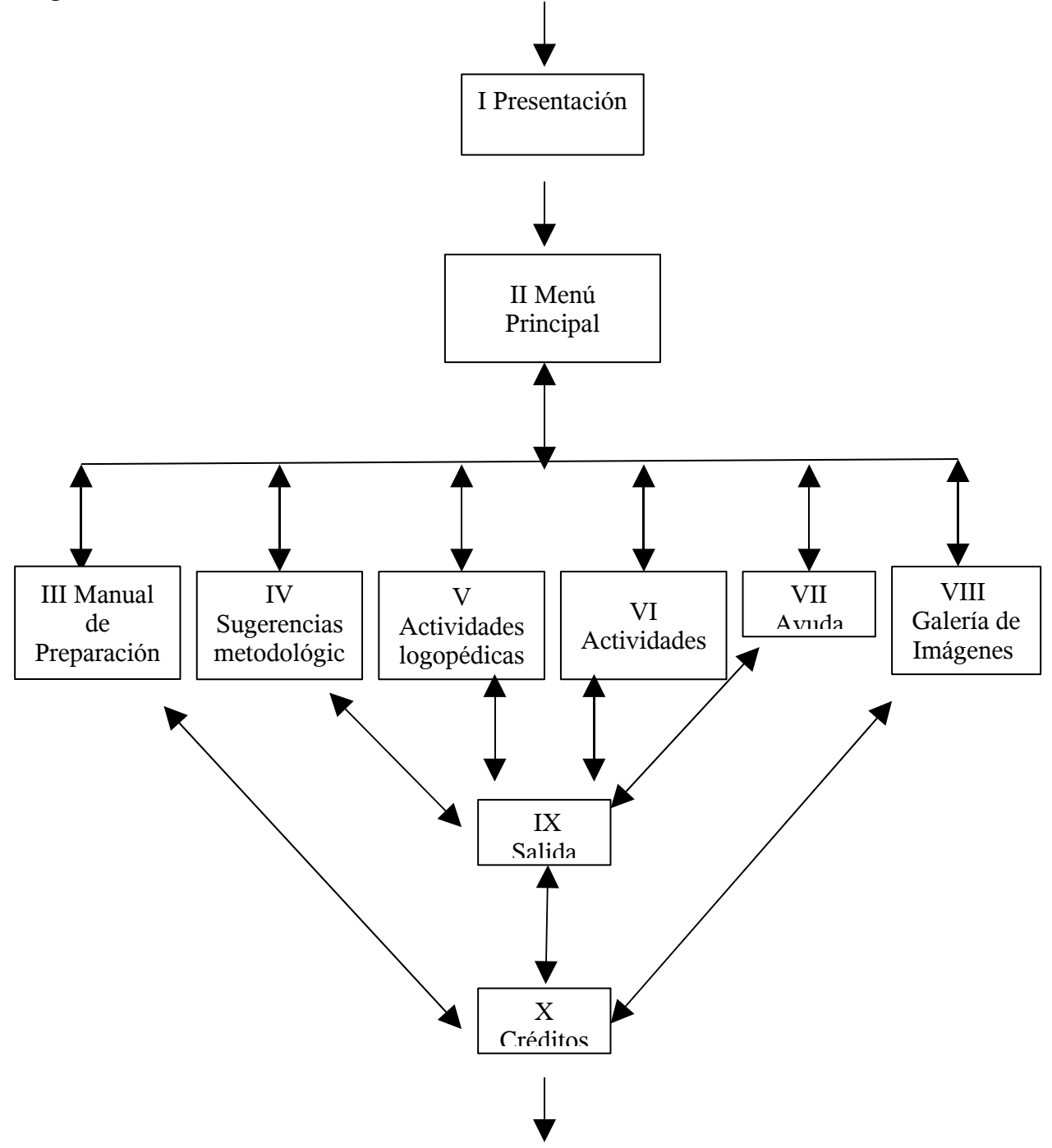

*Capítulo II*

## **2.4.3 DESCRIPCIÓN DE CADA PANTALLA**

La descripción de las pantallas y cada uno de los eventos que conforman la multimedia interactiva "**Preparándonos mejor** " se ilustran en el **(anexo 5).**

## **2.5 Análisis de los resultados**

Para dar inicio a esta investigación y detectar en qué estado real se encuentra el problema se aplicaron diferentes técnicas de la investigación como son: Guía para la entrevista a directivos de las estructuras de dirección, encuesta y observación a maestros que atienden escolares con Dislalia Funcional y guía para el análisis de las acciones de superación profesional desarrolladas con los maestros.

Participan 5 maestros del Primer Ciclo que representa el 41.66 % de la población, las cuales arrojaron los siguientes resultados:

- Los maestros de la escuela Juan Martínez Ramírez tenían poca preparación para realizar los seguimientos de los escolares con Dislalia Funcional.
- No se encontraban motivados por el tema, por lo que no prestaban interés al mismo.
- Se constató la poca bibliografía sobre el tema existente para la preparación de estos maestros.
- Poca utilización de las nuevas tecnologías para conocimiento del tema.
- La no existencia en el centro de ningún producto informático relacionado con el tema objeto de investigación.
- Los maestros de las escuelas primarias que no cuentan con logopedas no poseen ninguna herramienta que contribuya a la preparación de ellos para realizar los seguimientos de los escolares con Dislalia Funcional.

Los resultados evidencian la insuficiente preparación que presentan los maestros primarios de la escuela Juan Martínez Ramírez para atender los escolares con Dislalia Funcional. Los seguimientos se caracterizaron por el poco dominio del contenido, la monotonía, la falta de creatividad.

Después de haber aplicado las técnicas para determinar la problemática de la investigación, quedando constatada la misma, se comenzó la elaboración de la multimedia para darle solución al problema objeto de estudio.

#### **2.6 Validación de la multimedia.**

En este capítulo también se describen los resultados de la aplicación del método de expertos, utilizado con el fin de obtener criterios valorativos sobre la validez de la elaboración de la multimedia explicada y ejemplificada anteriormente, como una solución al problema de investigación.

Para aplicar este método se ha utilizado el criterio de expertos, que permite conocer la eficacia de la propuesta. Este método consiste en establecer un diálogo anónimo entre los expertos consultados, mediante cuestionarios y el procesamiento de los resultados.

En la aplicación de este método se siguen los siguientes pasos o etapas:

- 1. Elaboración del objetivo.
- 2. Selección de los expertos
- 3. Elección de la metodología
- 4. Ejecución de la metodología seleccionada

**1. Elaboración del objetivo:** Validar, según la opinión de los expertos seleccionados, la efectividad de la multimedia para contribuir a la preparación de maestros para realizar los seguimientos de alumnos con Dislalia Funcional de la escuela primaria "Juan Martínez Ramírez".

**2. Selección de los expertos:** Para seleccionar los expertos se tomó como población a un conjunto de 25 personas (**Anexo 6**), a los cuales se le dio una planilla para que estos llenaran en caso que estén dispuestos a dar su conformidad para dar sus criterios en calidad de expertos (**anexo 7**) formado por Logopedas, profesores de Informática, Psicología y Pedagogía con experiencia en el preuniversitario, Enseñanza Técnica Profesional y en los Institutos Superiores Pedagógicos.

Los miembros de esta población seleccionada son personas que se caracterizan por ser creativas, con una buena capacidad de análisis, con un espíritu crítico y autocrítico, y con disposición de colaborar en el trabajo.

Se aplicó un instrumento (**anexo 8**), con el objetivo de determinar su nivel de competencia (k), donde:

El coeficiente de competencia (k) del experto se determina como  $k = \frac{k_c + k_a}{2}$ 2

Se considera que si:

- $\overline{0.8}$  < K < 1,0 el coeficiente de competencia es alto.
- 0,5 < K < 0,8 el coeficiente de competencia es medio.
- $K < 0.5$  el coeficiente de competencia es bajo.

Kc: coeficiente de [conocimiento](file:///home/administrador/Desktop//C:/Documents and Settings/Gustavo Posada/Escritorio/Delphi(Anexos)(1).doc#CoefConocimiento) sobre el tema que se le pide opinión. Este coeficiente se autovalora acorde con el valor de la escala (**Anexo 8**), ver pregunta 1 (**Anexo 7**). Este valor, propuesto por el posible experto, se multiplica por 0,1 y se obtiene una puntuación.

Ka: coeficiente de [argumentación.](file:///home/administrador/Desktop//C:/Documents and Settings/Gustavo Posada/Escritorio/Delphi(Anexos)(1).doc#argumentaci?n) Este coeficiente se autoevalúa en alto (A), medio (M) o bajo (B) como el grado de influencia de las fuentes siguientes: análisis teóricos realizados por el posible experto, su experiencia obtenida, trabajos de autores extranjeros, su propio conocimiento del estado del problema en el extranjero y su intuición.

En la tabla siguiente se muestra el cálculo del coeficiente de argumentación (Ka) de cada uno de los especialistas encuestados, mostrando un resumen por cada fuente según lo expuesto por los mismos en la encuesta aplicada. Los datos recogidos en los instrumentos se muestran en la tabla siguiente.

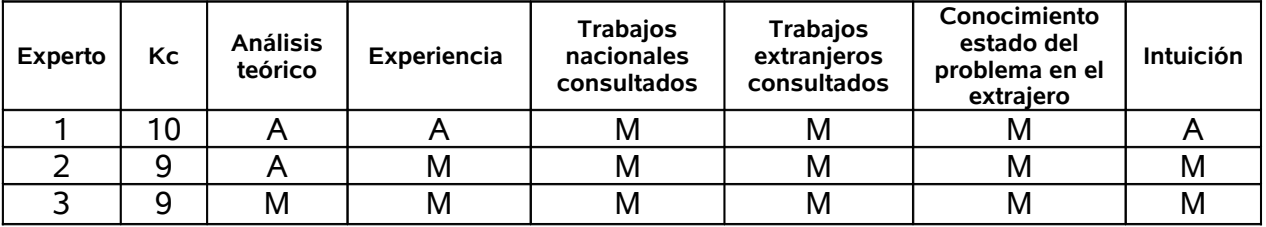

# *Capítulo II*

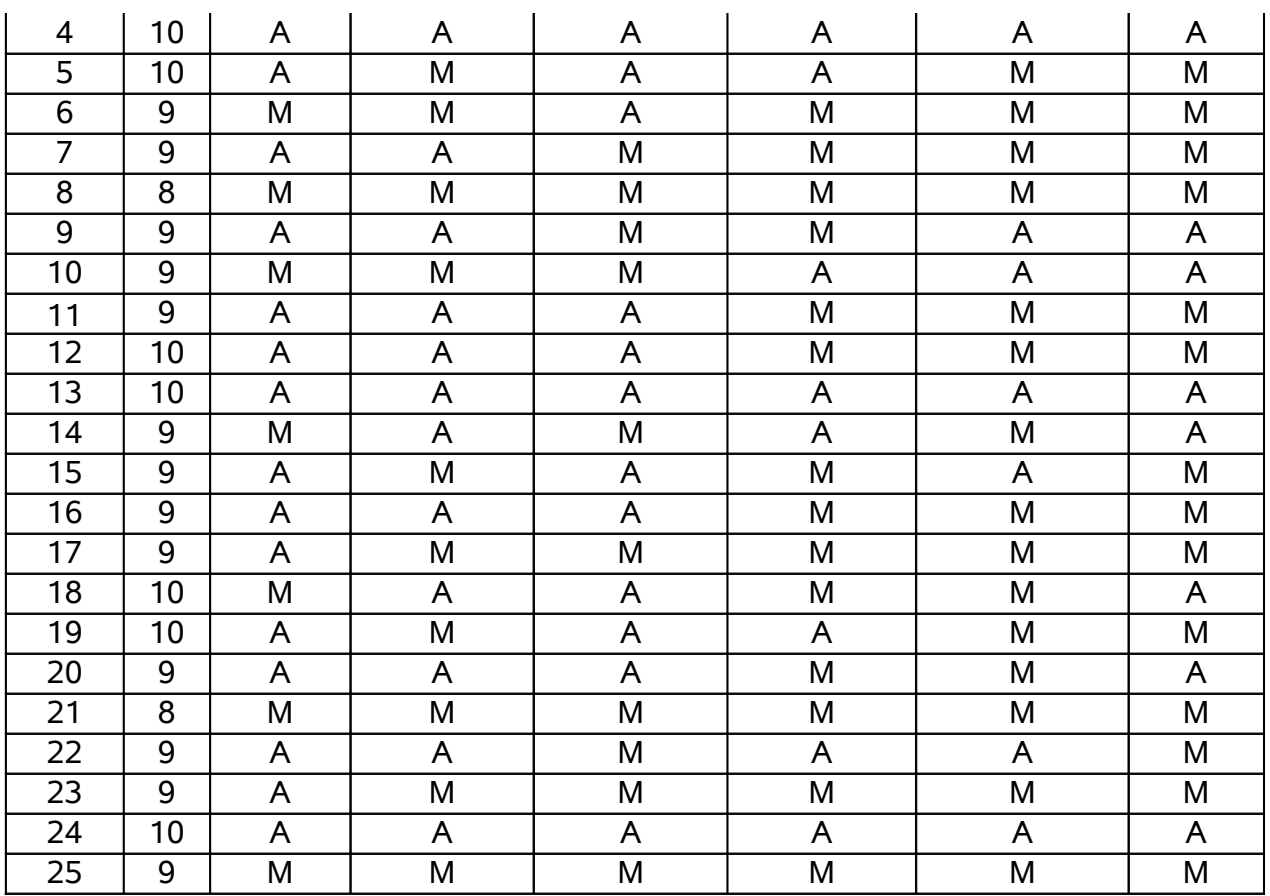

Dado los datos obtenidos anteriormente se determinó el coeficiente K para la selección de los candidatos a expertos según su nivel de competencia, los mismos se muestran en la siguiente tabla.

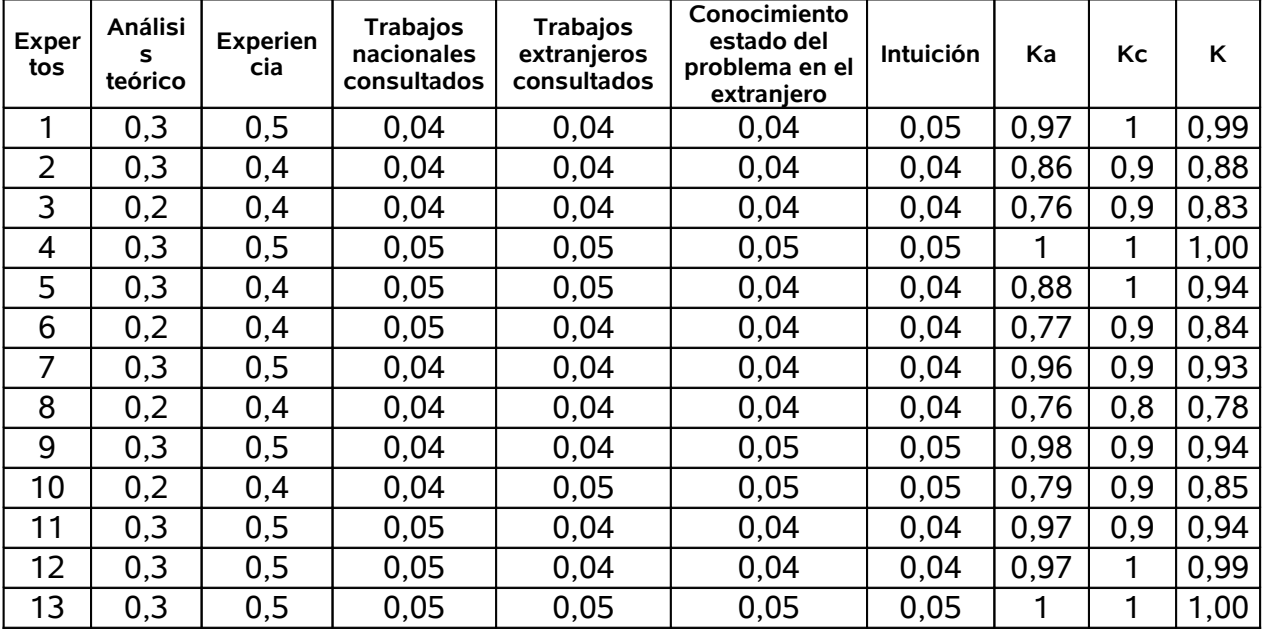

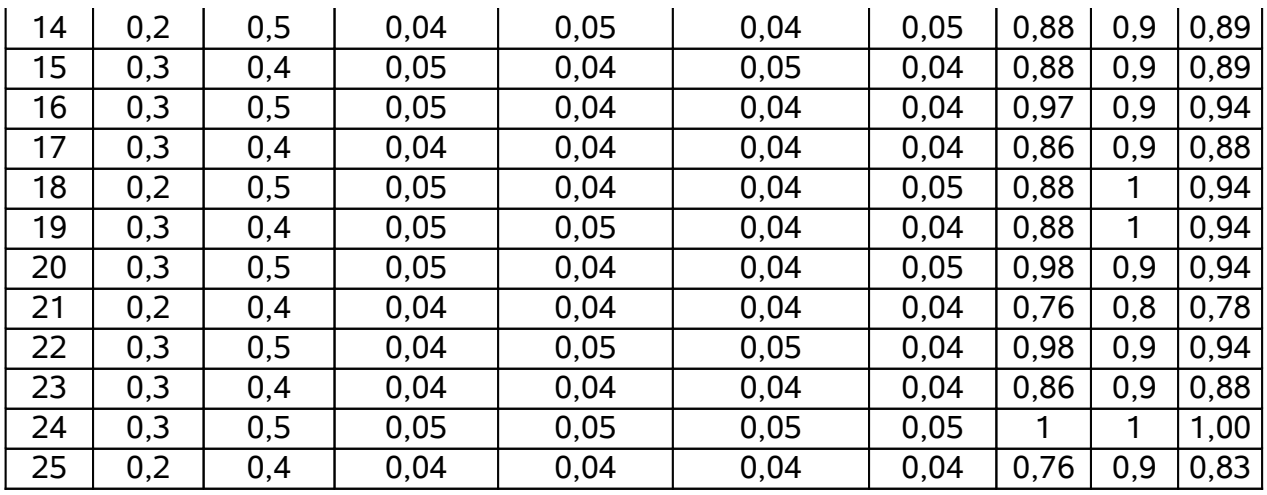

## **3. Elección de la metodología**

Una vez seleccionado los expertos se procede a seleccionar la metodología para la validación de la propuesta.

Dentro del criterio de evaluación a través de expertos se encuentran tres metodologías: De preferencia.

De comparación por pares.

Delphy o Delfos.

De las tres metodologías se procede a seleccionar la comparación por pares por su pertinencia para la validación de indicadores establecidos.

#### **4. Ejecución de la metodología.**

En la comparación por pares se procede de la siguiente forma:

Se les aplica un cuestionario a los expertos para medir los indicadores de la multimedia que se quieren validar. **(Anexo 9)**

- Muy Adecuado **(MA)**
- Bastante Adecuado **(BA)**
- Adecuado **(A)**
- Poco Adecuado **(PA)**
- Inadecuado **(I)**

Los resultados se reflejan en la siguiente tabla, donde puede observarse cómo queda la pertinencia de cada indicador.

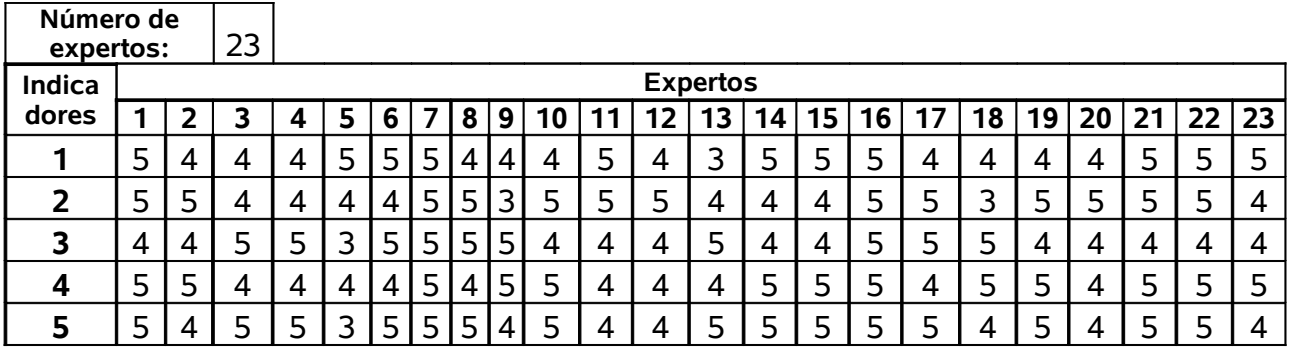

Con la compilación de los instrumentos aplicados a los expertos se calcula la Frecuencias absolutas de categorías por indicador, como muestra la siguiente tabla.

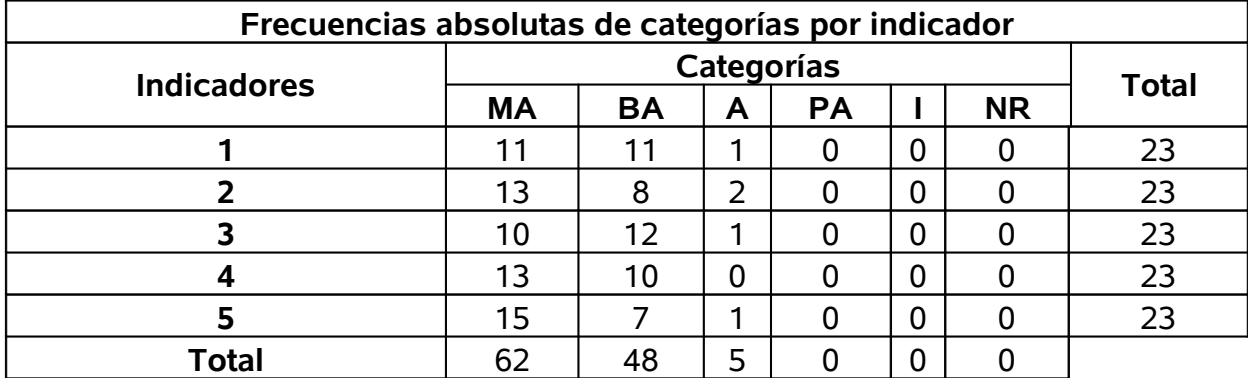

Como se puede observar las categorías de Bastante Adecuado (BA) y Muy Adecuado (MA) son las que mayores valores obtienen, además no existen indicadores con criterios de Poco Adecuado ni Inadecuado.

A cada indicador se le determina su frecuencia acumulada como se explica a continuación: se tomará como ejemplo el indicador 1, este indicador es considerado por 11 expertos como Muy adecuado, por 11 como Bastante adecuado y por 1 como adecuado, por lo que en la frecuencia acumulada que aparece en la columna Adecuado es de 23; es decir, los 11 que lo ven como Muy adecuado más los 11 que lo ven Bastante adecuado más uno que lo considera adecuado. De igual forma se halló en cada uno y se completó la tabla que se muestra a continuación.

# *Capítulo II*

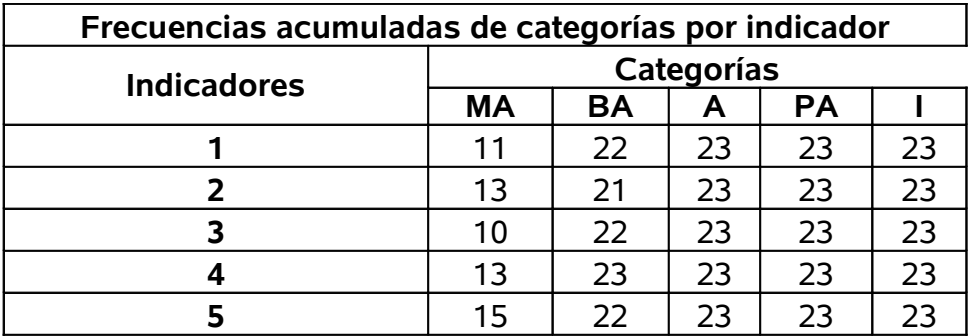

Posteriormente se determina la matriz de **Frecuencias acumuladas relativa de categorías por indicador** que resulta de dividir cada acumulado entre el número de la muestra.

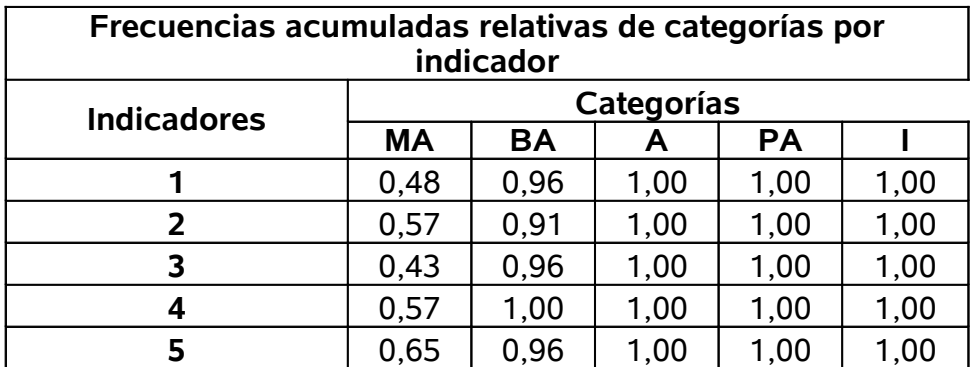

Como se observa que las tres últimas categorías pierden interés pues su valor es igual a 1.00 en todos los indicadores, quedando claro que todos los criterios giran alrededor de las categorías Muy Adecuado y .Bastante Adecuado. Esto se confirma al calcular los puntos de corte como se observa en la siguiente tabla.

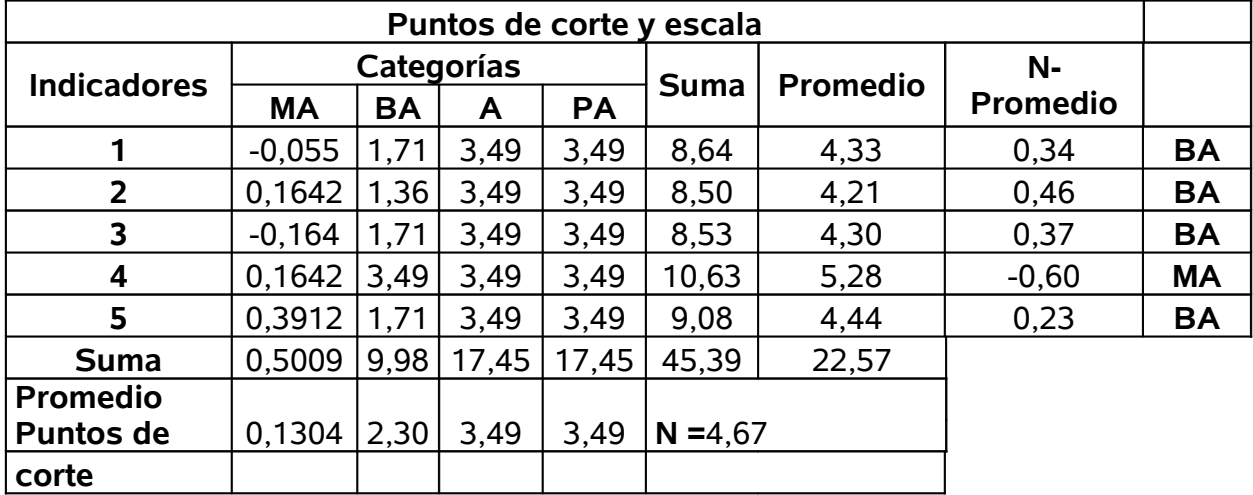

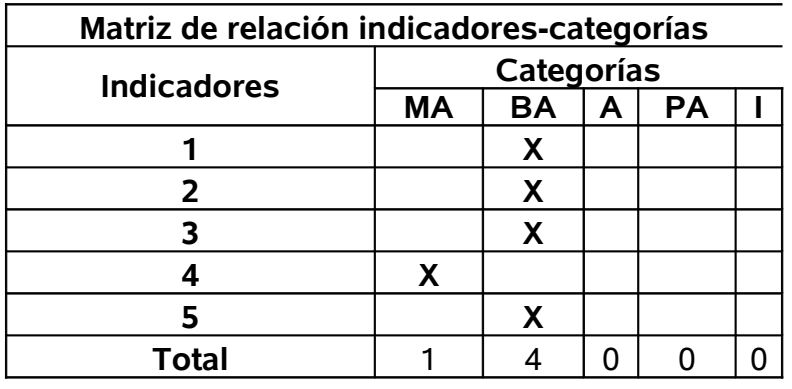

Para finalizar se presenta la relación de los indicadores por categoría.

Como se observa en este resultado no existen indicadores Poco Adecuados ni Inadecuados por lo que se puede considerar efectiva la propuesta de la multimedia" Preparándonos Mejor"

De forma general, los expertos son del criterio que la multimedia se ajusta a las características de los elementos a los cuales va dirigido, a las exigencias del nivel y a los requerimientos para dirigir un proceso de enseñanza – aprendizaje desarrollador, instructivo y educativo.

Con respecto a la selección de los expertos, con el objetivo de recopilar y sistematizar las experiencias acerca de las posibilidades reales de aplicación, que tiene la propuesta elaborada, se tuvo en cuenta que los docentes tuvieran experiencias en el trabajo en cuanto a la logopedia y experiencias en el trabajo con las TIC.

De los seleccionados, 3 son Doctores, 10 son Master y el resto son licenciados que están estudiando para hacerse Máster. Todos son profesores adjuntos o profesores del ISP Capitán Silverio Blanco Núñez. Los mismos se desempeñan impartiendo asignaturas en las Sedes Universitarias como Metodología de la Investigación, Psicología, Historia-Marxismo, Pedagogía, y las especialidades de la informática (programación, diseño, multimedia, sistemas de aplicaciones, etc.).

A manera de resumen, se presentan a continuación los resultados de lo planteado por los expertos:

- La propuesta favorece el logro de los objetivos propuestos, tanto en el plano instructivo como educativo.
- Es perfectamente aplicable a otros conceptos considerando siempre el nivel alcanzado por los maestros.
- Es objetivamente necesaria la utilización de esta multimedia, pues asegura que los docentes se nutran de elementos teóricos y metodológicos en función de cumplir con las exigencias actuales de preparación.
- Indudablemente posee actualidad por estar estrictamente vinculado con la realidad y necesidad de la escuela en estos momentos, y por su alto nivel científico dado por la forma en que se presentan el estado actual del problema.
- Es factible su aplicación en la práctica escolar, pues le brinda al docente de forma clara y asequible, cómo debe proceder e incluye ejemplos de aplicación.
- Los expertos refieren que la documentación que contiene la multimedia está actualizada y en correspondencia no solo con las exigencias logopédicas sino con las necesidades actuales del modelo de la escuela cubana que pretendemos alcanzar.
- También consideran que la información es necesaria y funcional.
- Se aprecia un alto nivel científico ya que se estructura de acuerdo con criterios actuales de la metodología de la investigación, se observa claridad en el objetivo que persigue y se relaciona con el título, las tareas y las conclusiones.
- Es indiscutible el nivel de actualidad y científico del trabajo ya que su fundamentación está basada en los criterios más actuales de la pedagogía cubana y en la necesidad que existe del tratamiento de los nuevos contenidos a partir del planteamiento y solución de problemas.
- Este trabajo en manos de los profesores, no solo constituirá un manantial metodológico más, sino una guía que les facilitará el aprendizaje de los conocimientos teóricos y metodológicos para poder influir en los estudiantes con Dislalia Funcional.
- Consideran que el diseño es claro y ameno para los maestros.
- consideran que el maestro se siente más atraído al interactuar con el sistema.

• Opinan que la bibliografía utilizada es la correcta para enfocar los ejercicios que se proponen, ya que sirven para apoyar y ampliar la preparación de los maestros que atienden escolares con Dislalia Funcional.

Por todo lo anteriormente expuesto arribamos a las siguientes conclusiones:

- 1. Con la realización de un diagnóstico se pudo comprobar que existen dificultades en la preparación de los maestros para realizar los seguimientos de los escolares con Dislalia Funcional, lo que se evidencia fundamentalmente en ausencia de manuales, programas, estrategias de capacitación que favorezcan la preparación de estos al respecto.
- 2. La multimedia elaborada para contribuir a la preparación de maestros de la Enseñanza Primaria para realizar los seguimientos de los escolares con Dislalia Funcional aporta actividades y procedimientos de trabajo en aras de lograr el propósito declarado.
- 3. Además es factible y efectiva para la preparación de maestros de la enseñanza Primaria para realizar los seguimientos de los escolares con Dislalia Funcional.
- 4. Esta garantiza la preparación de maestros de la enseñanza Primaria para realizar los seguimientos de los escolares con Dislalia Funcional.
- 1. Extender a otros centros con características similares a la escuela primaria Juan Martínez Ramírez, la multimedia elaborada para preparar a los maestros para realizar los seguimientos de los escolares con Dislalia Funcional.
- 2. Las logopedas de las escuelas primarias deben orientar a los maestros el estudio y trabajo con la multimedia en las preparaciones metodológicas que se realizan periódicamente.
- 3. Que se realicen acciones metodológicas a maestros de las escuelas primarias que no cuentan con logopedas con la finalidad de lograr un uso efectivo de la multimedia.
- 1. Academia de Ciencias de Cuba y de la URSS (1985): LA Didáctica y los métodos científicos generales de investigación. Editorial Ciencias Sociales, La Habana.
- 2. Addine, F. y V. Páez (1998): Aproximación y contextualización de los contenidos didácticos y sus relaciones .Informe de Investigación. Instituto Superior Pedagógico "Enrique José Varona", Ciudad Habana.
- 3. Álvarez de Zaya, Carlos: Metodología Educativa. Hacia una escuela por la excelencia. Editorial Pueblo y Educación, ciudad de La Habana, 1999.
- 4. \_\_\_\_\_\_\_\_\_\_\_\_\_\_\_\_\_, C.M., Fuentes González, H.C. (1997). El posgrado. Cuarto nivel de Educación. La Habana: Editorial IPLAC.
- 5. \_\_\_\_\_\_\_\_\_\_\_\_\_\_\_\_\_, R.M. (1990). Hacia un currículo integral y contextualizado. La Habana: Editorial Academia.
- 6. \_\_\_\_\_\_\_\_\_\_\_\_\_\_\_\_\_, C.M.,.(1999). La escuela en la vida. Didáctica. La Habana: Editorial Pueblo y Educación.
- 7. Añorga Morales, J. (1996). Mejoramiento profesional y humano de los recursos laborales y de la comunidad: Educación Avanzada (manuscrito).
- 8. Letter 1996 a). El enfoque sistémico en la organización del mejoramiento de los recursos humanos (manuscrito).
- 9. Leta 1997). Pedagogía y estrategia didáctica y curricular de la Educación de Avanzada. Instituto Superior Pedagógico "Enrique José Varona". La Habana (manuscrito).
- 10. Arrol, y otros: Investigación Educativa. Fundamentos y Metodología. Barcelona, España, 2002.
- 11. Avedaño, R y A. Minujin.: "Un sistema de influencias educativas para la educación integral de los escolares primarios". Tesis presentada en opción al grado científico de Doctor en Ciencias Pedagógicas. Universidad de La Habana.
- 12. Azcoaga, Juan E: Retardos del lenguaje en el niño. Editorial Pueblo y Educación, Ciudad de La Habana. 2005.
- 13. Bacallao Gellestey, J.: Apuntes sobre los aspectos de la investigación científica. Tomo 1. La Habana, Editorial Pueblo y Educación. 1986.
- 14. Baranov S.P. Pedagogía. Editorial Pueblo y Educación, Ciudad de La Habana,1989.
- 15. Bartolomé, A. "Sistemas Multimedia en educación", en Nuevas Tecnologías de la Información y Comunicación para la Educación, Sevilla, Alfar. 1994.
- 16. Bianchini, Adelaida. "Metodología para el desarrollo de aplicaciones educativas en ambientes multimedios". 1999 [citado en febrero 2006] Disponible en la WWW.
- 17. Bisquerra, Rafael: Métodos de investigación Educativa. Fundamentos y Metodología. Barcelona, España, 2002.
- 18. Bozhovich L., I.: Problemas actuales de la educación y el lugar de la Psicología en su solución. En lecturas de Psicología Pedagógica. Editorial universitaria, La Habana. 1983.
- 19. Brito Fernández, Héctor y otros*:* Psicología General para los ISP. T.II,
- 20. \_\_\_\_\_\_\_\_\_\_\_\_\_\_\_\_\_\_: Psicología General para los Institutos Superiores Pedagógicos Tomo I. Editorial Pueblo y Educación. 1987.
- 21. \_\_\_\_\_\_\_\_\_\_\_\_\_\_\_\_\_.: Psicología General para los Institutos Superiores Pedagógicos Tomo II. Editorial Pueblo y Educación. 1987.
- 22. \_\_\_\_\_\_\_\_\_\_\_\_\_\_\_\_\_.: Psicología General para los Institutos Superiores Pedagógicos Tomo III. Editorial Pueblo y Educación. 1987.
- 23. Cabada Arenal, M. T. (2001). El profesional de la información ante los desafíos del paradigma tecnológico imperante. Documento electrónico
- 24. Cabero Almenara, J. (2000). Las nuevas tecnologías al servicio del desarrollo de la Universidad: Las Teleuniversidades. En Rosales, C. (codo): Innovación en la Universidad, Santiago de Compostela, NINO, 187-216. Universidad de Sevilla (Documento electrónico).
- 25. Colectivo de Autores: Comunicaciones, personalidad y desarrollo. Editorial Pueblo y Educación, La Habana, 1995.
- 26. \_\_\_\_\_\_\_\_\_\_\_\_\_\_\_\_\_\_\_\_\_\_: Pedagogía. Editorial Pueblo y educación. Ciudad de La Habana, 1981.
- 27. \_\_\_\_\_\_\_\_\_\_\_\_\_\_\_\_\_\_\_\_\_\_: Folleto Del Curso Informática Educativa**.** Instituto Superior Pedagógico para la Educación Técnica y Profesional.
- 28. **28. 28. 28. 28. 28. 28. 28. 28. 28. 28. 28. 28. 28. 28. 28. 28. 28. 28. 28. 28. 28. 28. 28. 28. 28. 28. 28. 28. 28. 28. 28. 28. 28. 28. 28. 28. 2 Editorial**

58

- 29. \_\_\_\_\_\_\_\_\_\_\_\_\_\_\_\_\_\_\_\_: "Tendencias pedagógicas contemporáneas". Universidad de la Habana. CEPES. Cuidad de la Habana. 1999 (SEPAD)Pueblo y educación. Ciudad de La Habana, 1980.
- 30. Collazo Delgado, B. Y Puentes Alba, M. (1992). La orientación en la actividad pedagógica. La Habana: Editorial Pueblo y Educación.
- 31. Craing Larman.: UML y Patrones. Introducción al análisis y diseño orientado a objetos. Editorial Prentice Hall. 2002.
- 32. Cruz Pupo , Lisset y Manuel Mariño Betancourt. Un nuevo ordenador. Pág. 14 -15. En Revista Educación, Segunda época, No. 97/ mayo- agosto, 1999.
- 33. Cuba Ministerio de Educación: Programa y Orientaciones Metodológicas para la Asignatura de Computación - La Habana. Pueblo y Educación, 2003.
- 34. Cubilla Quintana, F.(2002). Propuesta de una organización estructural y funcional para la dirección de una zona escolar rural. (Tesis de maestría). Instituto Superior Pedagógico "Félix Varela". Villa Clara.
- 35. \_\_\_\_\_\_\_\_\_\_\_\_\_\_\_\_.(2004). Modelo de dirección con enfoque participativo para la zona escolar rural. (Tesis doctoral). Instituto Superior Pedagógico "Félix Varela". Villa Clara.
- 36. Chávez Rodríguez, J., Suáres Lorenzo, A. Y Permuy González, L.D. (2005). Acercamiento necesario a la Pedagogía General. La Habana: Editorial Pueblo y Educación.
- 37. De Pablos, J. (1996): *Tecnología y Educación*, Barcelona, Cedecs.
- 38. Delicado, J. (1996): Sistemas multimedia. Editorial Síntesis S. A. Madrid.
- 39. Diccionario de la Lengua Española y Nombres Propios: "Océano Práctico". Editorial Océano, España.
- 40. Diccionario de Filosofía, Editorial Progreso, Moscú, 1984.
- 41. Diccionario Pequeño Larousse Ilustrado, Cuba, 1968.
- 42. Diccionario ilustrado de la Lengua Española, Aristos, Editorial Pueblo y Educación,
- 43. Edición digital de "Planeta Multimedia S.A.", Editorial Larousse S.A, Cataluña, España. ISBN 84-816-226-X.
- 44. Enciclopedia Encarta. 2007.
- 45. Edutec. "Revista Electrónica de Tecnología Educativa", Núm. 7. noviembre. 1997.

46. \_\_\_\_\_\_\_\_\_\_\_\_\_\_\_\_\_\_\_\_\_\_\_\_\_\_\_\_\_\_\_\_\_\_\_\_\_, Núm. 15./mayo 02.

- 47. Escudero, J.M. (1998). Consideraciones y propuestas para la formación permanente del profesorado. En Revista Educación 317, septiembre – diciembre. Madrid: Ministerio de Educación y Cultura.
- 48. Expósito Ricardo, C. La informática y su papel en la Educación. Sistemas Operativos.
- 49. Fernández, Berta: "Los medios de enseñanza en la tecnología educativa". En: curso impartido en Pedagogía 97, La Habana. 1997.
- 50. Figueredo Escobar, Ernesto, López Hernández, Maida: Logopedia II. Editorial Pueblo y Educación, La Habana. 1986.
- 51. Fraga Luque, O. (2005). Estrategia de superación profesional para la preparación teórica metodológica del docente en el contenido de la ética martiana. ( tesis doctoral). Instituto Superior Pedagógico "Felix Varela". Villa Clara.
- 52. Gairín Sallan, J. y Fernández Arenaz, A. (1997). Planificación y gestión de instituciones de formación. Barcelona: Editorial Praxis.
- 53. Galperin, P.Y. (1986). Sobre los métodos de formación por etapas de las acciones intelectuales. La Habana: Editorial Pueblo y Educación.
- 54. García Batista, G., Addine Fernández, F. (2001). Formación Permanente de profesores.
- 55. \_\_\_\_\_\_\_\_\_\_\_\_\_\_\_\_\_\_\_\_\_\_\_\_\_\_\_\_\_\_, (2006). Experiencias didácticas en la formación académica de posgrado en educación . Congreso Internacional Universidad 2006. La Habana, 13 – 17 de febrero.
- 56. \_\_\_\_\_\_\_\_\_\_\_\_\_\_\_\_\_\_\_\_\_\_\_\_\_\_\_\_, (2002). Compendio de Pedagogía. La Habana: Editorial Pueblo y Educación.
- 57. García de la Vega, D. M. (2005): "Diseño de guiones de aplicaciones interactivas para la enseñanza" Documento electrónico
- 58. García Galló, G.J. (1974). Bosquejo general de la educación en Cuba. Dirección de Formación del Personal Docente. MINED.

60

- 59. García, Roselló, Emilio. "Consideraciones sobre el desarrollo sistemático del software educativo.", Universidad de Vigo
- 60. García Valero, M.A.(2005). Estrategia metodológica para el desarrollo adecuado de la producción verbal de textos escritos por los escolares primarios. (Tesis doctoral). Instituto Superior Pedagógico "Félix Varela" . Villa Clara.
- 61. Gayle Morejón, A**.** (1996). De la teoría a la práctica del trabajo correctivo compensatorio con los escolares con insuficiencias intelectuales. Dirección Nacional de Educación Especial (Manuscrito).
- 62. Gómez, Ana Irma. "Informática Educativa: un reto para el maestro". En: revista Varona, ene-jun, Vol. 22, 1996.
- 63. Gómez, A. I.; Toro, M. del y otros (1994): "La preparación del guión y los protocolos de prueba en el proceso de control de la calidad en la elaboración del software educativo" 4to. Congreso Internacional de informática en la educación. La Habana.
- 64. González, Dacosta, Jacinto. "Consideraciones sobre el desarrollo sistemático del software educativo.", Universidad de Vigo.
- 65. González Maura, Viviana y otros: Psicología para Educadores. Editorial Pueblo y Educación, La Habana, 1995.
- 66. González Soca, Ana María; Reinoso Cápiro, Carmen. Nociones de sociología, Psicologíay pedagogía. . Editorial Pueblo y Educación.
- 67. Hedegaard, M.. La zona de desarrollo próximo como base para la enseñanza. En Vigotsky y la educación. Connotaciones y aplicaciones de la psicología socio histórica en la educación. Aique. Grupo editor S.A, Buenos Aires. 1993.
- 68. Illan Romeu, N. (1995). El movimiento por la integración y el desarrollo de una nueva cultura de la integración. Congreso Internacional Pedagogía 1995. La Habana, 4 – 8 de febrero.
- 69. \_\_\_\_\_\_\_\_\_\_\_\_.(2001). ¿Por qué ahora, la atención a la diversidad?. En Pedagogía y Diversidad. (pp. 45 – 56). La Habana: Casa Editora Abril.
- 70. Jacobson, I.; Booch, G.; Rumbaugh, J. (2004): *El proceso unificado de desarrollo de software*. Volumen I. Editorial Félix Varela. La Habana.
- 71. Jaime López, Jesús. "Posibilidades de la multimedia en la educación". Pedagogía ´97, La Habana, 1997.
- 72. Labañino Rizzo, C. A.; del Toro Rodríguez, Mario. (2001): *Multimedia para la educación. Cómo y con qué desarrollarlas*. Editorial Pueblo y Educación. La Habana
- 73. Labarrere Reyes, G. y Valdivia Pairol, G. E. (1992). Pedagogía. La Habana: Editorial Pueblo y Educación.
- 74. Laborda Moya, C.(2001). Hacia un nuevo modelo educativo: el profesorado como elemento clave para su efectiva implementación. En Pedagogía y Diversidad. (pp.93 – 100). La Habana: Casa Editora Abril.
- 75. Lara Bosch, José Manuel (1998). Gran diccionario de la Lengua Española. Larousse.
- 76. Larman, C. (2004): *UML y Patrones. Introducción al análisis y diseño orientado a objetos*. Editorial Félix Varela. La Habana.
- 77. Leiva González, D. (1986). Tecnología educativa e identificación de necesidades para la capacitación del docente. En tecnología y comunicación educativa. Instituto Latinoamericano de Comunicación Educativa, febrero – abril.
- 78. López Hurtado, J. (1996). El carácter científico de la pedagogía en Cuba. La Habana: Editorial Pueblo y Educación.
- 79. López Hurtado, J. Y otros. (2001). Fundamentos de la educación. La Habana: Editorial Pueblo y Educación.
- 80. López Machín, R. (2002). De la Pedagogía de los defectos a la Pedagogía de las potencialidades. Nuevos conceptos en la Educación Especial. En Diagnóstico y Diversidad. Selección de Lecturas. (pp.1 – 29). La Habana: Editorial Pueblo y Educación.
- 81. Lorences González, J. (2003). Sistema didáctico para elevar la calidad del proceso docente educativo en la escuela rural. (tesis doctoral). Instituto Superior Pedagógico "Félix Varela. Villa Clara.
- 82. Malo Rendín, R. (1945). Estudio socio-pedagógico de la comunidad rural. (Tesis doctoral). Universidad de La Habana. La Habana.
- 83. Manosalva Mena, S.E. (1997). Integración educacional de alumnos con discapacidad. Material complementario. Centro de estudios, capacitación laboral y perfeccionamiento docente. Santiago de Chile (manuscrito).
- 84. Martínez Ángulo, M., Addine Fernández, F. (2005). Educación posgraduada de maestros y profesores. Fundamentos psicológicos y didácticos. (curso 82). Congreso Internacional Pedagogía 2005, La Habana, 1 – 5 febrero.
- 85. Martínez, F. (1996): *La enseñanza ante los nuevos canales de comunicación*, en Tejedor, F. J. y García-Valcárcel, A. (coord.): *Perspectivas de las Nuevas Tecnologías en la Educación*, Madrid, Narcea.
- 86. MES. (2004). Reglamento de la Educación de Posgrado. Resolución Ministerial 132. La Habana.
- 87. MINED. (1960). Sobre la creación y funciones de los Institutos de Superación Educacional. Resolución Ministerial 10349 de 1960.
- 88. (1989). Metodología para la evaluación del personal técnico de la docencia. Resolución Ministerial 435 de 1989.
- 89. (1994). Trabajo metodológico de los CDO. Dirección Nacional de Educación Especial. (manuscrito).
- 90. Navarrete Terraza, A. (1998): Una metodología relacional hipermedia. Estudio de casos prácticos.
- 91. Nocedo de León. Irma y coautores. Metodología de la Investigación Educacional, Segunda Parte, Editorial Pueblo y Educación, 2001.
- 92. Ortiz, Torres, Emilio. "Concepciones Teóricas y Metodológicas sobre el Aprendizaje." Departamento de Formación Pedagógica General, Instituto Superior Pedagógico, "José de la Luz y Caballero", Holguín, CUBA.
- 93. Pérez Rodríguez. Gastón y coautores. Metodología de la Investigación Educacional, Primera Parte, Editorial Pueblo y Educación, 2002.
- 94. Pérez Sémper ,Emilia: Logopedia. Editorial Pueblo y Educación, La Habana, 1984
- 95. Politécnico José A. Echeverría. República de Cuba, 2000.
- 96. Retos del siglo XXI. (Curso 18). Congreso Internacional Pedagogía 2001, La Habana, 5 – 9 de febrero.
- 97. Rodríguez Lemas, Raúl. Introducción a la Informática Educativa. Instituto Superior
- 98. Salgado Fernández, Alexander.: [Multimedia](file:///home/administrador/Desktop//E:/CD de tesis de maestr?a/Tesis de maestria/JCCE/Alexander Salgado Fern%25E1ndez.DOC) educativa dirigida al proceso de enseñanza [aprendizaje](file:///home/administrador/Desktop//E:/CD de tesis de maestr?a/Tesis de maestria/JCCE/Alexander Salgado Fern%25E1ndez.DOC) de la historia local del municipio Fomento. Tesis presentada en Opción al título de Master en Nuevas Tecnologías para la Educación. Centro Universitario de Sancti Spíritus "José Martí Pérez". 2007.
- 99. Seminario Nacional para Educadores. Noviembre, 2001.
- 100.III Seminario Nacional para Educadores. Noviembre, 2002.
- 101.IV Seminario Nacional para Educadores. Noviembre, 2003.
- 102.Sistema de Enseñaza Personalizada a distancia 1.0 (SEPAD 1.0)
- 103.Sujumlinski, V.A.: Pensamiento pedagógico. Editorial progreso, Moscú. 1975.
- 104.Turner, Lidia.: El pensamiento pedagógico de Ernesto Guevara, Editorial Pueblo y Educación, La Habana, 2001.
- 105.Vigotsky, S. L. (1981) Pensamiento y pronunciación. Editorial Pueblo y Educación.

## **Guía para la entrevista a directivos de las estructuras de dirección.**

**Objetivo:** Constatar el criterio de los directivos de las estructuras de dirección de los diferentes niveles, sobre las carencias de preparación de los maestros que atienden escolares con Dislalia Funcional, para su seguimiento, así como las sugerencias de solución que proponen.

1. Caracterice la atención que ofrecen los maestros primarios rurales a los escolares con Dislalia Funcional.

2. ¿Cuáles son, en su criterio, los problemas que más comúnmente presentan los maestros para enfrentar los seguimientos de estos escolares?

3. ¿Cómo entiende que pudieran resolverse los problemas que en tal sentido se presentan? Exponga sugerencias.

### **Encuesta a maestros que atienden escolares con Dislalia Funcional**

**Objetivo:** Constatar la disposición y conocimientos que poseen los maestros de la escuela Juan Martínez Ramírez acerca de los seguimientos que deben realizar a los escolares con Dislalia Funcional.

**Maestro (a):** Se está desarrollando una investigación relacionada con la preparación pedagógica de los maestros de la escuela Juan Martínez Ramírez acerca de los seguimientos que deben realizar a los escolares con Dislalia Funcional, es por eso, que solicitamos su colaboración al responder sinceramente las preguntas que se relacionan a continuación.

- 1. Edad.
- 2. Título que posee.
- 3. Años de experiencia como maestro.
- 4. Años de experiencia en la atención a escolares con Dislalia Funcional
- 5. Está dispuesto a atender en su aula a escolares con Dislalia Funcional  $SI$  NO  $\qquad \qquad$  NO  $\qquad \qquad$

Argumente cualquiera de las dos respuestas.

6. Está en condiciones de enfrentar con éxito los seguimientos a los escolares con Dislalia Funcional

Si \_\_\_\_\_\_\_\_\_ No \_\_\_\_\_\_\_\_\_\_

En caso de la respuesta ser negativa argumente.

- 7. Ha consultado alguna bibliografía relacionada con la integración escolar y los seguimientos que se debe realizar a los escolares con Dislalia Funcional
- Si \_\_\_\_\_\_\_\_\_ No \_\_\_\_\_\_\_\_\_\_

En caso de la respuesta ser afirmativa mencione la bibliografía consultada.

8. Tienes conocimientos de la atención pedagógica e integral que debe brindarse a los escolares Dislalia Funcional

Si \_\_\_\_\_\_\_\_\_\_\_ No \_\_\_\_\_\_\_\_\_ Algunos \_\_\_\_\_\_
En caso de tener conocimientos o algunos conocimientos refiérase a los que posee y cómo los ha adquirido.

- 9. Ha recibido algún tipo de superación acerca de los seguimientos que debe brindar a los escolares con Dislalia Funcional
	- $Si$   $No$

En caso de la respuesta ser afirmativa precise tipo de superación recibida.

10. Elabore las sugerencias que, según su opinión, pueden contribuir a eliminar los problemas que usted presenta para enfrentar los seguimientos de escolares con Dislalia Funcional.

# **Observación a actividades a maestros que atienden escolares con Dislalia Funcional.**

**Objetivo**: comprobar los conocimientos que tienen los maestros que atienden escolares con Dislalia Funcional, para su seguimiento.

1. Conoce el maestro los alumnos que presentan alteraciones de pronunciación dentro de su grupo.

\_\_\_\_\_\_\_\_\_\_\_\_\_ Si \_\_\_\_\_\_\_\_\_\_\_\_\_\_\_\_\_\_ No.

2. Realiza el tratamiento según su diagnóstico.

Siempre A veces Munca.

3. Utiliza actividades variadas para corregir las alteraciones de pronunciación que presenta el alumno.

Siempre A veces Munca.

4. Utiliza software educativo para corregir las alteraciones de pronunciación en el grupo.

\_\_\_\_\_\_\_\_ Si \_\_\_\_\_\_\_\_ No \_\_\_\_\_\_\_\_\_ A veces.

# **Guía para el análisis de las acciones de superación profesional desarrolladas con los maestros.**

**Objetivo:** Constatar las acciones de superación, si se han desarrollado cursos u otras formas de superación profesional encaminadas a la preparación de maestros que atienden escolares con Dislalia Funcional, acerca de cómo brindarle seguimiento a estos escolares.

### **Aspectos a tener en cuenta en el análisis.**

- Formas de superación profesional desarrolladas, encaminadas a la preparación de maestros que atienden escolares con Dislalia Funcional, acerca de cómo brindarle seguimiento a estos escolares.
- Objetivos y contenidos de las formas de superación profesional desarrolladas.

**Módulo al que pertenece:** Módulo de Presentación (I)

**Número**: I -1

**Descripción general**: aparece un fondo con diferentes objetos, luego se cambia la imagen del fondo y aparecerá otra una imagen de fondo que aparecerá en la totalidad de las ventanas, finalmente se observará el título de la multimedia "Yo soy el maestro", con animación y una música de fondo. También se observará en el extremo inferior derecho de la ventana el título de la misma.

**Propuesta de diseño de la pantalla**:

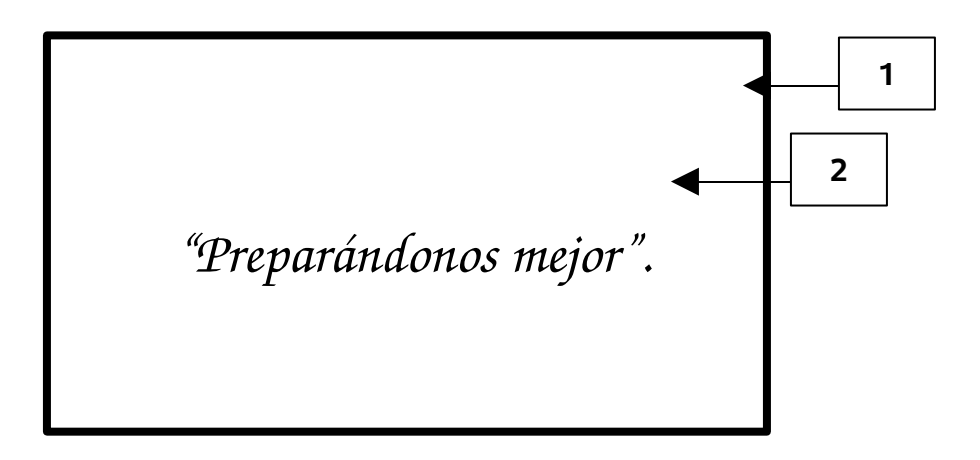

**Regularidades del funcionamiento**: Aparece el nombre de la multimedia "Preparándonos Mejor".

## **Descripción formal**:

Objetos no interactivos:

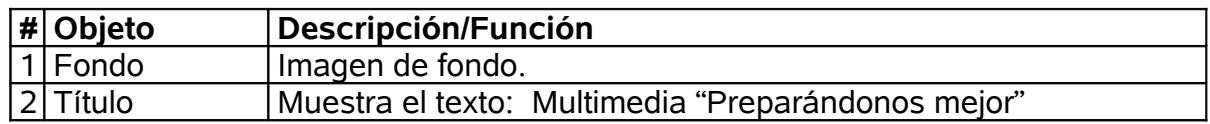

**Módulo al que pertenece:** Módulo II- Menú Principal

**Número**: II-1

## **Descripción general de esta ventana.**

En la misma se podrá observar el fondo que caracteriza a la totalidad de la multimedia, en el extremo derecho de esta ventana, aparecerá el nombre del

producto y a la izquierda contiene los botones interactivos que dan paso a las diferentes ventanas de la multimedia. También se observará en el extremo inferior derecho de la ventana el título de la misma.

### **Regularidades del funcionamiento**

Permite tener acceso a los módulos de contenido de la multimedia, incluye botones de navegación, imagen y texto.

Al entrar el cursor del ratón sobre los botones interactivos de esta ventana aparece las opciones que pondrán en evidencia su funcionalidad. Cada elemento interactivo pasa al módulo indicado según su funcionalidad.

### **Propuesta de diseño de la pantalla**:

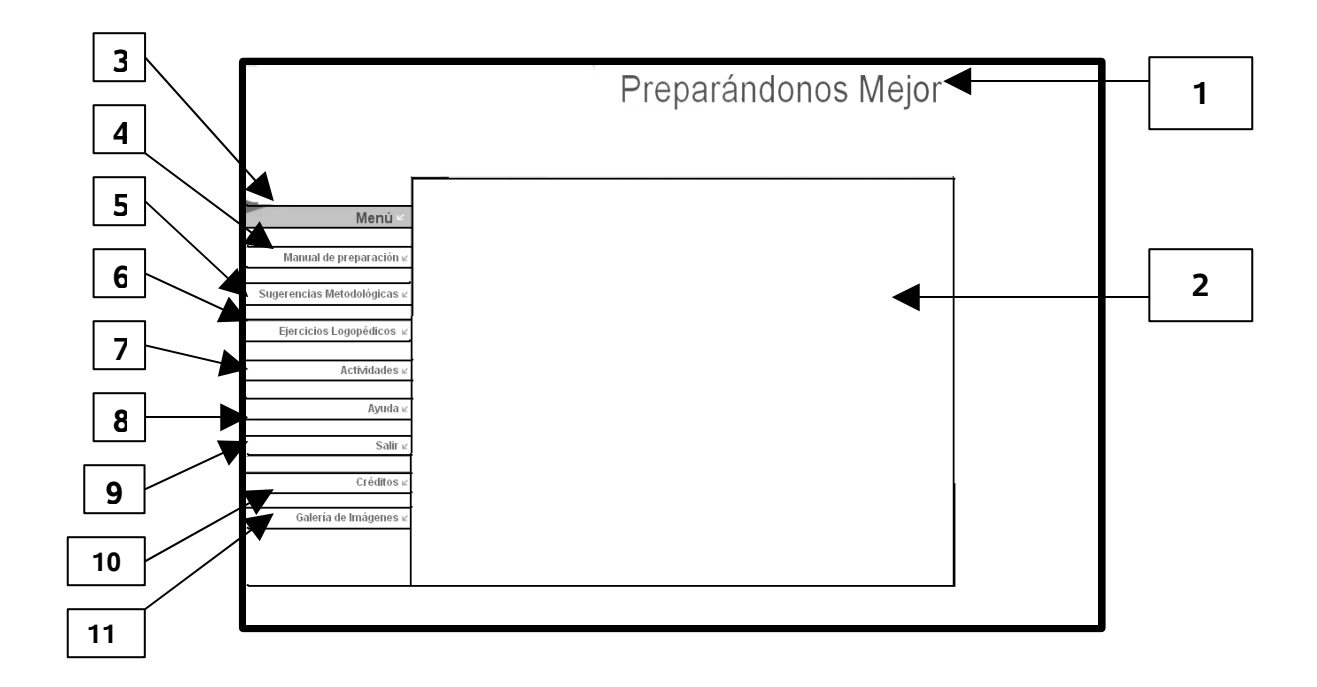

## **Descripción formal**:

Objetos no interactivos:

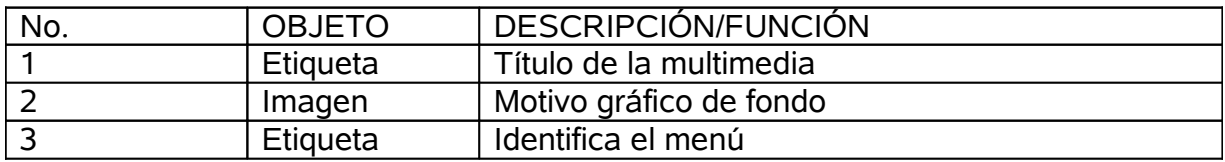

Objetos interactivos:

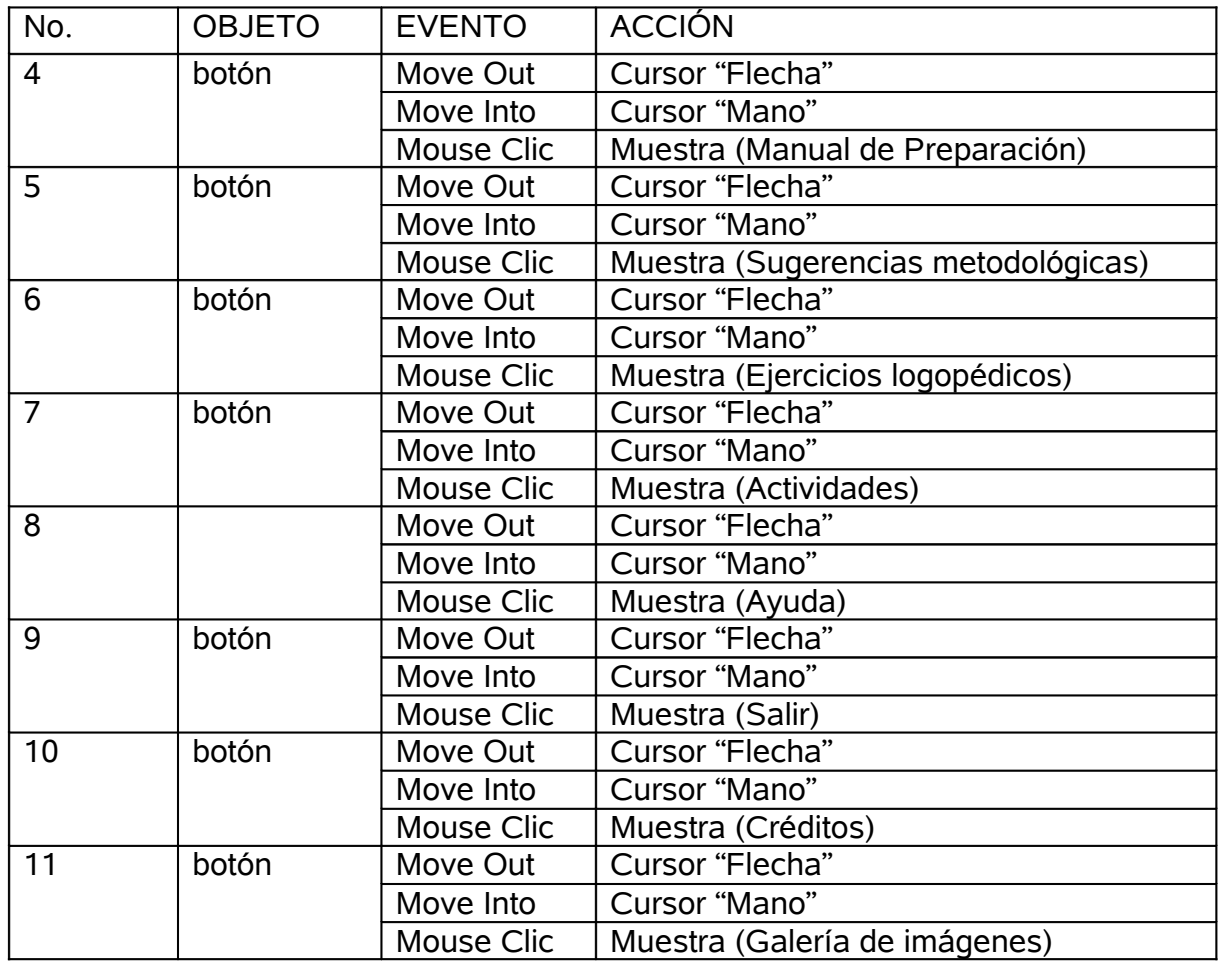

**Módulo al que pertenece:** Módulo III- Manual de Preparación

**Número**: III-1

**Descripción general**: En la misma se podrá observar el fondo que caracteriza a la totalidad de la multimedia, en el extremo derecho de esta ventana, aparecerá el nombre del producto y a la izquierda contiene los botones interactivos que dan paso a las diferentes ventanas de la multimedia. Al dar clic en esta ventana se puede acceder a diferentes temas relacionados con la Dislalia Funcional, como son las causas que la originan, los tipos de dislalias que existen, ect. También se observará en el extremo inferior derecho de la ventana el título de la misma.

#### **Propuesta de diseño de la pantalla**:

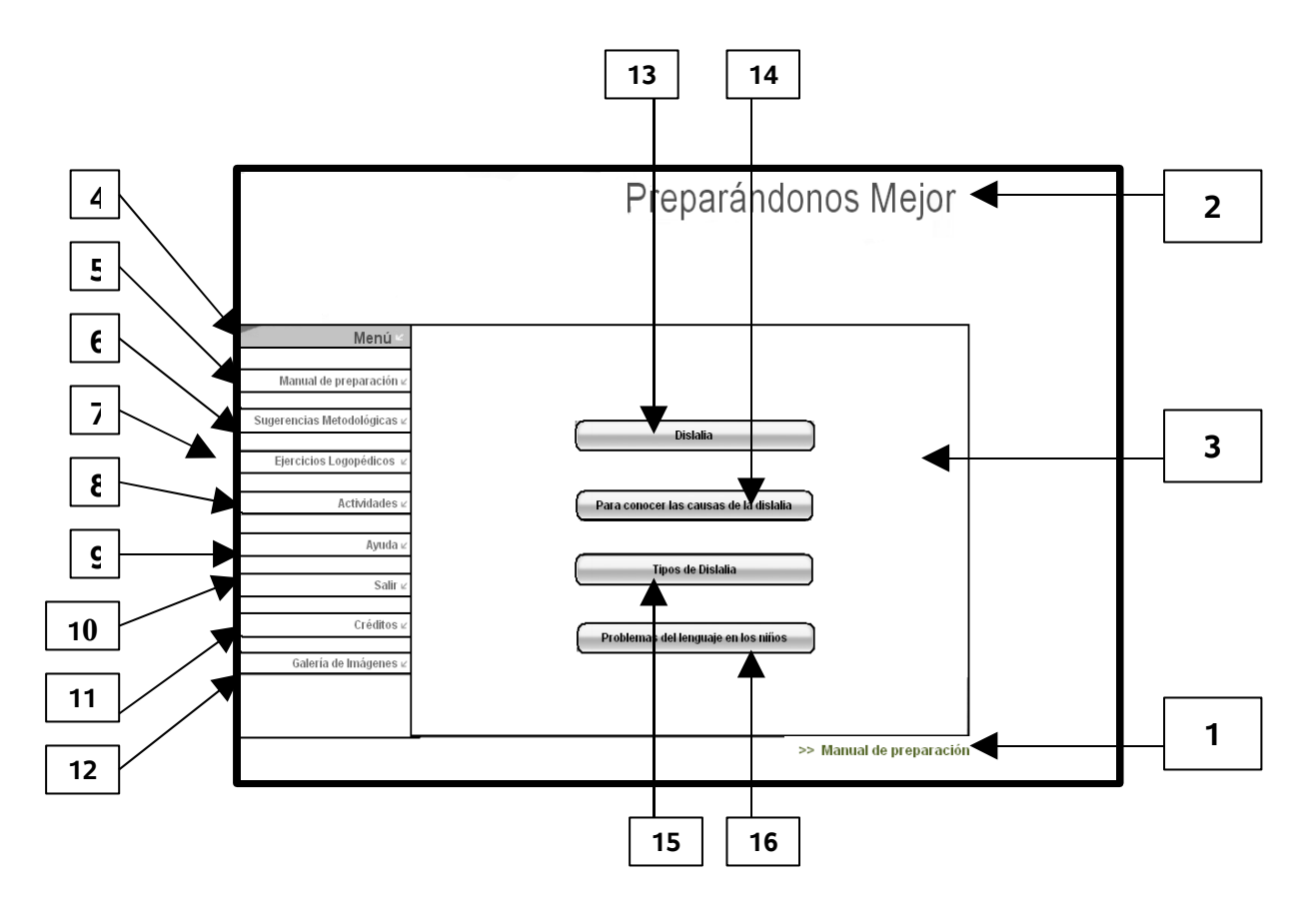

**Regularidades del funcionamiento:** permite tener acceso a diferentes temas que se proponen en la multimedia como son: Dislalia, Para conocer las causas de la Dislalia, Tipos de Dislalia y Problemas del lenguaje en los niños. Al entrar el cursor del ratón sobre los botones interactivos de esta ventana aparecen las opciones que pondrán en evidencia su funcionalidad. Cada elemento interactivo pasa al módulo indicado según su funcionalidad.

Objetos no interactivos:

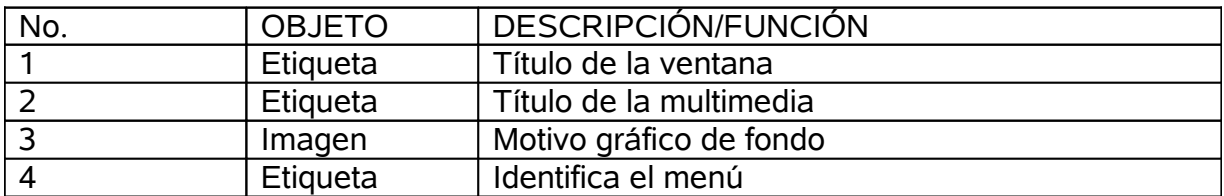

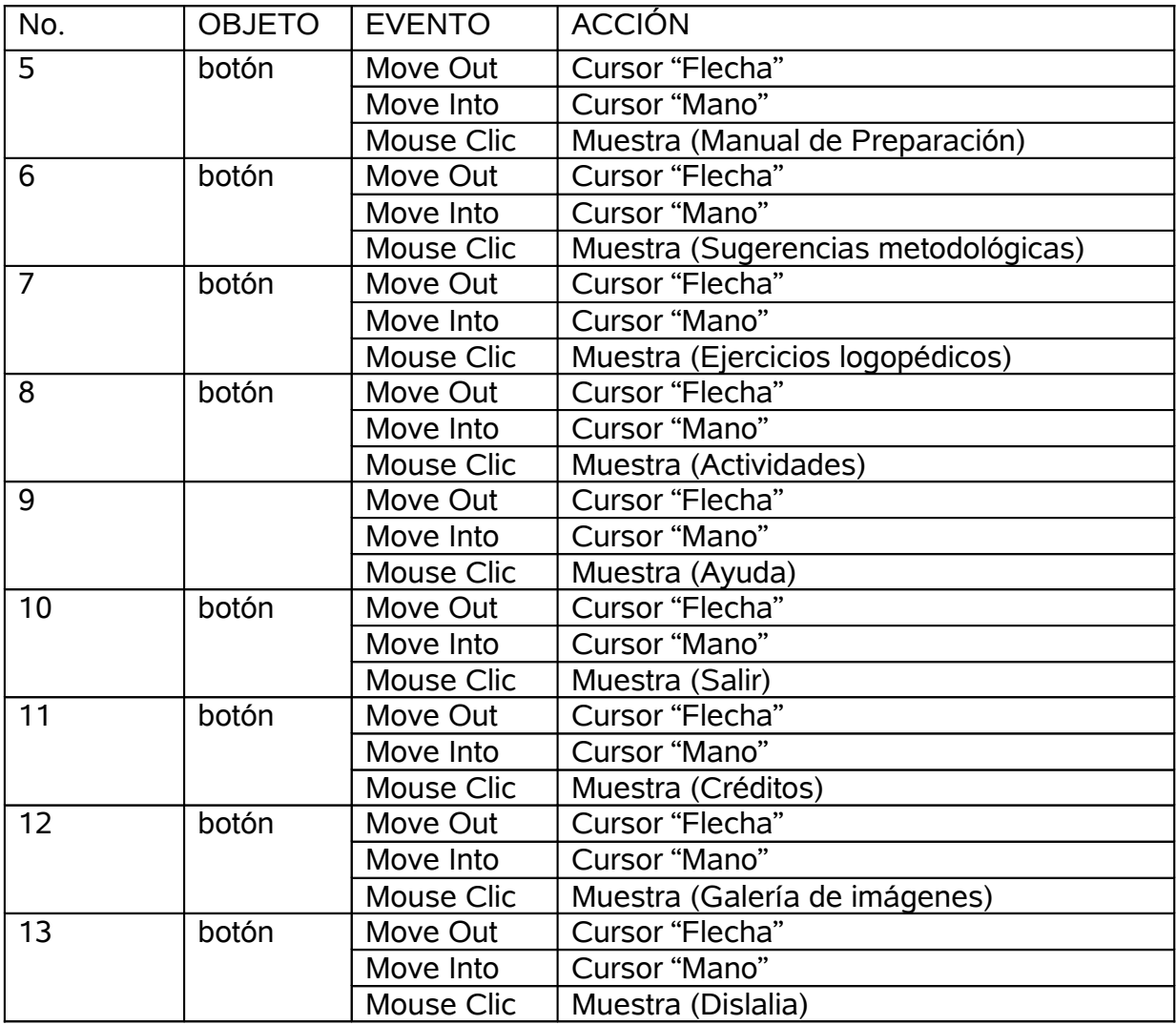

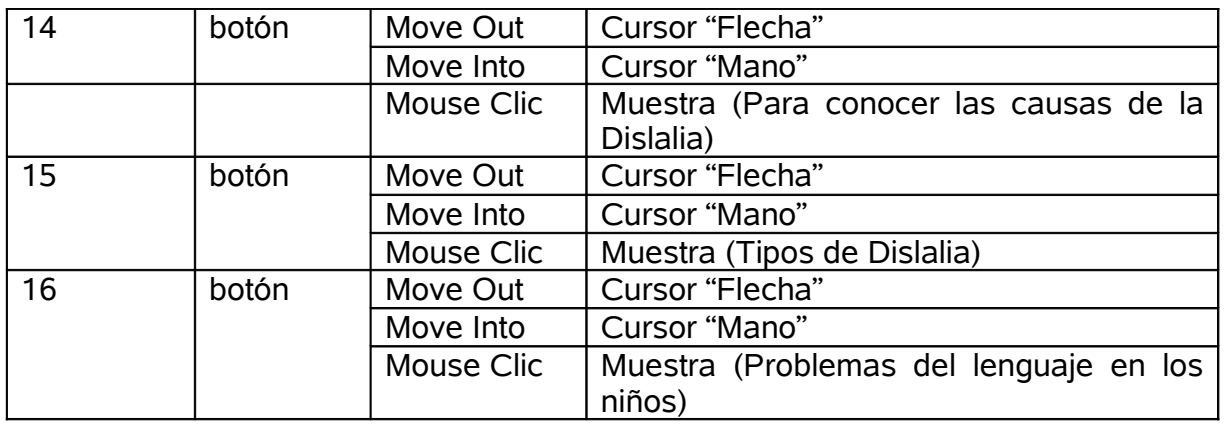

**Módulo al que pertenece:** Módulo III- Manual de Preparación

### **Número**: III-2

**Descripción general**: En la misma se podrá observar el fondo que caracteriza a la totalidad de la multimedia, en el extremo derecho de esta ventana, aparecerá el nombre del producto y a la izquierda contiene los botones interactivos que dan paso a las diferentes ventanas de la multimedia. También se observará en el extremo inferior derecho de la ventana el título de la misma.

# **Propuesta de diseño de la pantalla**:

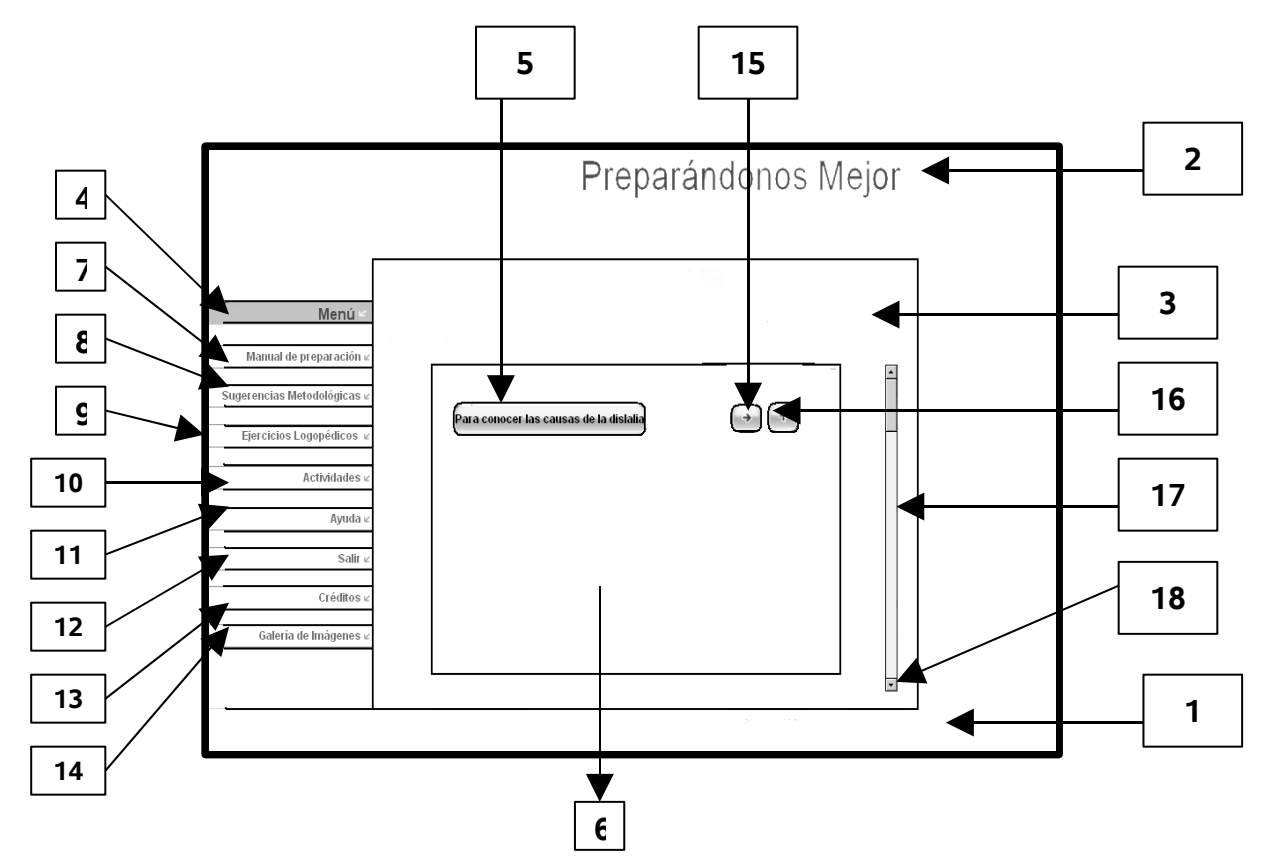

**Regularidades del funcionamiento:** permite tener acceso a lo referente a las causas de la Dislalia, además también contiene dos botones que permiten regresar a la ventana principal y retroceder. Al entrar el cursor del ratón sobre los botones interactivos de esta ventana aparecen las opciones que pondrán en evidencia su funcionalidad. Cada elemento interactivo pasa al módulo indicado según su funcionalidad.

#### **Descripción formal**:

Objetos no interactivos:

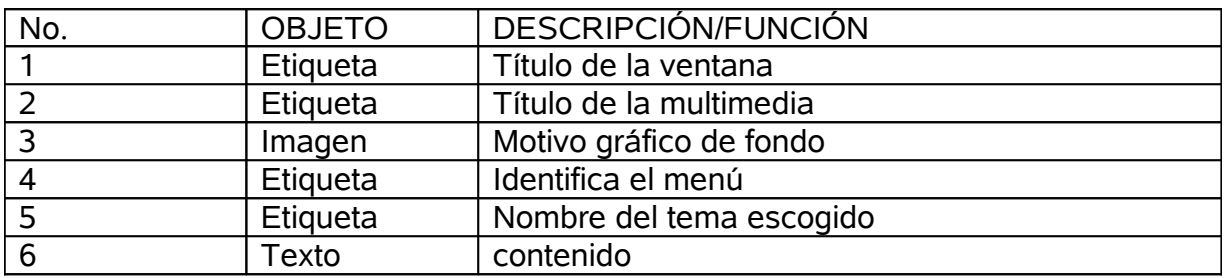

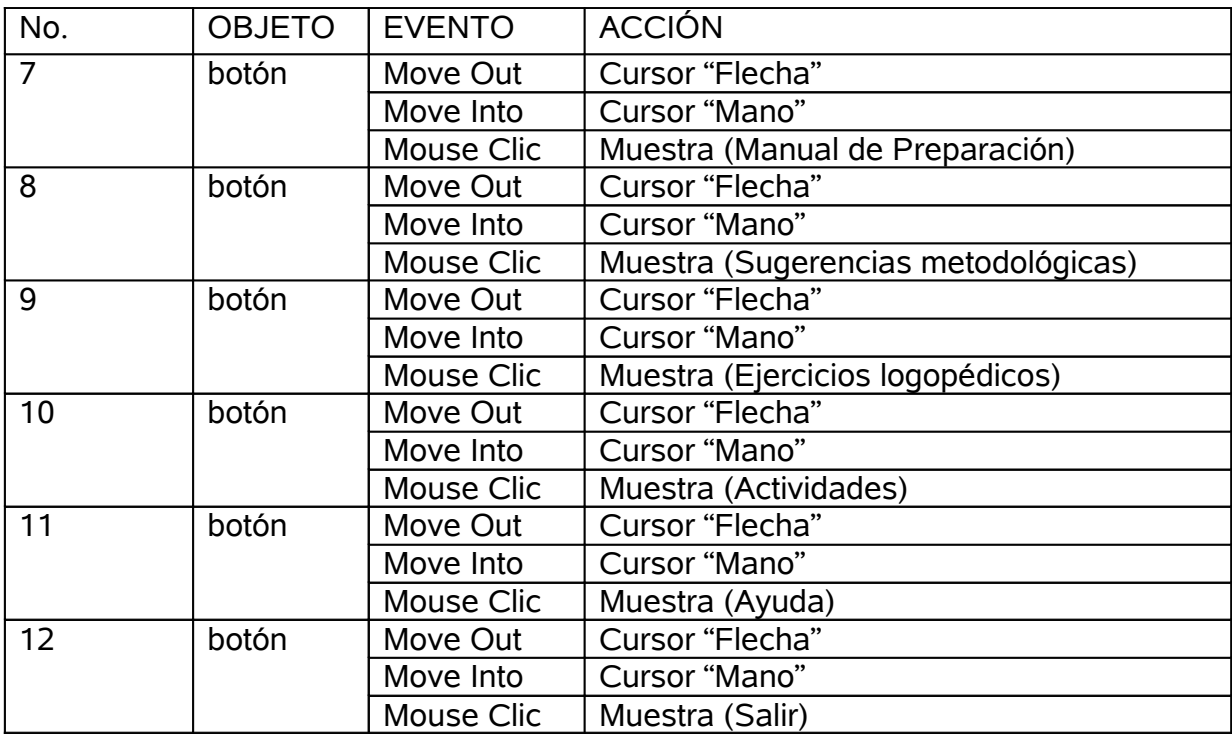

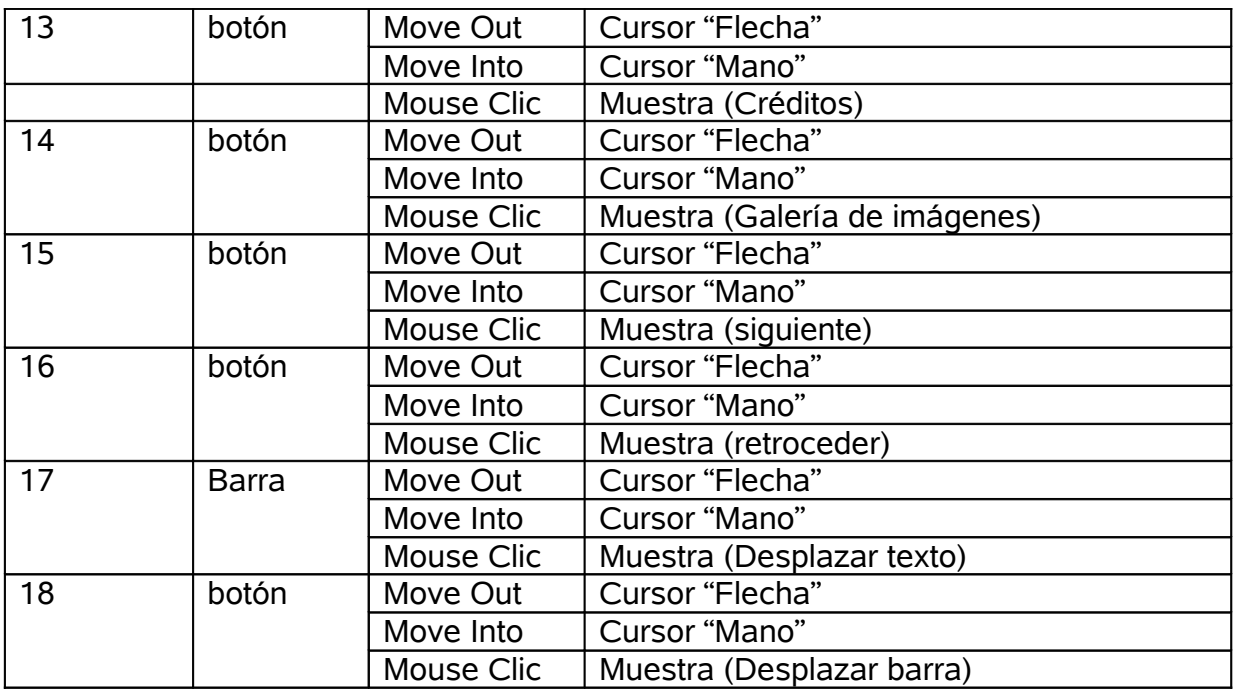

**Módulo al que pertenece:** Módulo de Sugerencias Metodológicas (IV)

**Número**: IV-1

**Descripción general**: En la misma se podrá observar el fondo que caracteriza a la totalidad de la multimedia, en el extremo derecho de esta ventana, aparecerá el nombre del producto y a la izquierda contiene los botones interactivos que dan paso a las diferentes ventanas de la multimedia. También se observará en el extremo inferior derecho de la ventana el título de la misma.

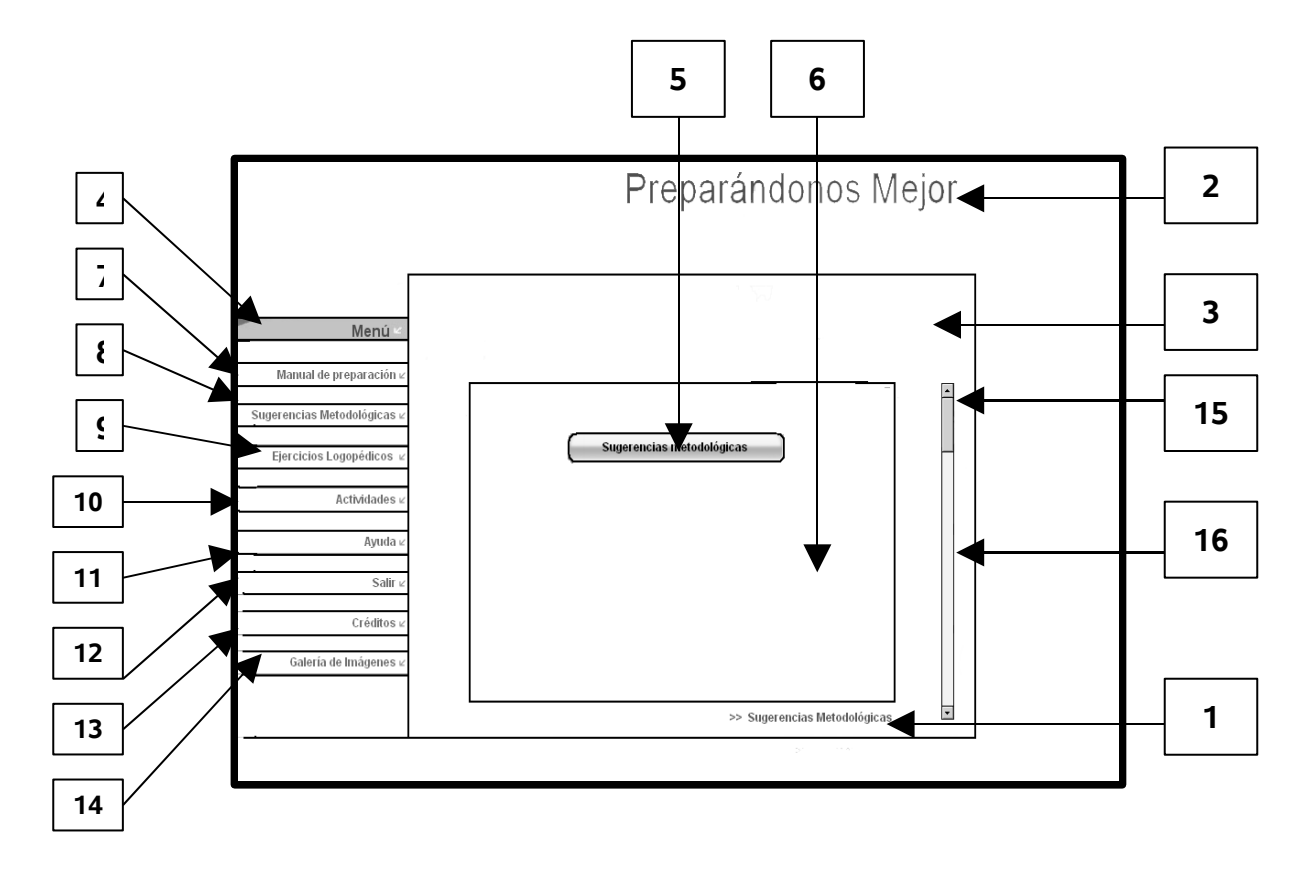

**Propuesta de diseño de la pantalla**:

**Regularidades del funcionamiento**: permite acceder a las sugerencias metodológicas que se proponen en la multimedia. Al entrar el cursor del ratón sobre los botones interactivos de esta ventana aparecen las opciones que pondrán en evidencia su funcionalidad. Cada elemento interactivo pasa al módulo indicado según su funcionalidad.

# **Descripción formal**:

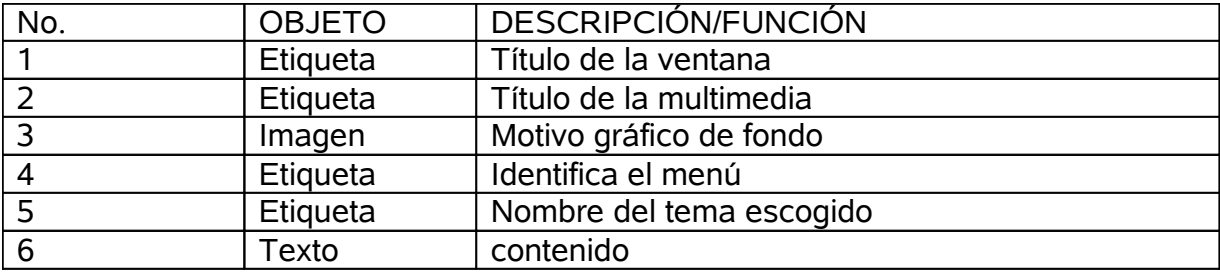

Objetos interactivos:

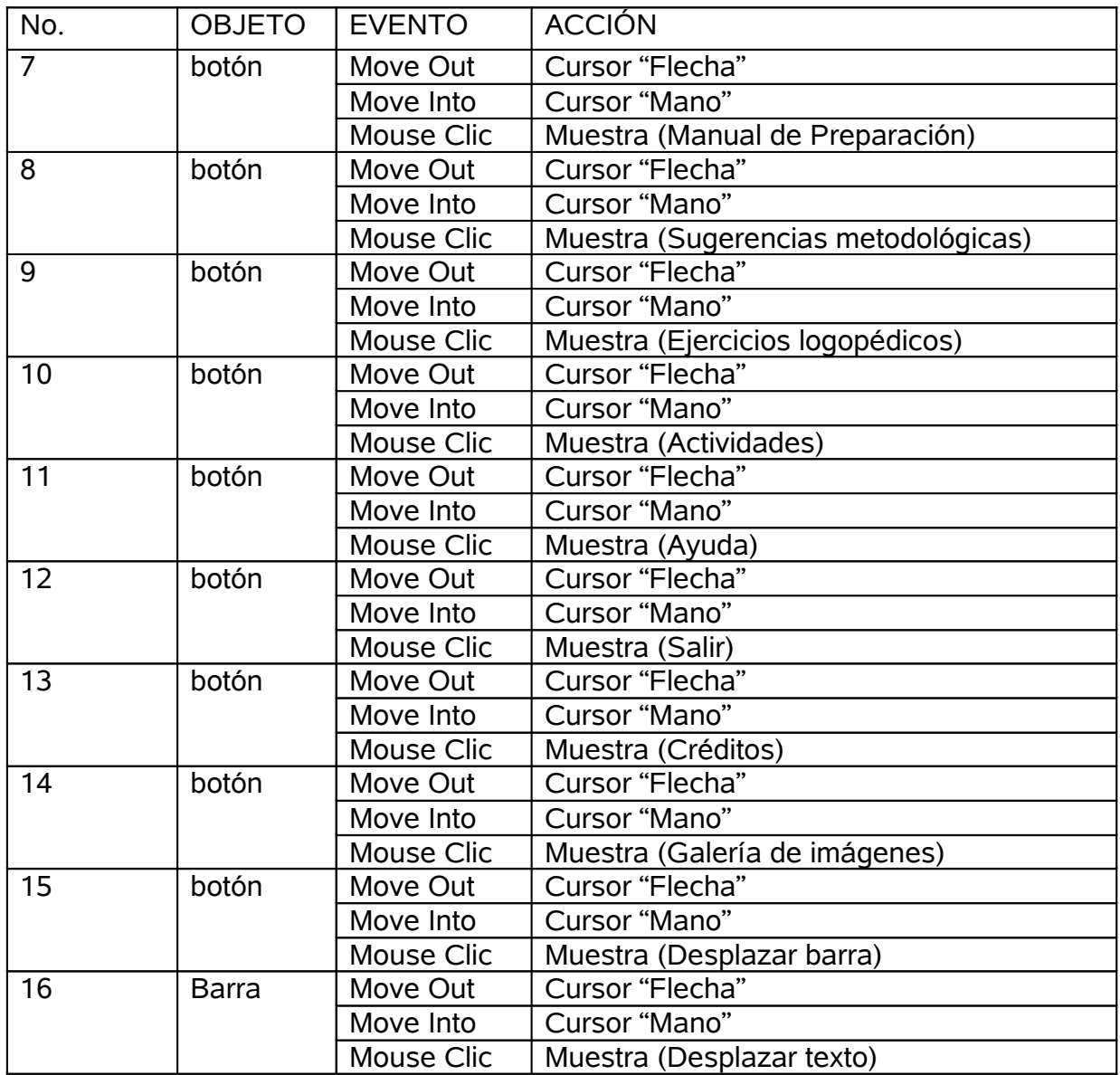

**Módulo al que pertenece:** Módulo de Ejercicios logopédicos (V)

## **Número**: V-1

**Descripción general**: en la misma se podrá observar el fondo que caracteriza a la totalidad de la multimedia, en el extremo derecho de esta ventana, aparecerá el nombre del producto y a la izquierda contiene los botones interactivos que dan paso a las diferentes ventanas de la multimedia. También se observará en el extremo inferior derecho de la ventana el título de la misma.

**Propuesta de diseño de la pantalla**:

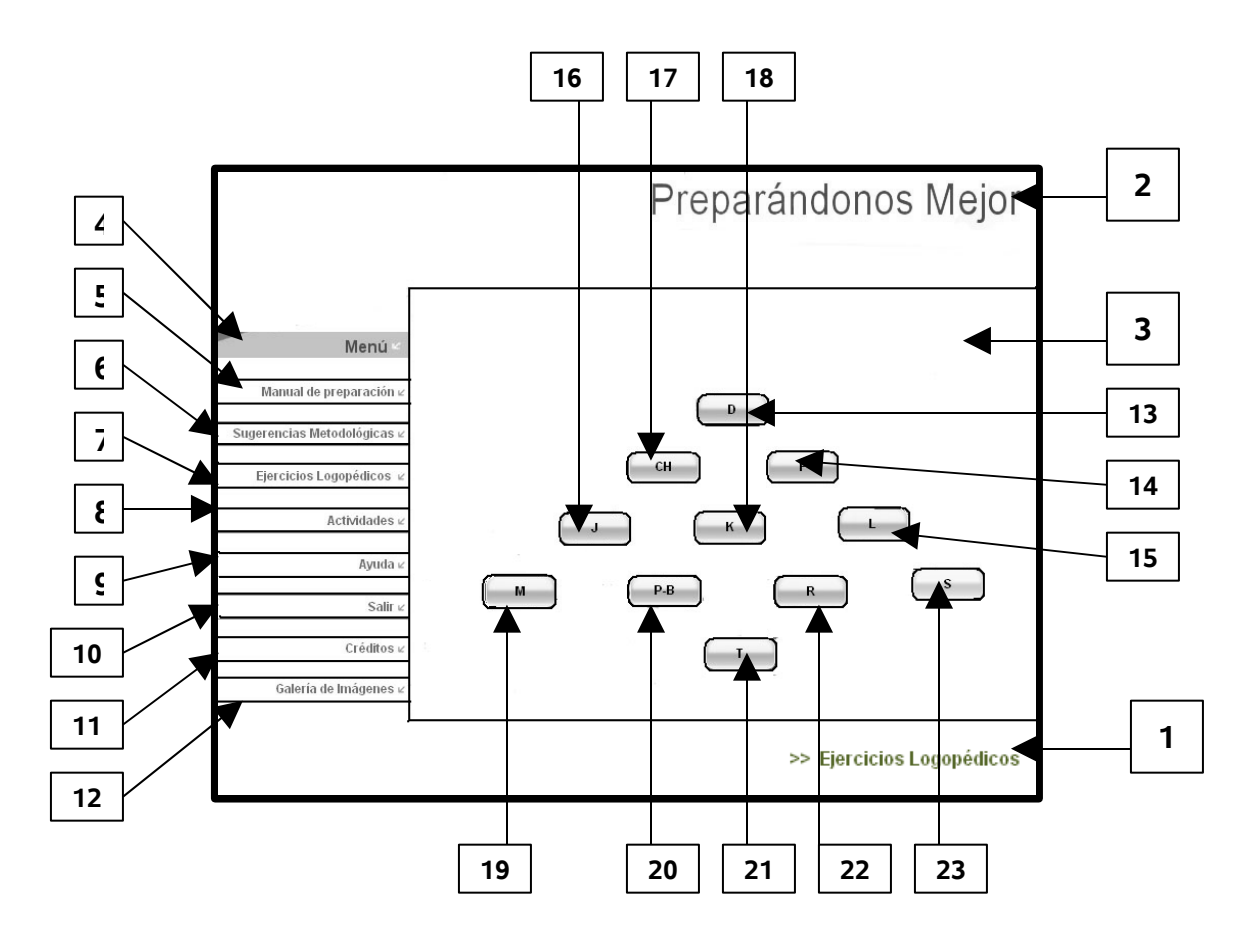

**Regularidades del funcionamiento**: permite acceder a los ejercicios logopédicos a realizar para instaurar y automatizar los sonidos afectados. Al entrar el cursor del ratón sobre los botones interactivos de esta ventana aparecen las opciones que pondrán en evidencia su funcionalidad. Cada elemento interactivo pasa al módulo indicado según su funcionalidad.

## **Descripción formal**:

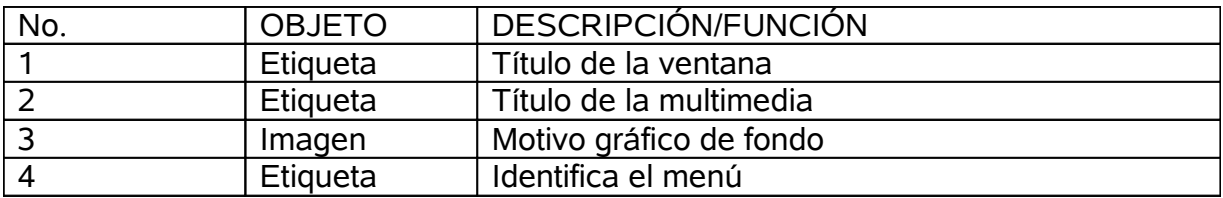

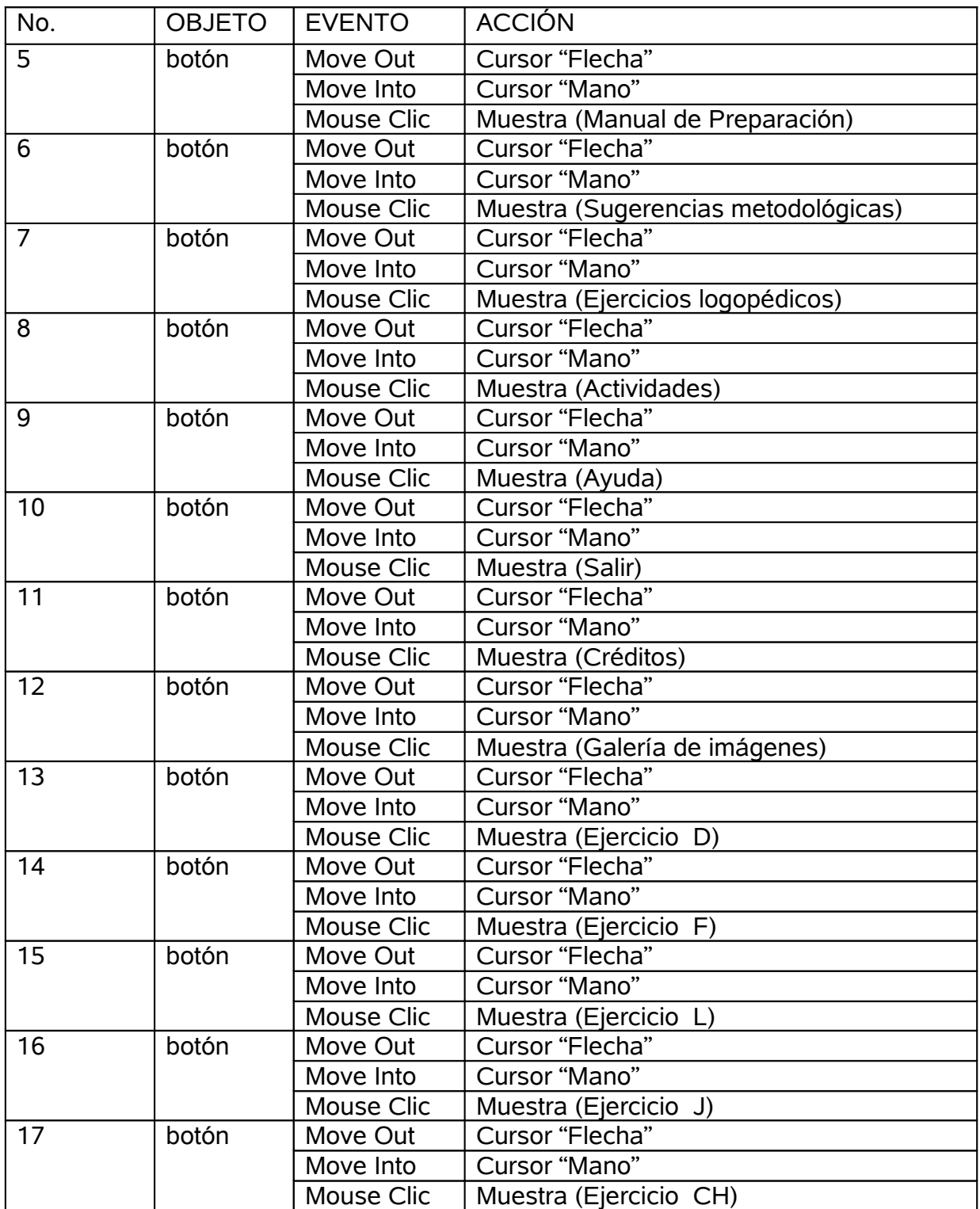

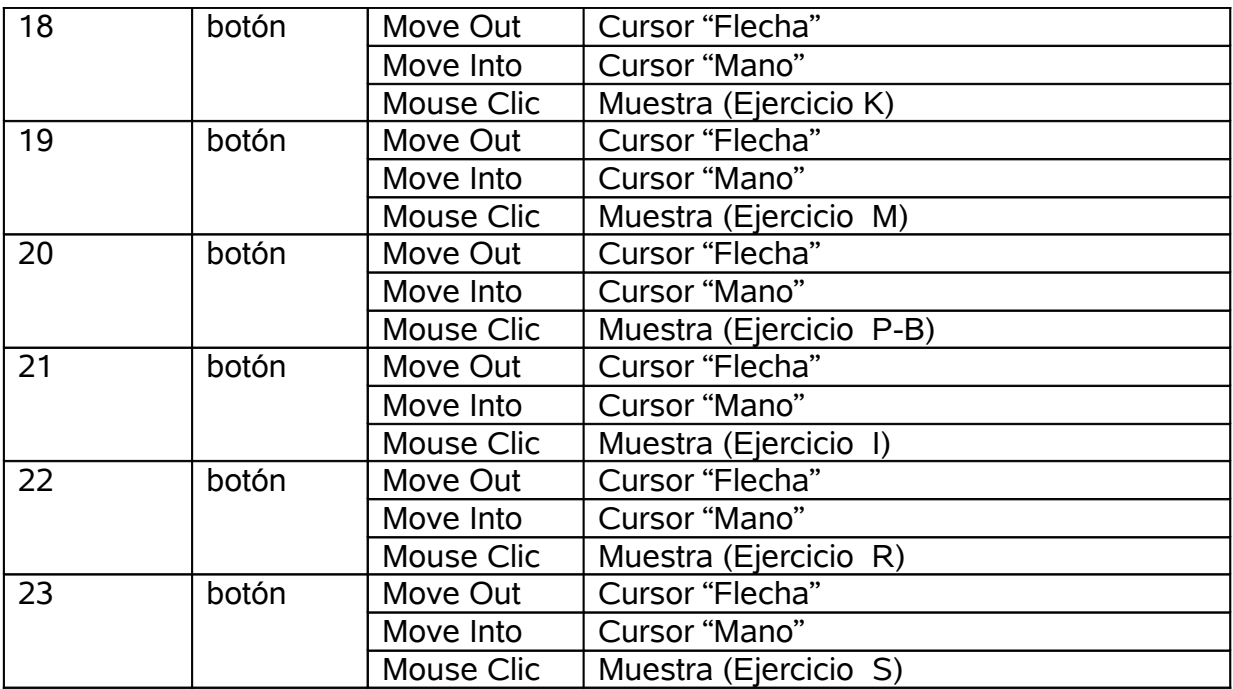

**Módulo al que pertenece:** Módulo de Ejercicios logopédicos (V)

**Número**: V-2

**Descripción general**: en la misma se podrá observar el fondo que caracteriza a la totalidad de la multimedia, en el extremo derecho de esta ventana, aparecerá el nombre del producto y a la izquierda contiene los botones interactivos que dan paso a las diferentes ventanas de la multimedia. También se observará en el extremo inferior derecho de la ventana el título de la misma.

**Propuesta de diseño de la pantalla**:

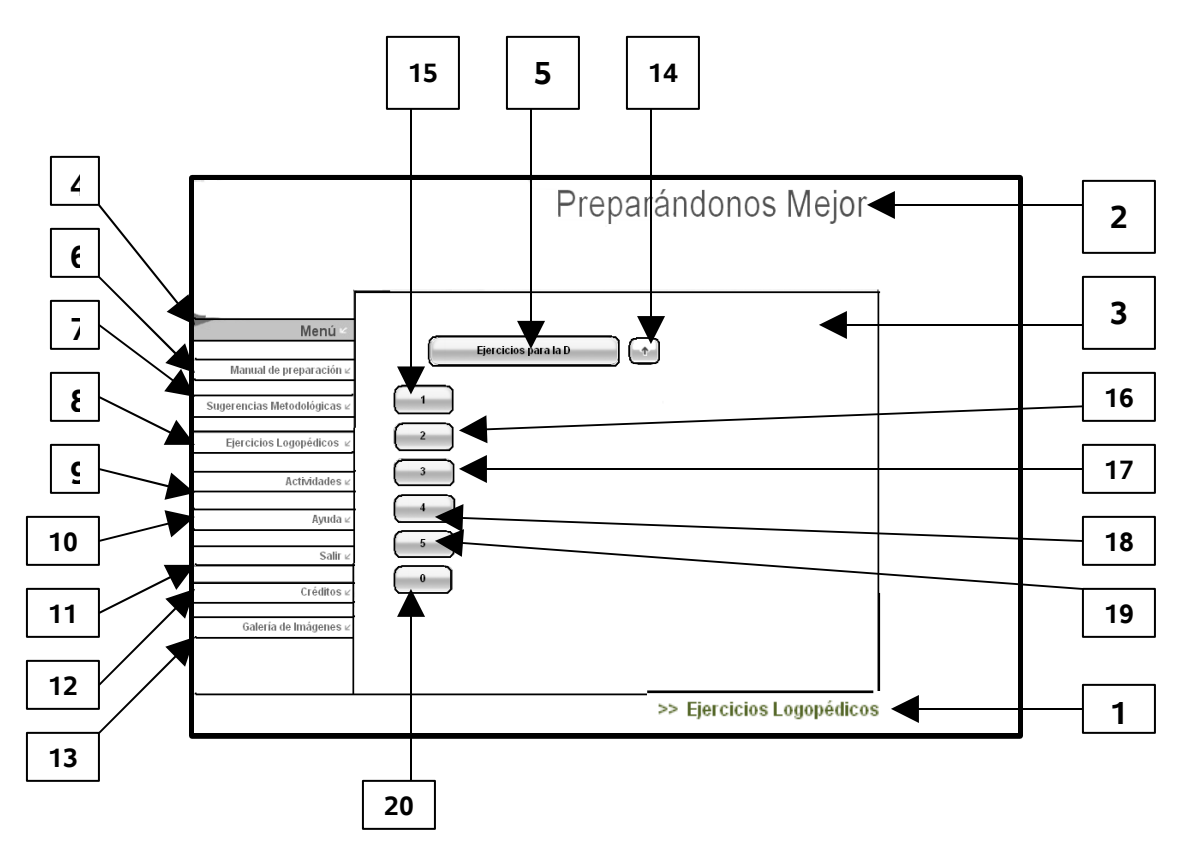

**Regularidades del funcionamiento**: permite acceder a los ejercicios logopédicos a realizar para instaurar y automatizar los sonidos afectados según el escogido por el usuario. Al entrar el cursor del ratón sobre los botones interactivos de esta ventana aparecen las opciones que pondrán en evidencia su funcionalidad. Cada elemento interactivo pasa al módulo indicado según su funcionalidad.

# **Descripción formal**:

Objetos no interactivos:

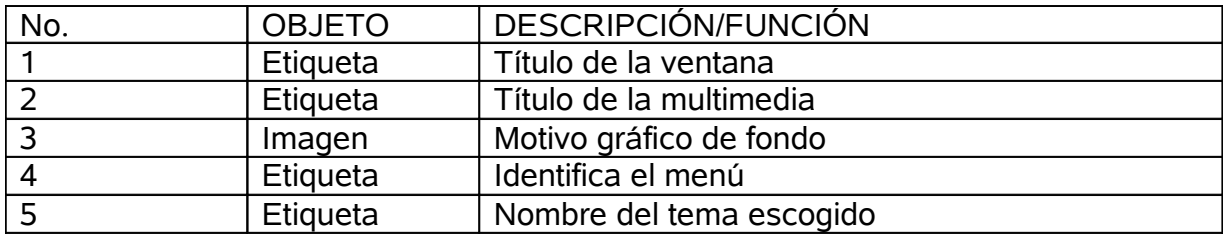

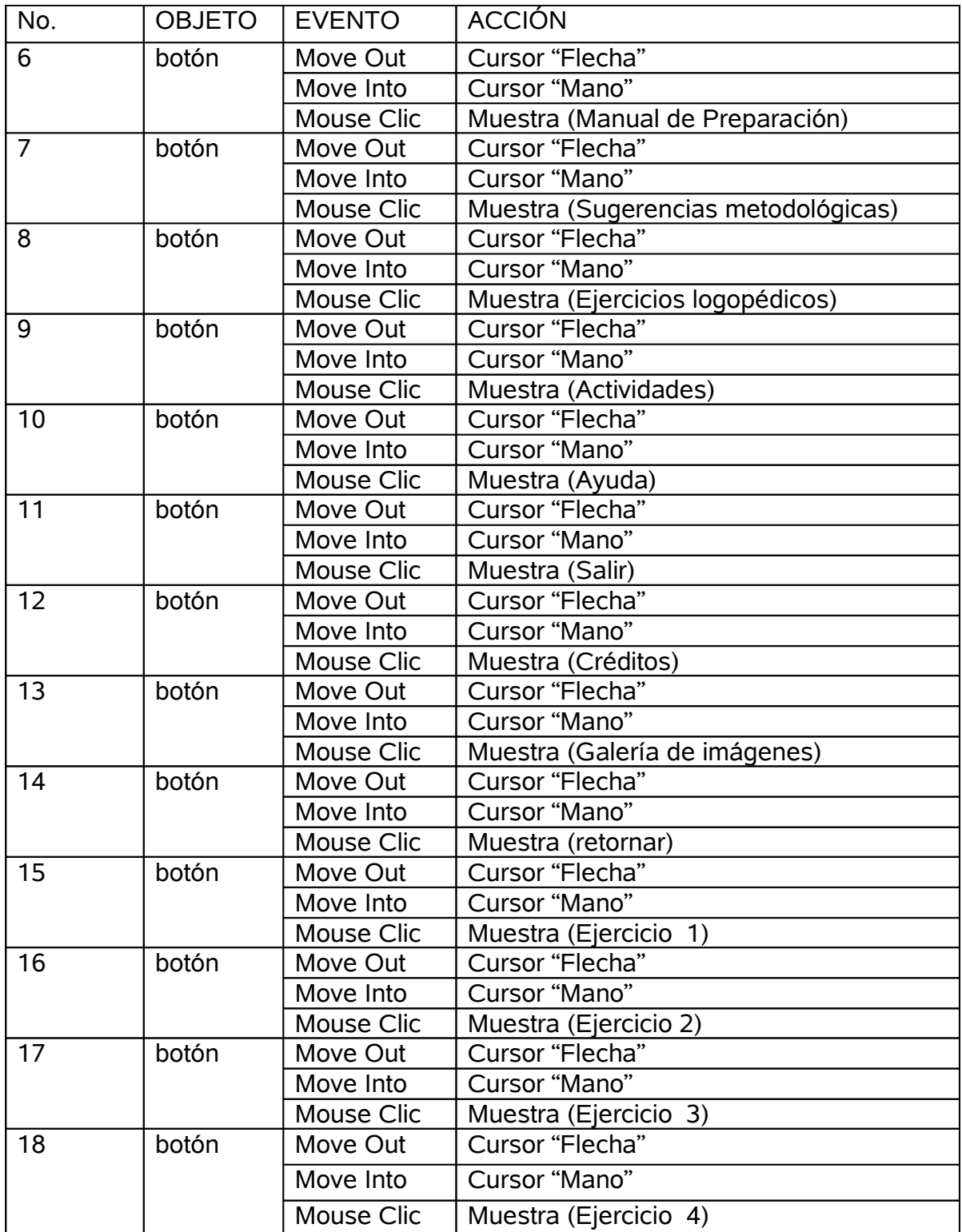

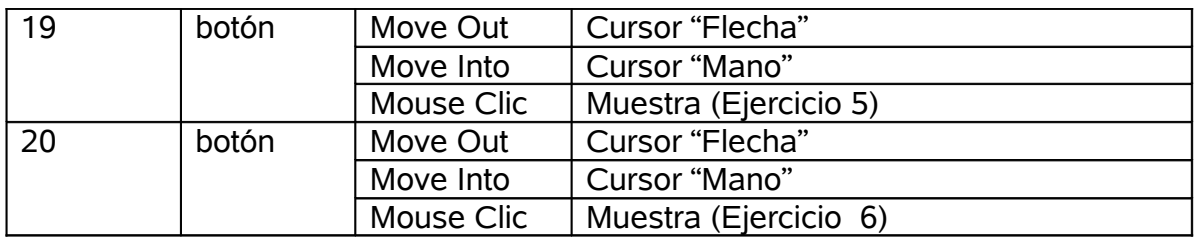

**Módulo al que pertenece:** Módulo de Actividades (VI)

**Número**: VI-1

**Descripción general**: en la misma se podrá observar el fondo que caracteriza a la totalidad de la multimedia, en el extremo derecho de esta ventana, aparecerá el nombre del producto y a la izquierda contiene los botones interactivos que dan paso a las diferentes ventanas de la multimedia. También se observará en el extremo inferior derecho de la ventana el título de la misma.

# **Propuesta de diseño de la pantalla**:

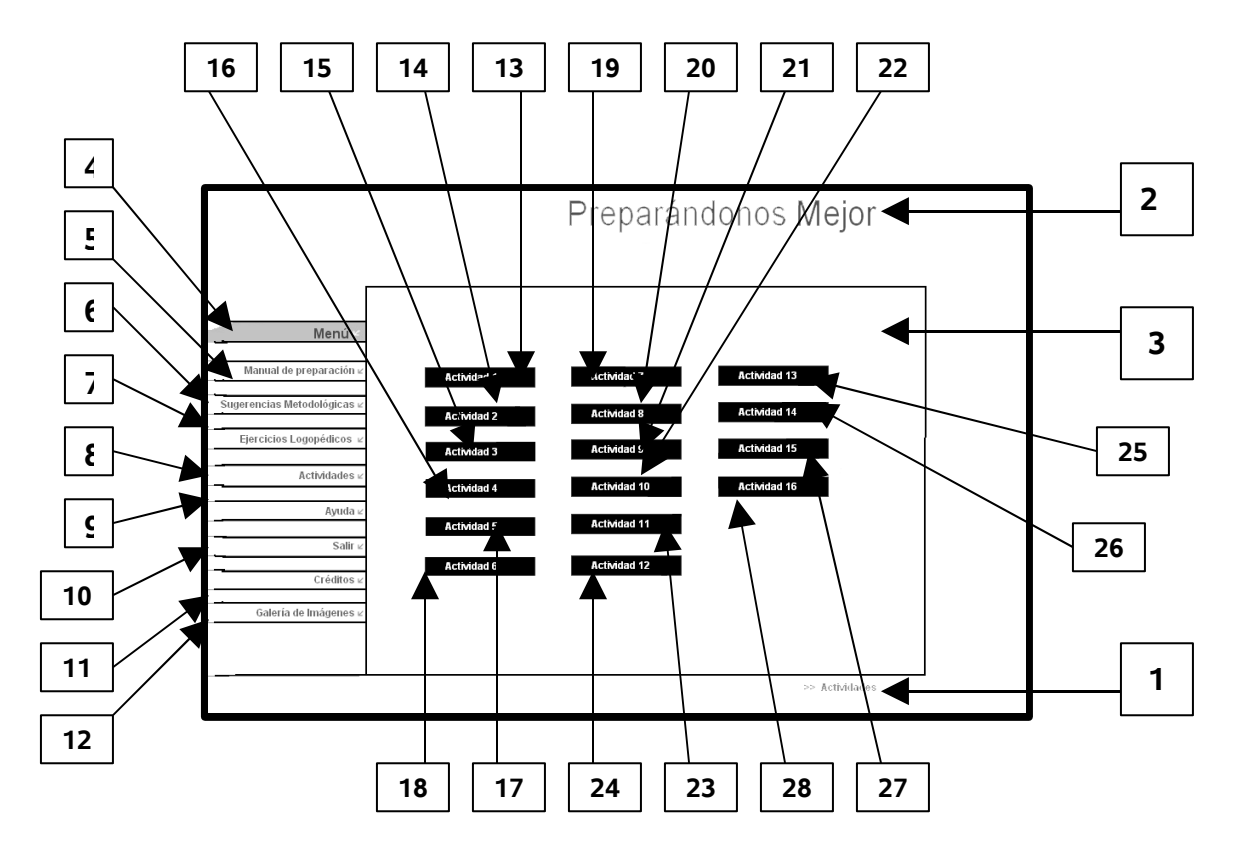

**Regularidades del funcionamiento**: permite acceder a las actividades propuestas en la multimedia. Al entrar el cursor del ratón sobre los botones interactivos de esta ventana aparecen las opciones que pondrán en evidencia su funcionalidad. Cada elemento interactivo pasa al módulo indicado según su funcionalidad.

# **Descripción formal**:

Objetos no interactivos:

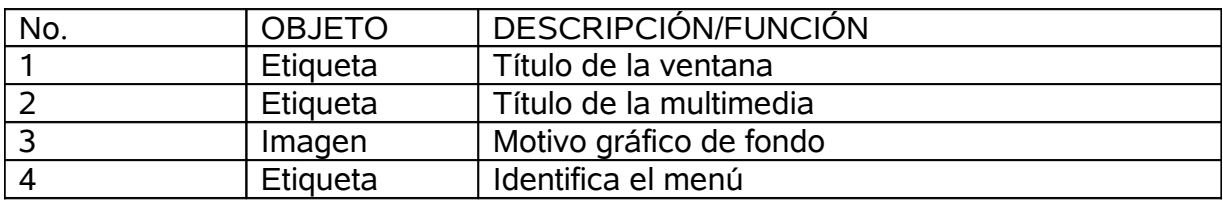

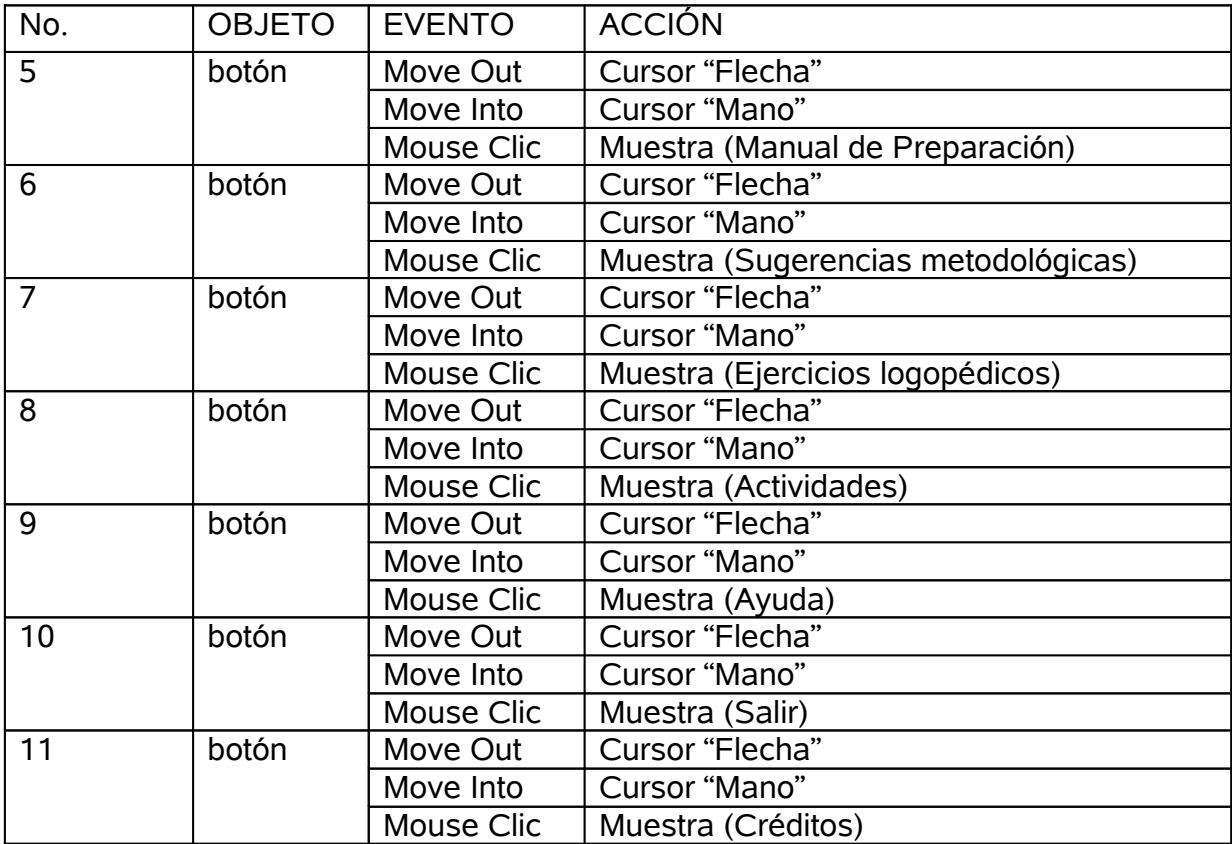

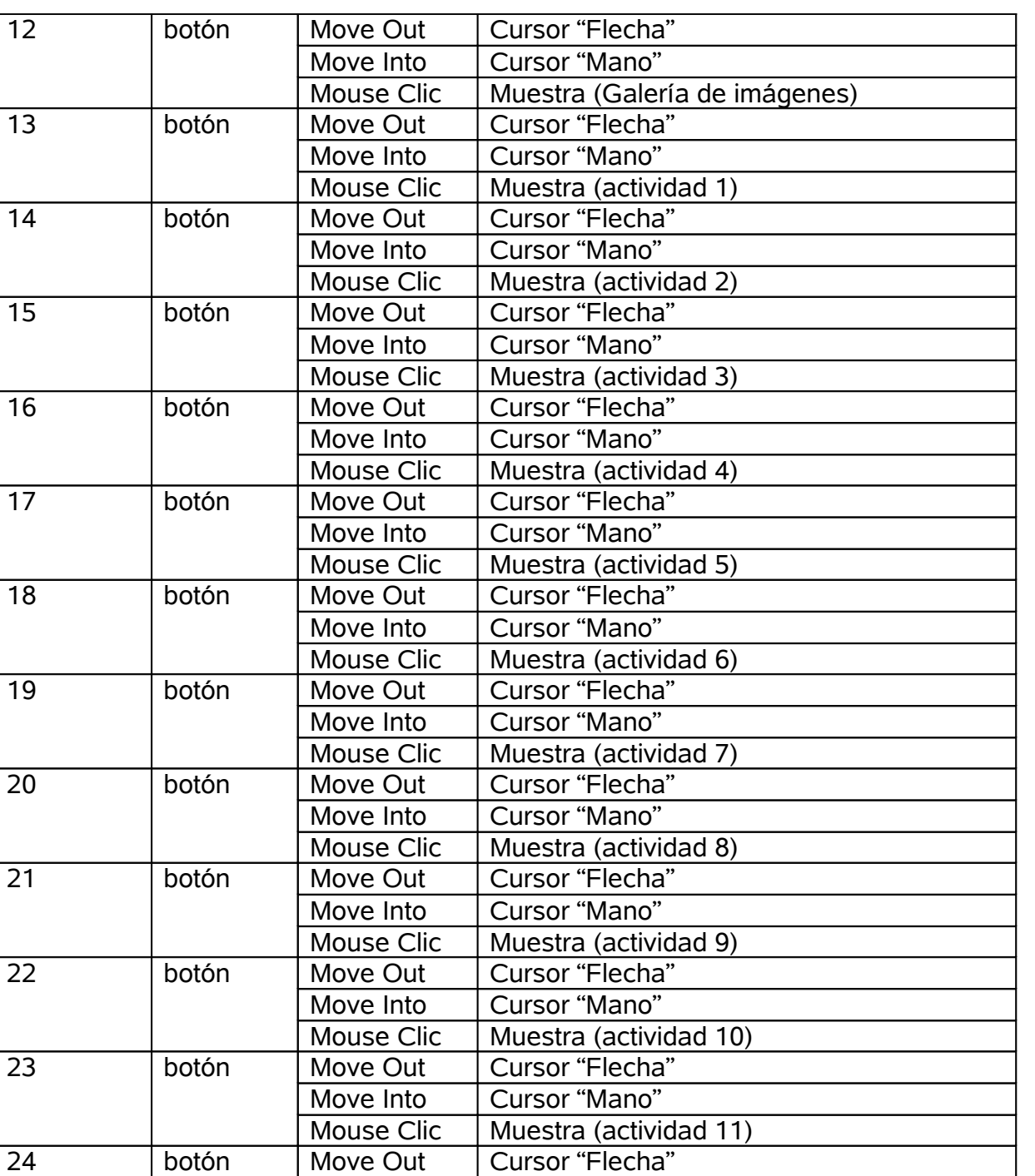

Move Into Cursor "Mano"

25 botón Move Out Cursor "Flecha"<br>Move Into Cursor "Mano"

Mouse Clic | Muestra (actividad 12)<br>Move Out | Cursor "Flecha"

Mouse Clic | Muestra (actividad 13)

Cursor "Mano"

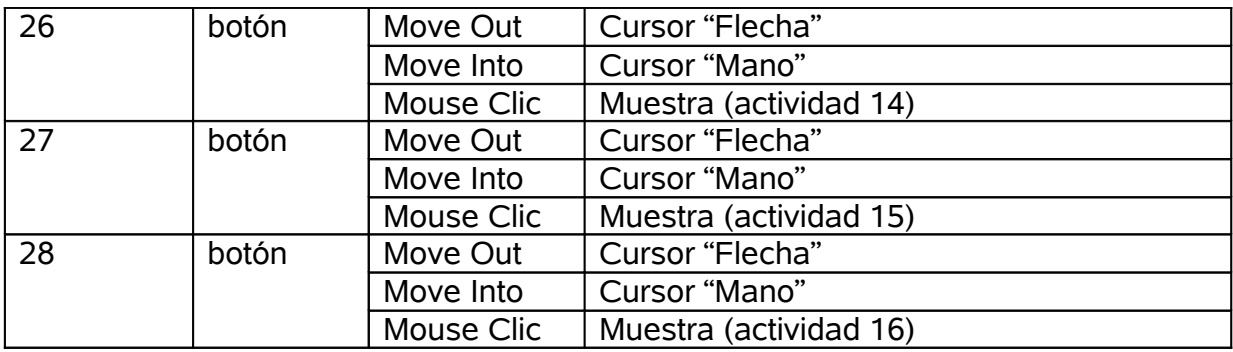

**Módulo al que pertenece:** Módulo de Ayuda (VII)

**Número**: VII-1

**Descripción general**: en la misma se podrá observar el fondo que caracteriza a la totalidad de la multimedia, en el extremo derecho de esta ventana, aparecerá el nombre del producto y a la izquierda contiene los botones interactivos que dan paso a las diferentes ventanas de la multimedia. También se observará en el extremo inferior derecho de la ventana el título de la misma.

# **Propuesta de diseño de la pantalla**:

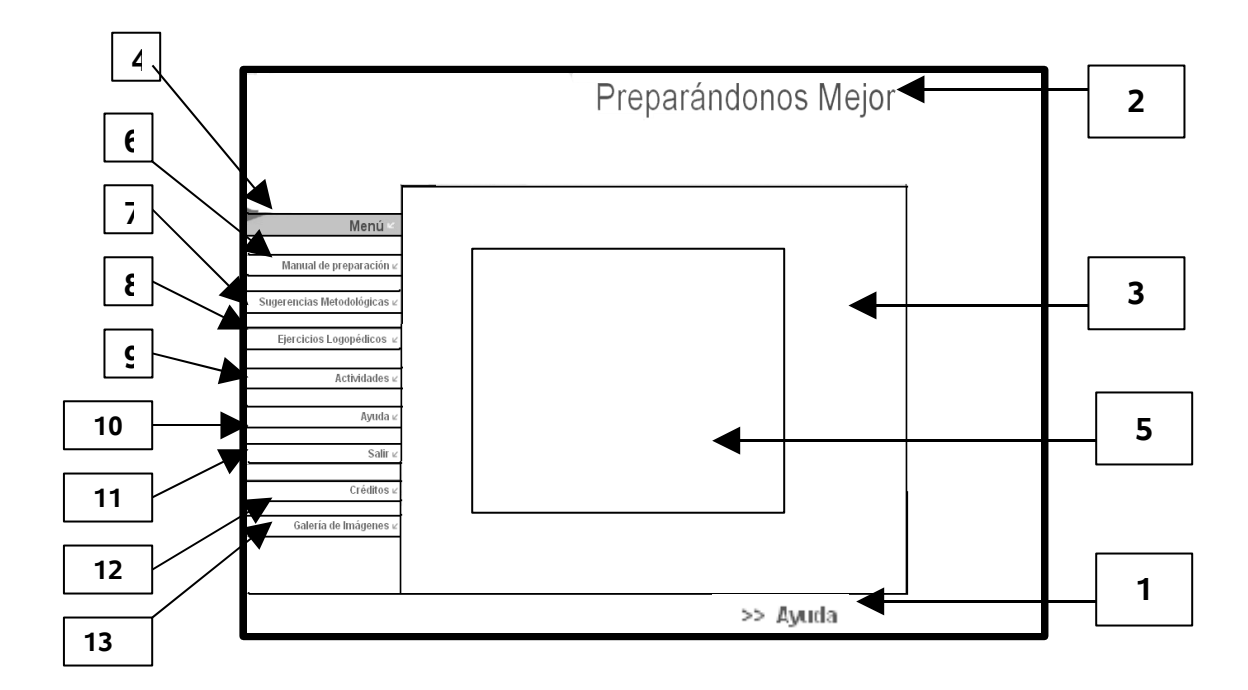

**Regularidades del funcionamiento**: Consta de textos e imágenes que permitirán mostrar al usuario una ayuda sobre la funcionalidad de cada botón que se mostrará en este producto.

#### **Descripción formal**:

El texto de los temas de ayuda, al igual que el resto de los textos que se muestran en la multimedia, son documentos RTF (Formato de Texto Enriquecido) que se guardan en una carpeta que se llama Datos que se encuentra en la carpeta que contiene la aplicación. Incluye, además, botones de navegación y etiquetas.

#### **Descripción formal**:

Objetos no interactivos:

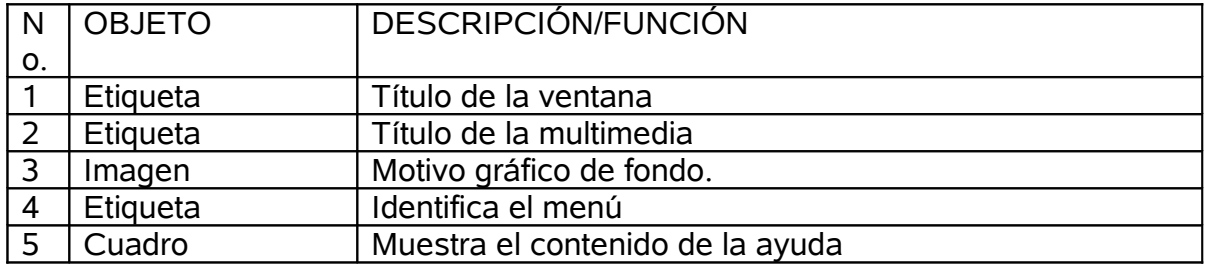

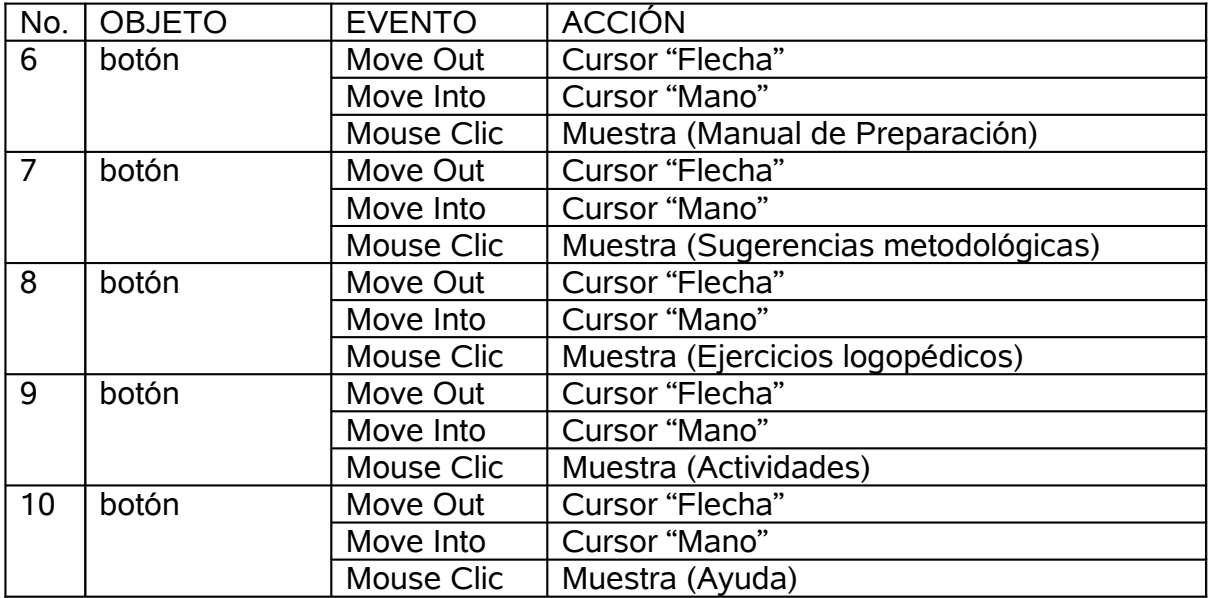

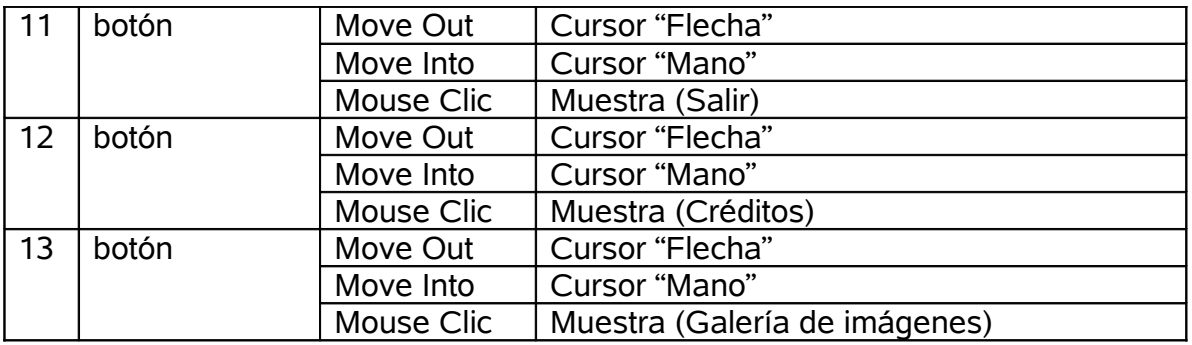

**Módulo al que pertenece:** Módulo de Galería de imágenes (VIII)

**Número**: VIII-1

**Descripción general**: en la misma se podrá observar el fondo que caracteriza a la totalidad de la multimedia, en el extremo derecho de esta ventana, aparecerá el nombre del producto y a la izquierda contiene los botones interactivos que dan paso a las diferentes ventanas de la multimedia. También se observará en el extremo inferior derecho de la ventana el título de la misma.

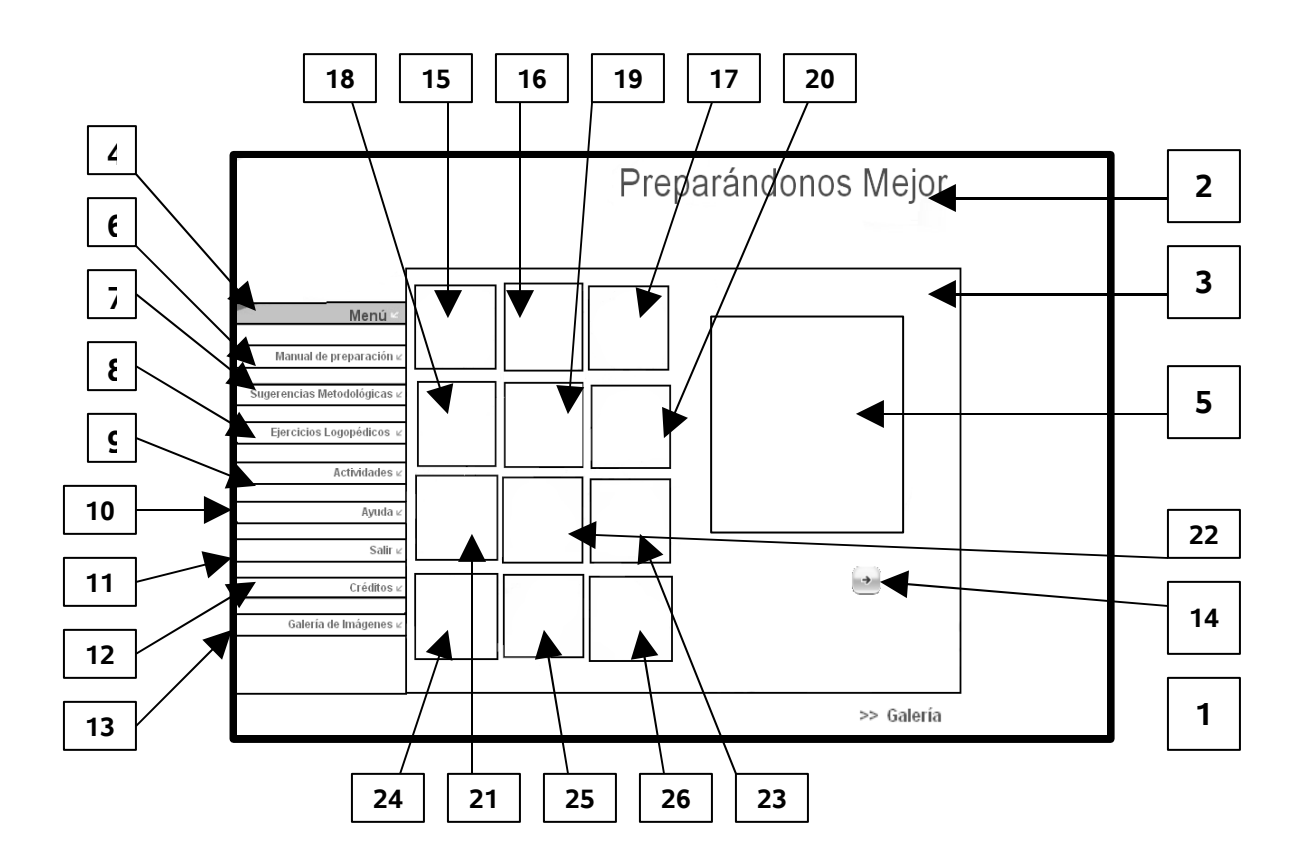

**Regularidades del funcionamiento**: permite acceder a diferentes imágenes que nos brinda la multimedia. Al entrar el cursor del ratón sobre los botones interactivos de esta ventana aparecen las opciones que pondrán en evidencia su funcionalidad. Cada elemento interactivo pasa al módulo indicado según su funcionalidad.

### **Descripción formal**:

Objetos no interactivos:

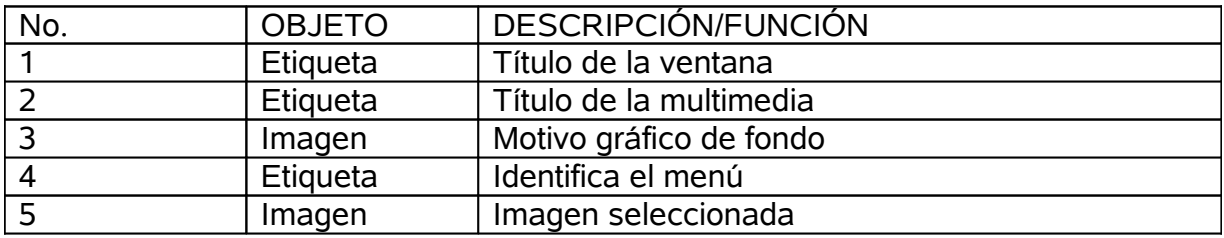

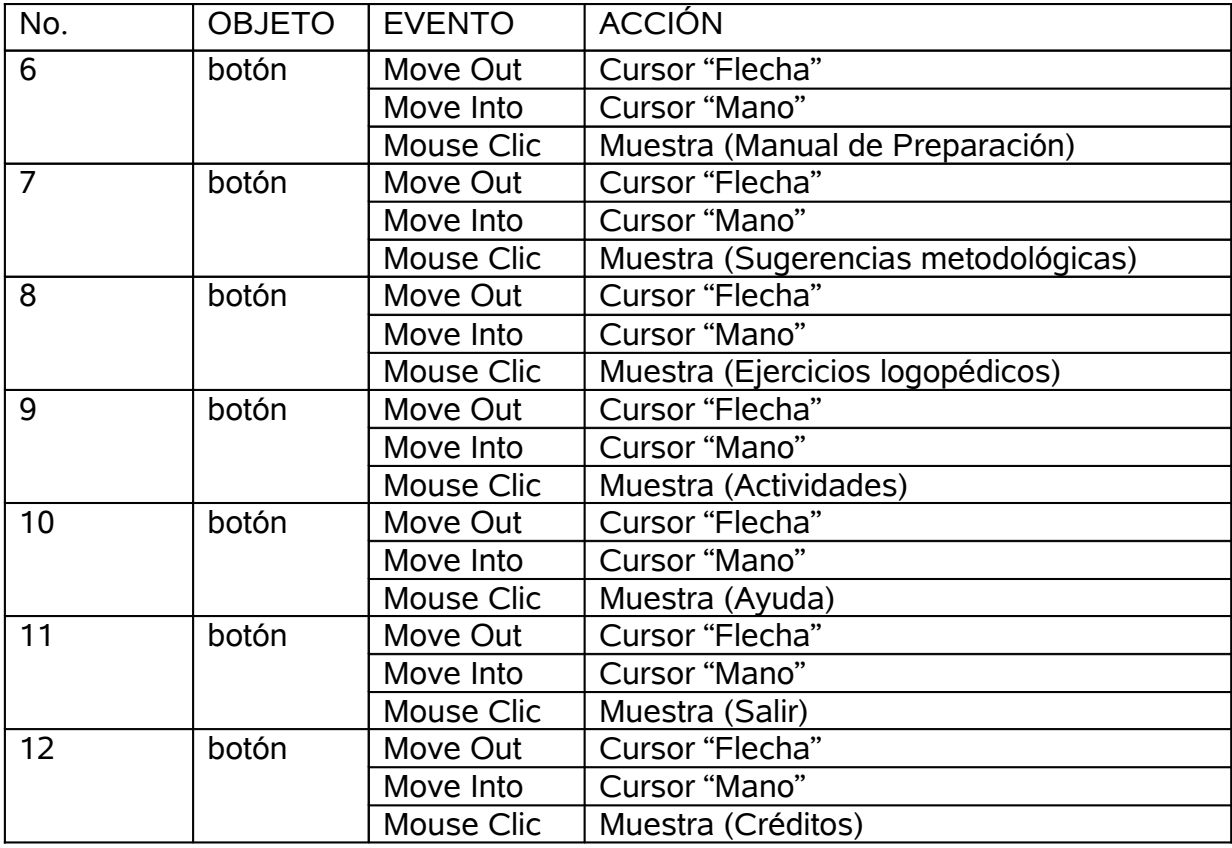

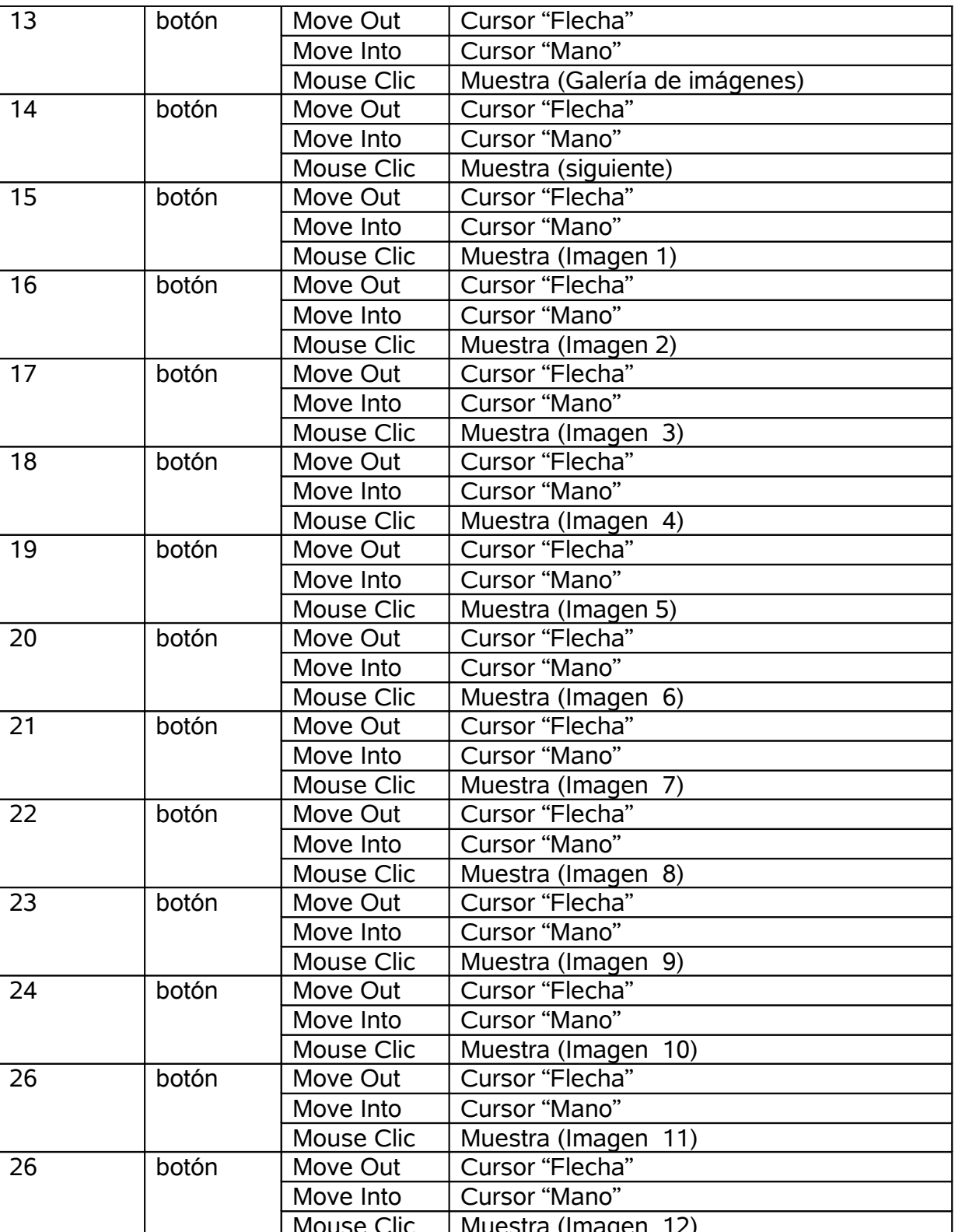

Mouse Clic | Muestra (Imagen 12)

**Módulo al que pertenece:** Módulo Salir (IX)

## **Número**: IX -1

Esta pantalla cuenta con los diferentes botones que permite al usuario interactuar con los comandos de entradas a las diferentes pantallas en la misma se podrá observar el fondo que caracteriza a la totalidad de la multimedia, en el extremo derecho de esta ventana, aparecerá el nombre del producto. Contará con un cuadro que visualizara el texto que le preguntará al usuario si desea salir de la multimedia, el cual podrá contestar interactuando con los botones de Aceptar o Cancelar.

# **Propuesta de diseño de la pantalla:**

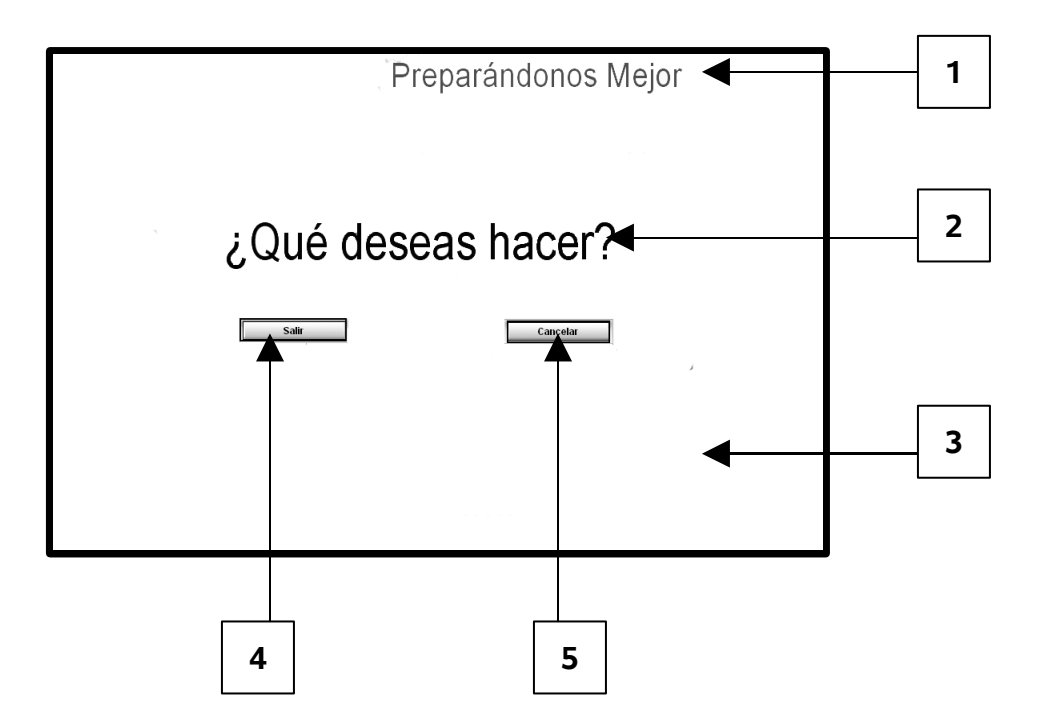

**Regularidades del funcionamiento**: Pequeña ventana, tipo Cuadro de diálogo de Windows, que permite confirmar la salida de la aplicación, evitando así descargar la aplicación si como resultado de un descuido accionamos el comando salir.

# **Descripción formal**:

Consta básicamente de una etiqueta con el nombre de la aplicación, una etiqueta que contiene la pregunta que es la razón de ser de la ventana y dos botones uno Aceptar que cerraría la aplicación, pasando de forma obligatoria por la ventana créditos y un botón para Cancelar para retornar a la aplicación.

Objetos no interactivos:

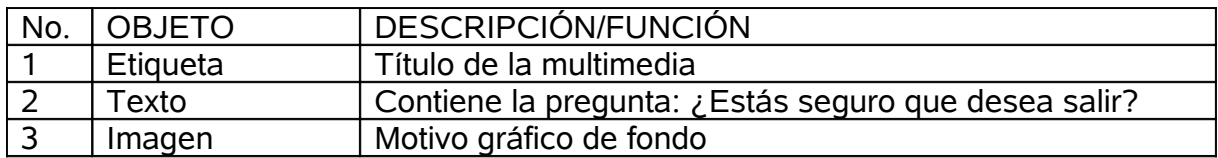

Objetos interactivos:

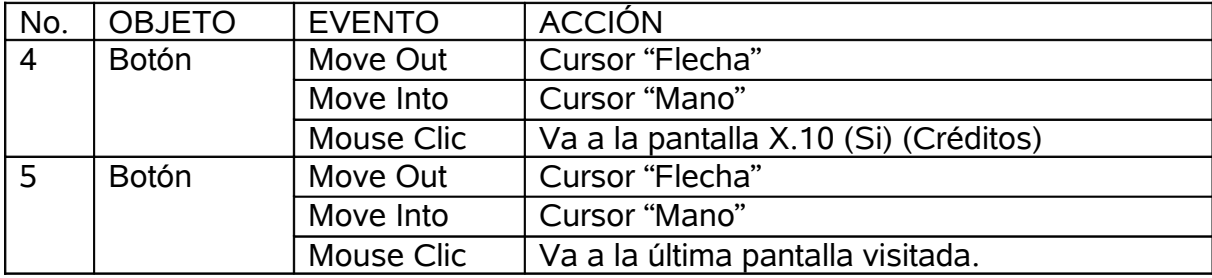

**Módulo al que pertenece:** Módulo X (Créditos)

# **Pantalla Número:** X-1

**Descripción general**: La pantalla estará formada por la misma imagen que se mostrará en todas las pantallas de la multimedia pero en esta ocasión sin ningún botón interactivo. En el centro del mismo saldrá los nombres de las personas involucrada en este trabajo así como, los dados personales de los mismos.

# **Propuesta de diseño de la pantalla**:

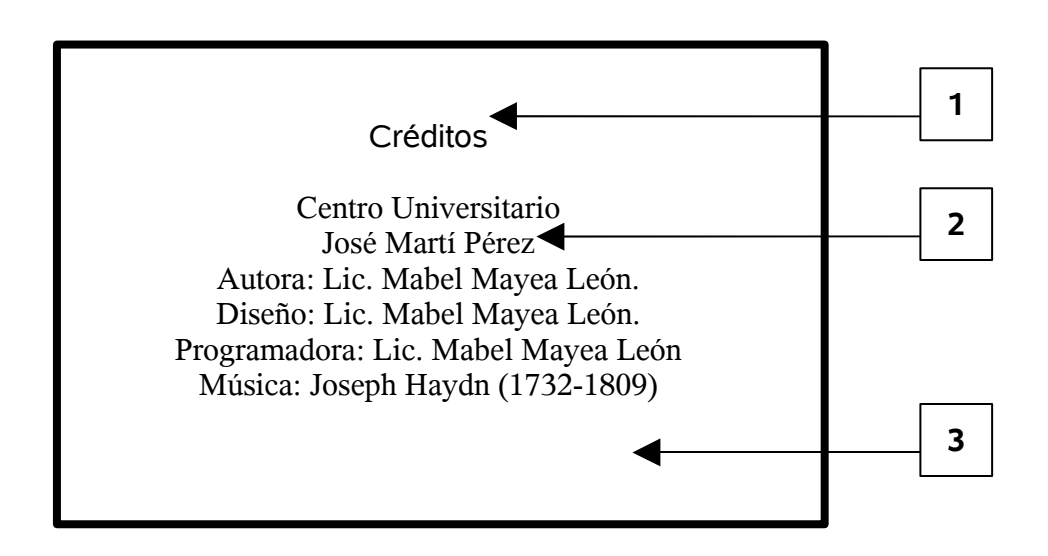

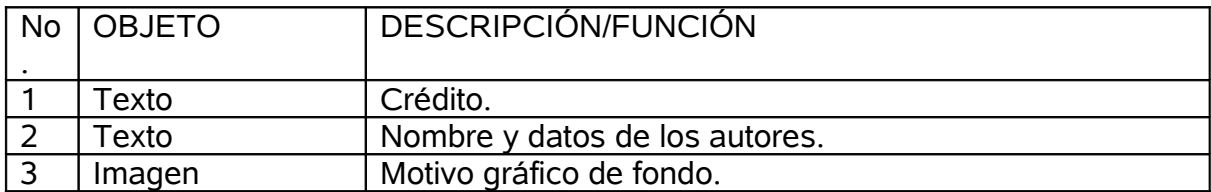

#### **Personas a las que se seleccionaron como población para futuros expertos, se tomó un conjunto de 25 personas**

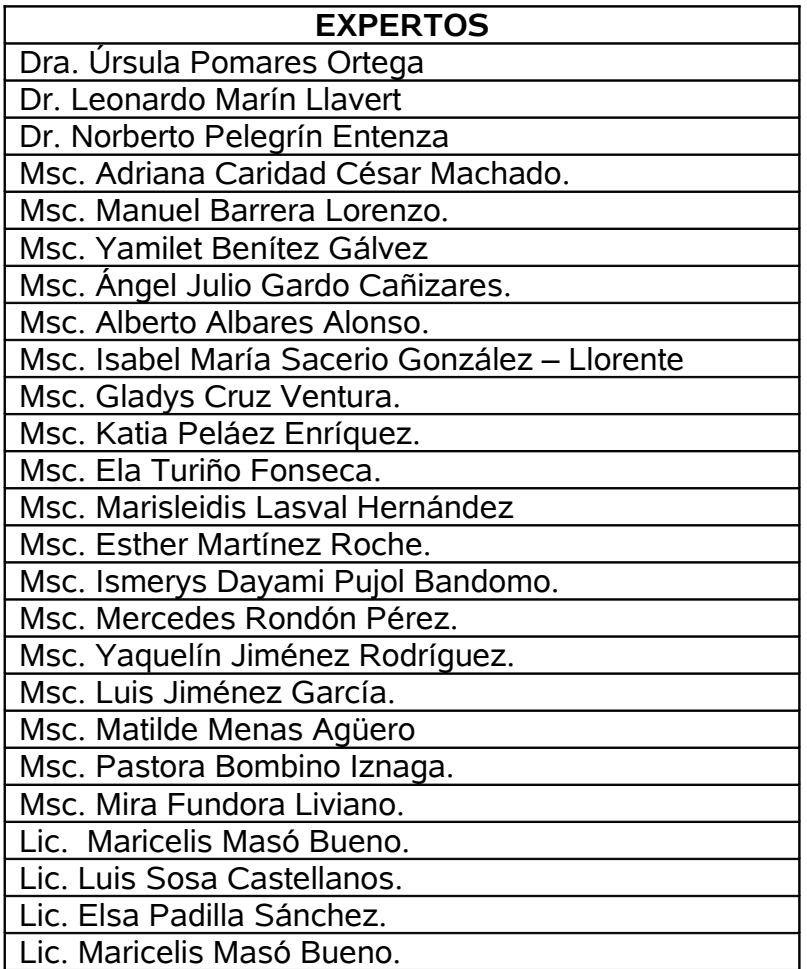

#### **Comunicación a expertos**

#### **Centro Universitario de Sancti -Spíritus José Martí**

#### **PRESENTACIÓN:**

En este centro se desarrolla la tesis para la Maestría de Nuevas Tecnologías para la Educación: **Multimedia para contribuir a la preparación de maestros para realizar el seguimiento de los escolares con Dislalia Funcional,** el cual está dirigido a contribuir a la preparación de maestros para realizar el seguimiento de los escolares con Dislalia Funcional, por tal razón, e inmersos en esta tarea le solicitamos a usted nos dé su conformidad, si está en condiciones de ofrecer sus criterios en calidad de experto, en el referido tema.

Marque con X SI \_\_\_\_\_, NO \_\_\_\_. Si su respuesta es positiva favor de llenar los siguientes datos:

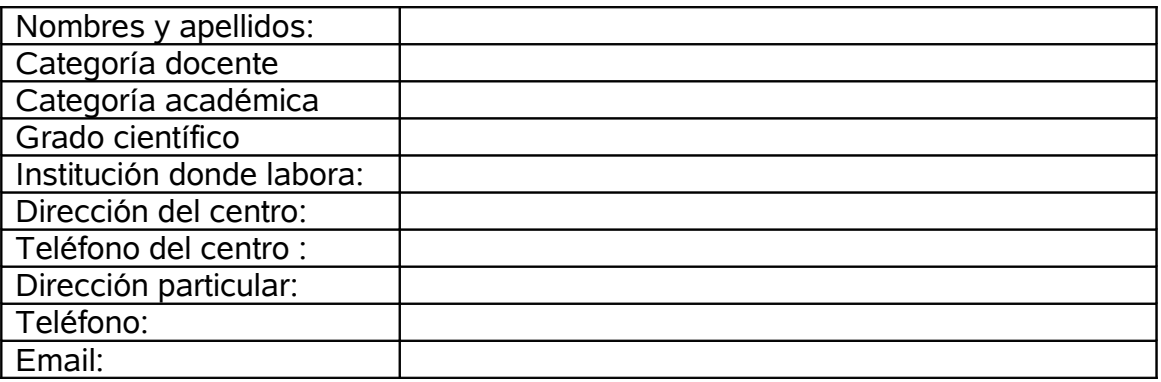

Gracias por haber aceptado a colaborar.

#### **"Encuesta para determinar el coeficiente de competencia de los expertos"**

Nombre:

Compañero(a) profesor(a), como usted ha mostrado voluntad para colaborar con nuestra investigación y que tiene las condiciones profesionales exigidas para emitir un criterio sobre el trabajo realizado, necesitamos seleccionar los especialistas que en calidad de expertos nos brindarían los criterios que nos permitirían decidir al respecto. Para realizar la selección de expertos necesitamos saber los elementos que nos permitan conocer el grado de competencia que tiene usted en la materia y por ello queremos que responda el siguiente test.

1. Marque con una "x" en la tabla siguiente, el nivel de conocimiento que usted posee, en una escala de 0 a 10, en aspectos relacionados con el empleo de las TIC en la enseñanza, considerando 0 como no poseer conocimiento en la materia y en orden creciente de competencia hasta 10, que significaría una elevada preparación.

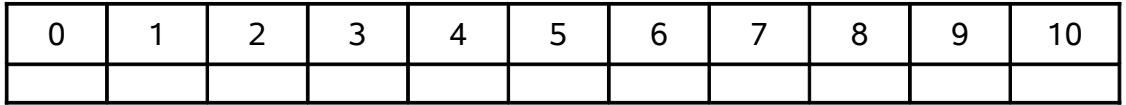

2. Para determinar cuáles fuentes han contribuido a la preparación que usted posee en el tema. Señale con una "X" en la siguiente tabla la casilla correspondiente:

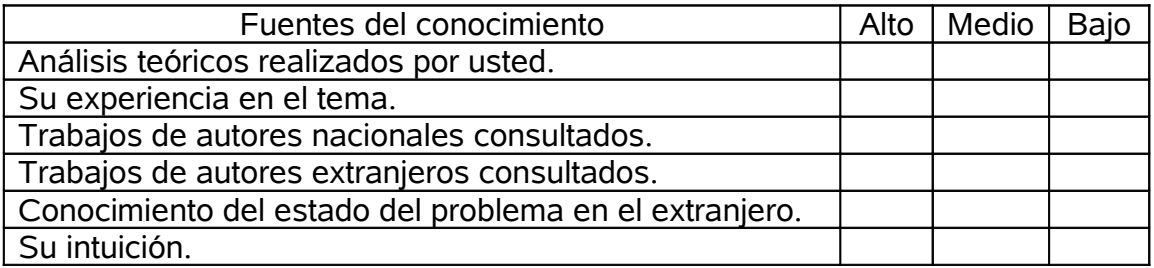

Gracias por su colaboración.

### **Criterios para la evaluación de la propuesta**

"Encuesta aplicada a los expertos".

Compañero profesor, con motivo de la investigación que realizamos necesitamos someter la multimedia que proponemos a su juicio y usted ha sido seleccionado por su experiencia para emitir su criterio.

*Nombres y apellidos*\_\_\_\_\_\_\_\_\_\_\_\_\_\_\_\_\_\_\_\_\_\_\_\_\_\_\_\_\_\_\_\_\_

Calificación profesional (marque con una cruz)

Licenciado: \_\_\_\_\_\_\_\_\_\_\_ Máster: \_\_\_\_\_\_\_\_\_\_ Doctor: \_\_\_\_\_\_\_\_\_

Años de experiencia: \_\_\_\_\_\_\_ Años de experiencia investigativa: \_\_\_\_\_\_\_\_

Pensamos que esta multimedia que estamos proponiendo puede contribuir a resolver deficiencias que se presentan en el proceso de enseñanza – aprendizaje de las labores de manejo y conservación de suelos, en la Carrera de Agronomía, que a nuestro juicio existen.

En la tabla a continuación, marque con una "X" la evaluación que considere tienen los aspectos señalados en la multimedia, atendiendo a las siguientes categorías. De desearlo nos gustaría que aparte argumentara el por qué de su elección.

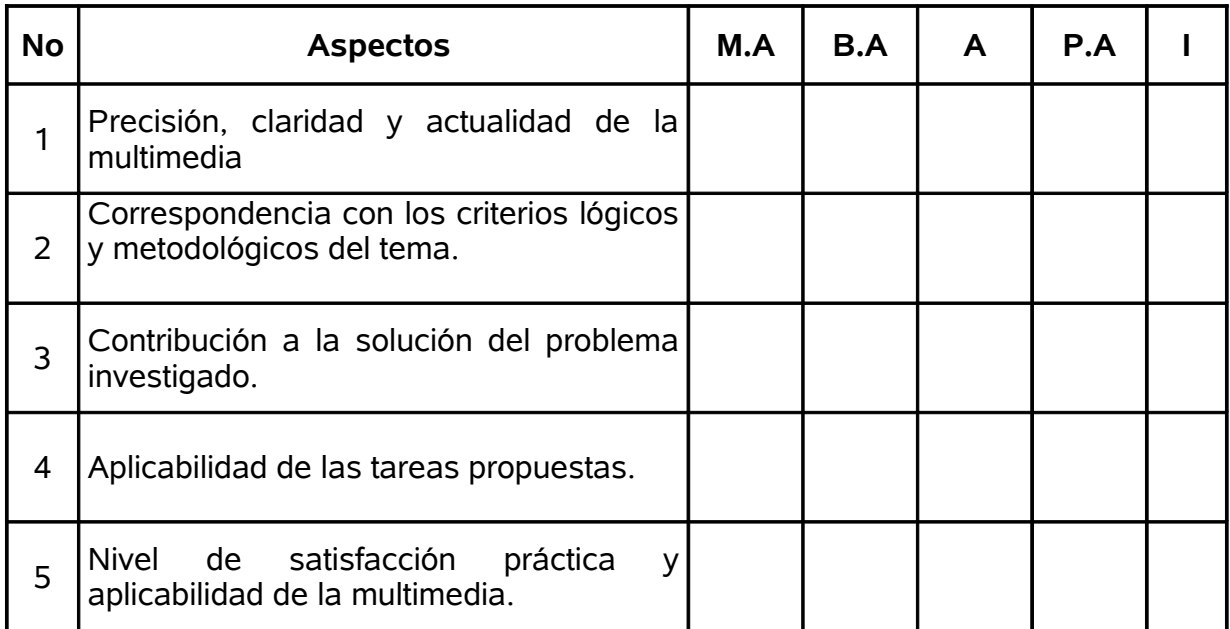

Agradecemos su valiosa colaboración.

#### **LEYENDA.**

A continuación se explican las categorías en las que podrán ser evaluados los indicadores.

#### **CATEGORÍAS.**

- **Muy Adecuado (MA):** Se considera aquel aspecto que es óptimo y abarca todos y cada uno los componentes del objeto a evaluar, siendo capaz de resumir por si solo las cualidades del mismo en el contexto donde tiene lugar el hecho o fenómeno en el que se manifiesta. El mismo es un reflejo de la realidad objetiva en sus relaciones con los distintos componentes del proceso con los que interactúa.
- **Bastante Adecuado (BA):** Se considera aquel aspecto que aborda en casi toda su generalidad al objeto siendo capaz de abordarlo en un grado bastante elevado, pero que puede ser considerado con elevada certeza en el momento de tomarlo en cuenta en el contexto donde tiene lugar.
- **Adecuado (A):** Tiene en cuenta una parte importante de las cualidades del objeto a evaluar, las cuales pueden aportar juicios de valor, teniendo en cuenta que puede ser susceptible de perfeccionar partiendo de la complejidad de los hechos a tener en cuenta y sus manifestaciones.
- **Poco Adecuado (PA):** Recoge solo algunos de los rasgos distintivos del hecho o fenómeno a evaluar los que aportan pocos elementos valorativos.
- **Inadecuado (I):** Procesos, aspectos, hechos o fenómenos que por su poco valor o inadecuación en el reflejo de las cualidades del objeto no proceden ser evaluados.